# **Mono QVGA LCD vezérlő**

Monokróm 320x240 pixel felbontású beépített vezérlő nélküli LCD modulok egyszerű alkalmazását teszi lehetővé. Nincs bonyolult inicializálási folyamat amely során az LCD típusnak megfelelő paraméterek tömkelegét kellene a vezérlőbe írni használat előtt. Persze van lehetőség a bonyolításra, de alapvetően ahhoz, hogy megjelenjen valami a kijelzőn elég néhány regisztert beállítani.

2D-s grafikai hardware funkciók gyors és kényelmes grafika készítését teszi lehetővé minimális software ráfordítással. Rendkívül gyors és mégis villogásmentes rajzolás bármilyen sebességű mikrokontroller használata esetén is. Hardware-es sprite-ok használatát is támogatja valamint különböző funkcióval rendelkező I/O portokkal is ki lett egészítve a vezérlőpanel.

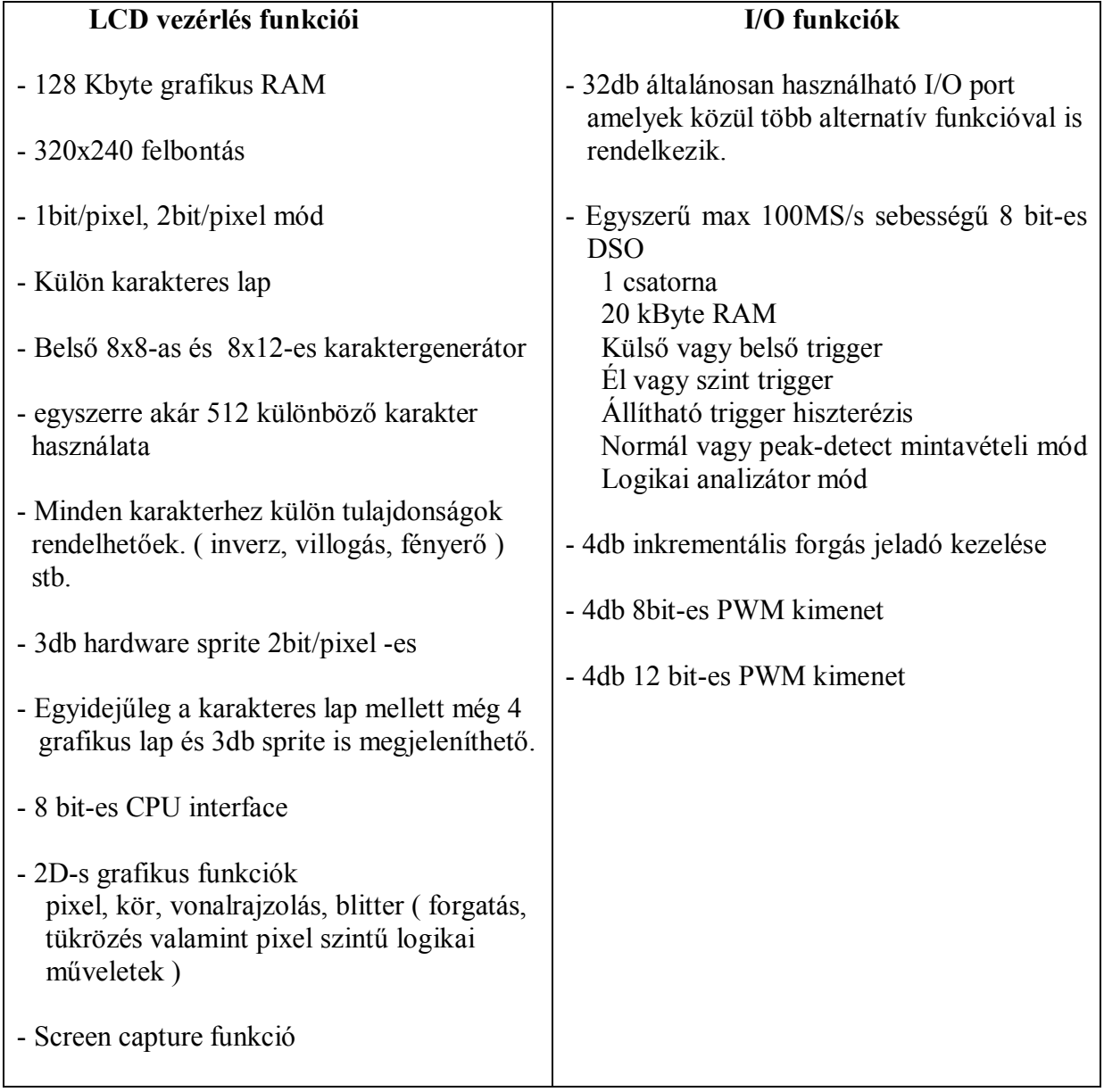

A legfontosabb tulajdonságok az alábbiak:

A panel olyan modult képez, amelyhez csupán néhány kiegészítő alkatrész kell és bármilyen mikrokontroller felhasználásával működtethető.

Arra figyelni kell, hogy az elektronika minden ki és bemenete 3.3V-os logikai szintű! Emiatt az 5V-os rendszerekhez csak szintillesztőn keresztül használható.

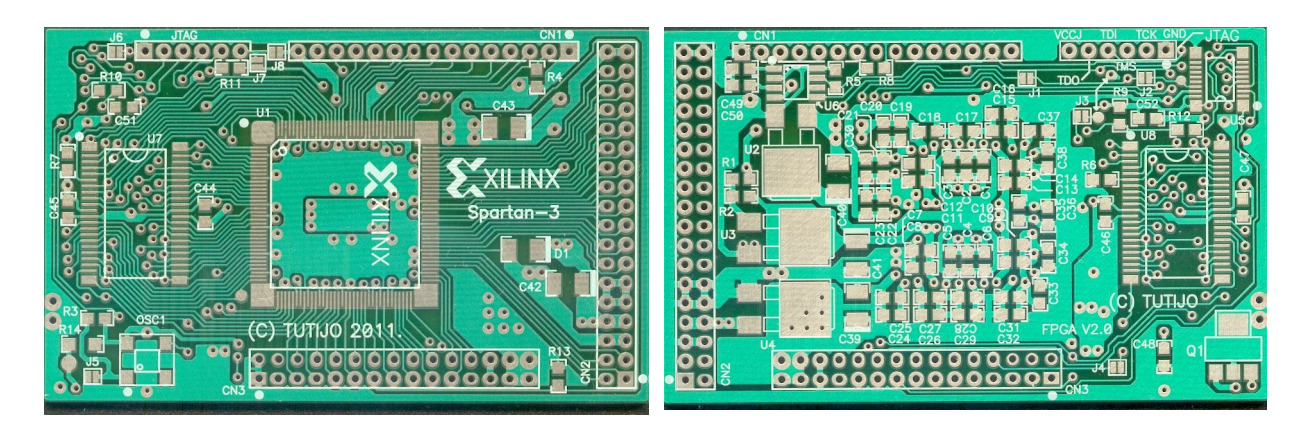

Beültetési oldal **Forrasztási** oldal

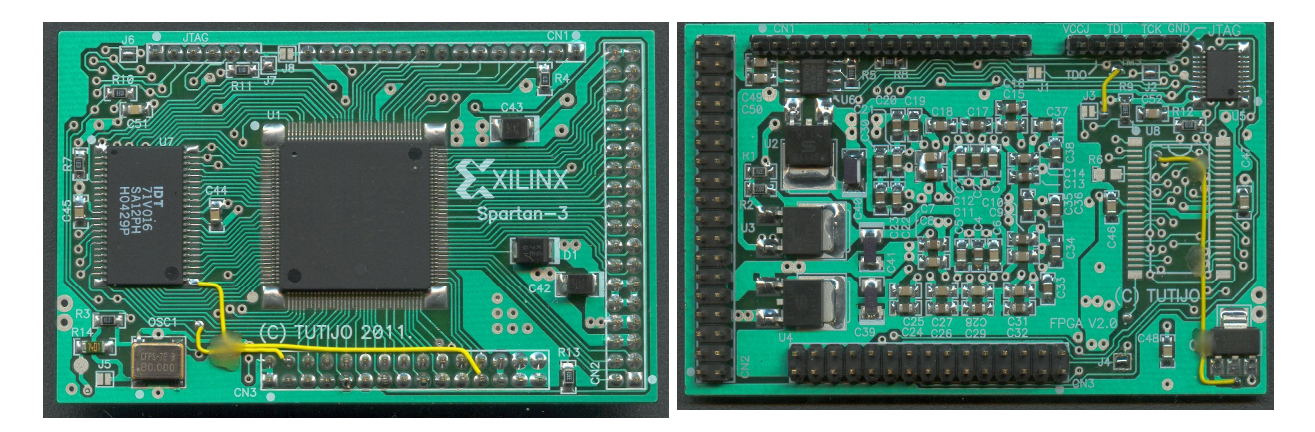

A panel eredetileg 1 Mbyte SRAM fogadására lett tervezve, viszont annak érdekében, hogy minél több szabadon felhasználható portkivezetés lehessen, lett néhány módosítás az eredeti tervhez képest. A 2db 512Kbyte-os RAM helyett 1db 128 Kbyte-os lett beépítve. Az így felszabadult FPGA lábak lettek néhány vezetékkel a csatlakozóra kihozva.

A kapcsolási rajzon több olyan alkatrész is szerepel, ami a végleges kialakítású panelen nincs beültetve.

A Q1-es jelzésű DALLAS DS2401 típusú azonosító chip.

Ez alkalmazható egy kezdetleges másolás elleni védelemre ami egy kicsit megnehezítheti a panel használatát akkor ha illegálisan lemásolják a BOOT FLASH tartalmát.

De mivel ez egy szabadon felhasználható alkalmazás, ezért ennek nincs jelentősége.

A másik az U8 jelzásű RAM ami szintén nem kell.

# **Blokkvázlat:**

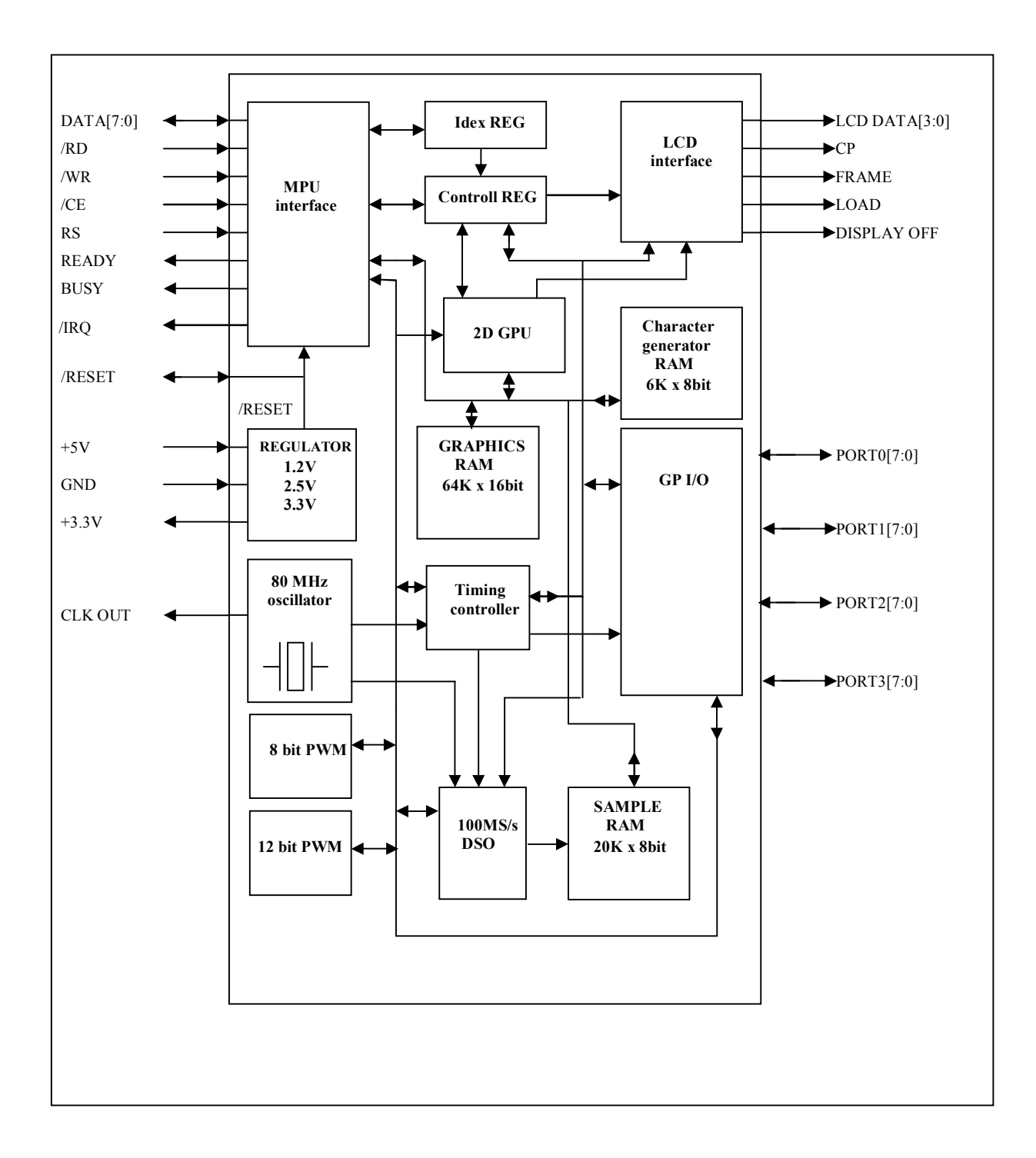

## **Kivezetések, bekötés:**

A panel csak +5V tápfeszültséget igényel. A belső stabilizált 3.3V ki van vezetve, amit maximum 50mA-rel lehet terhelni.

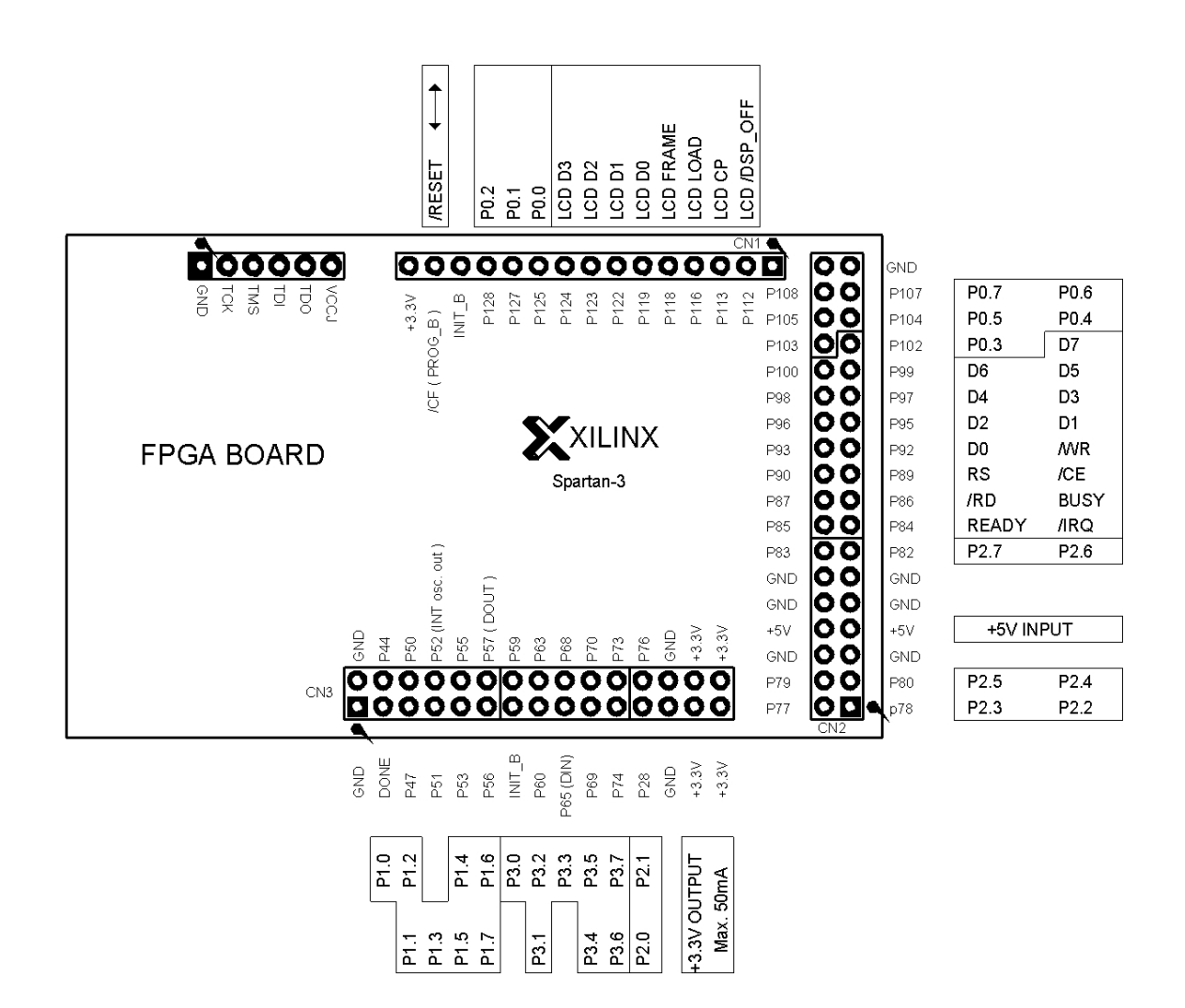

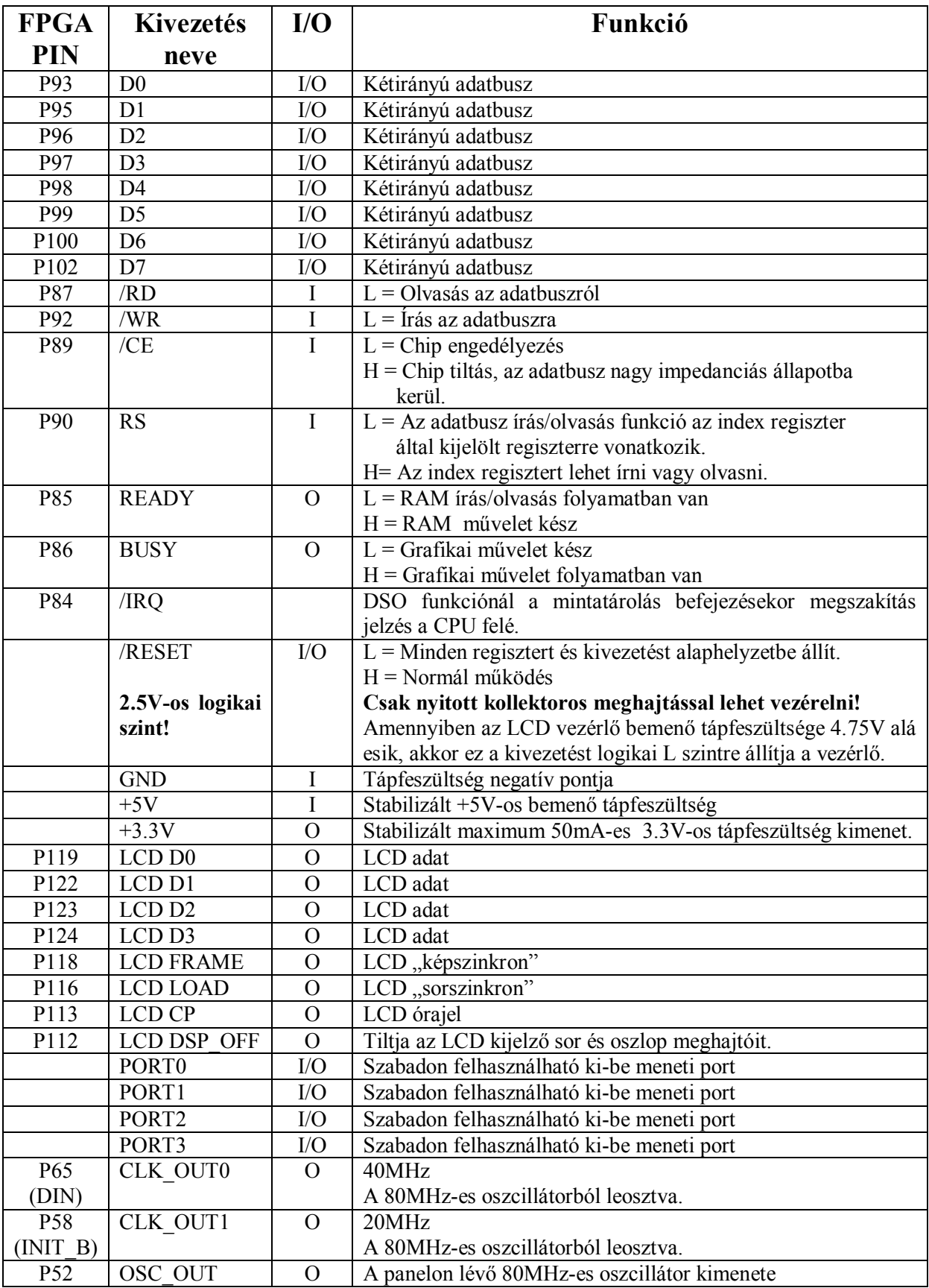

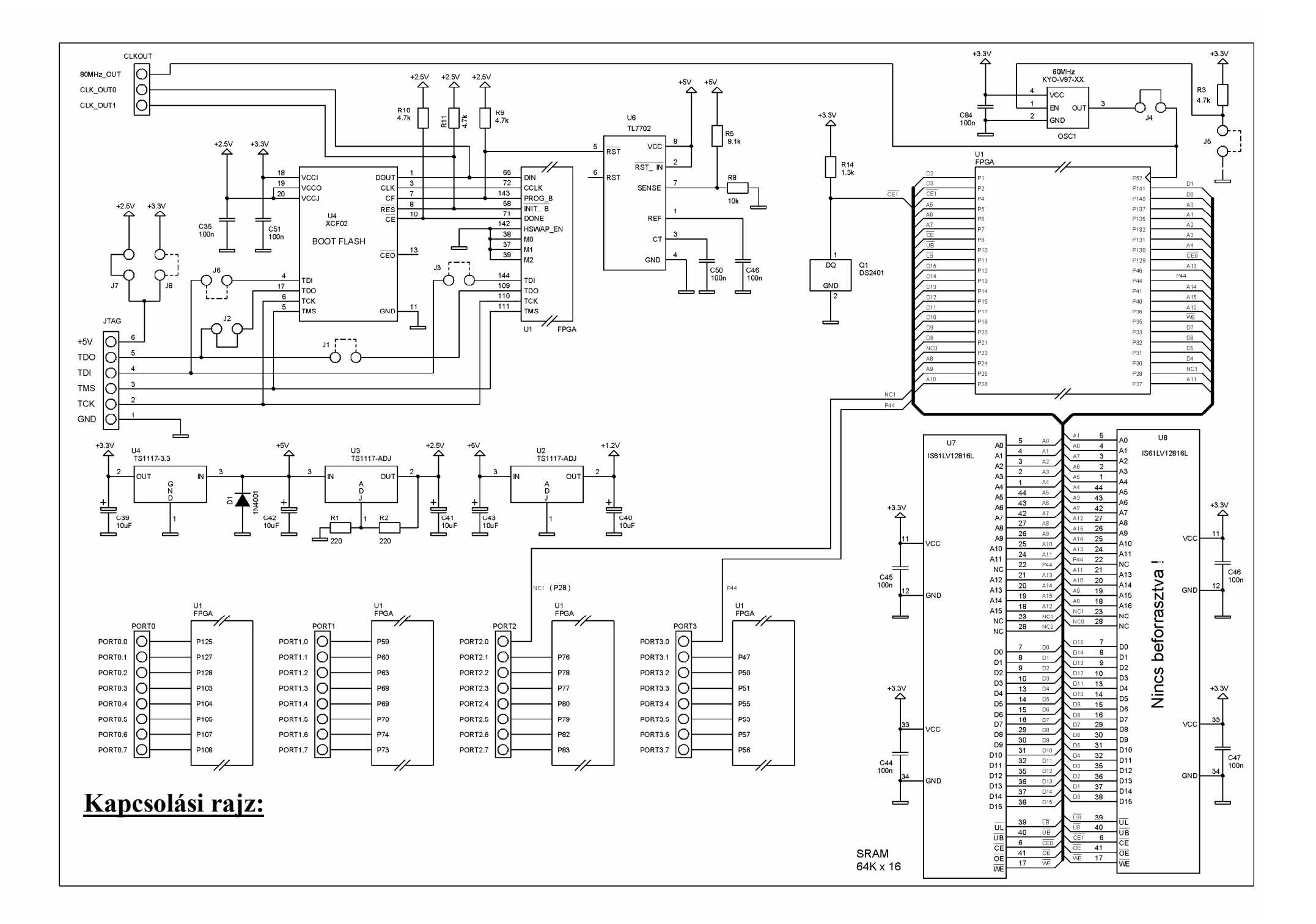

# **Regiszterek:**

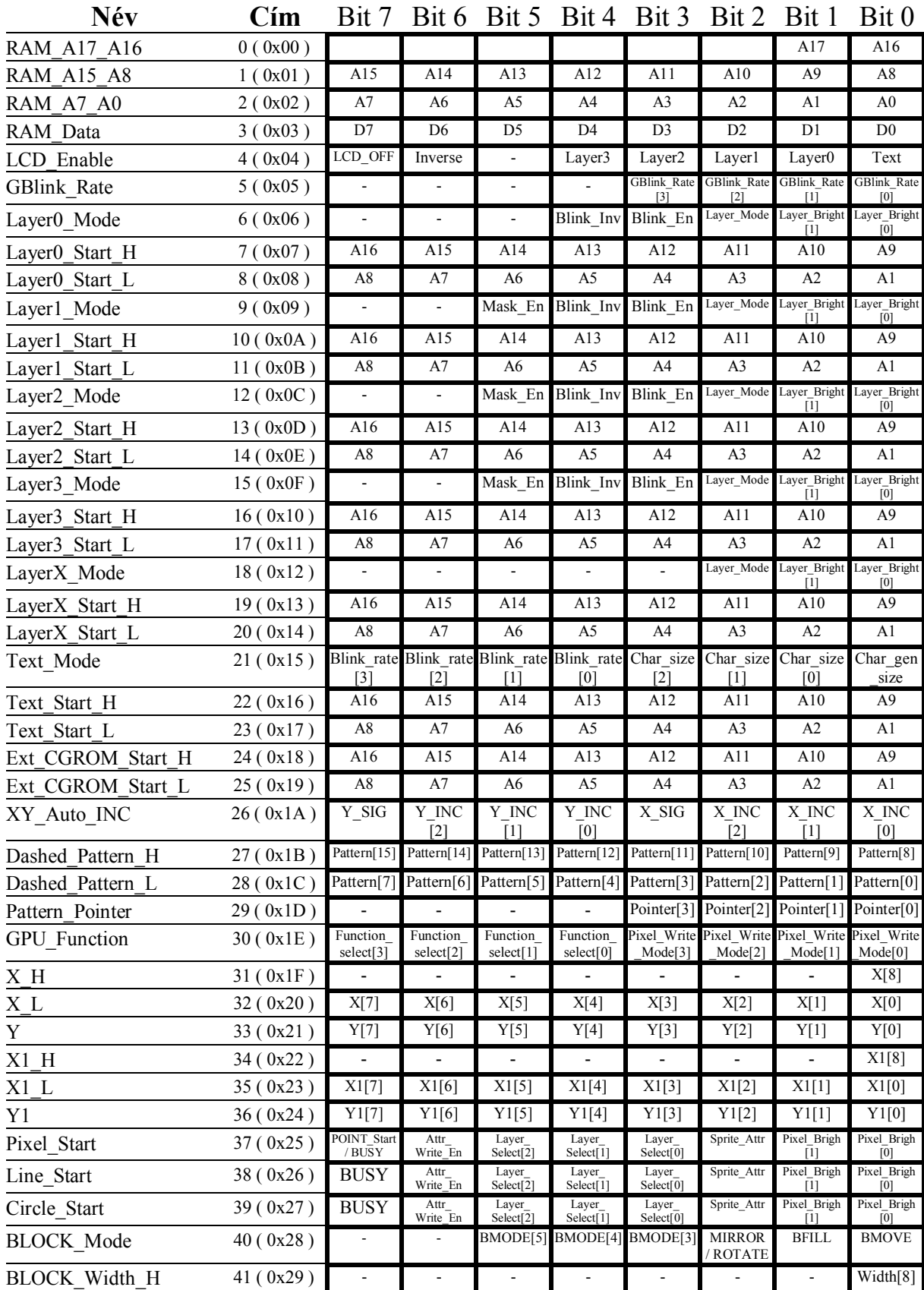

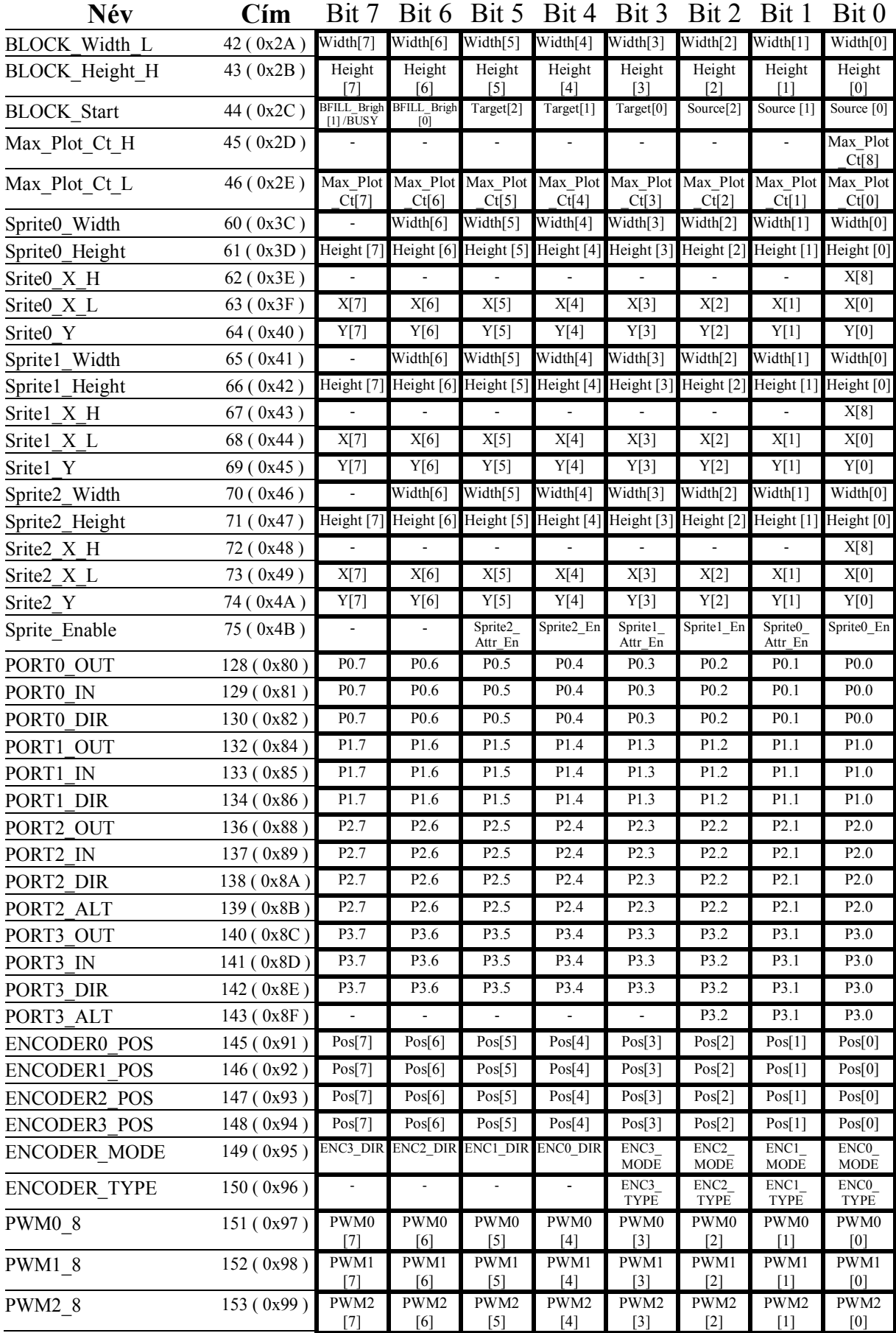

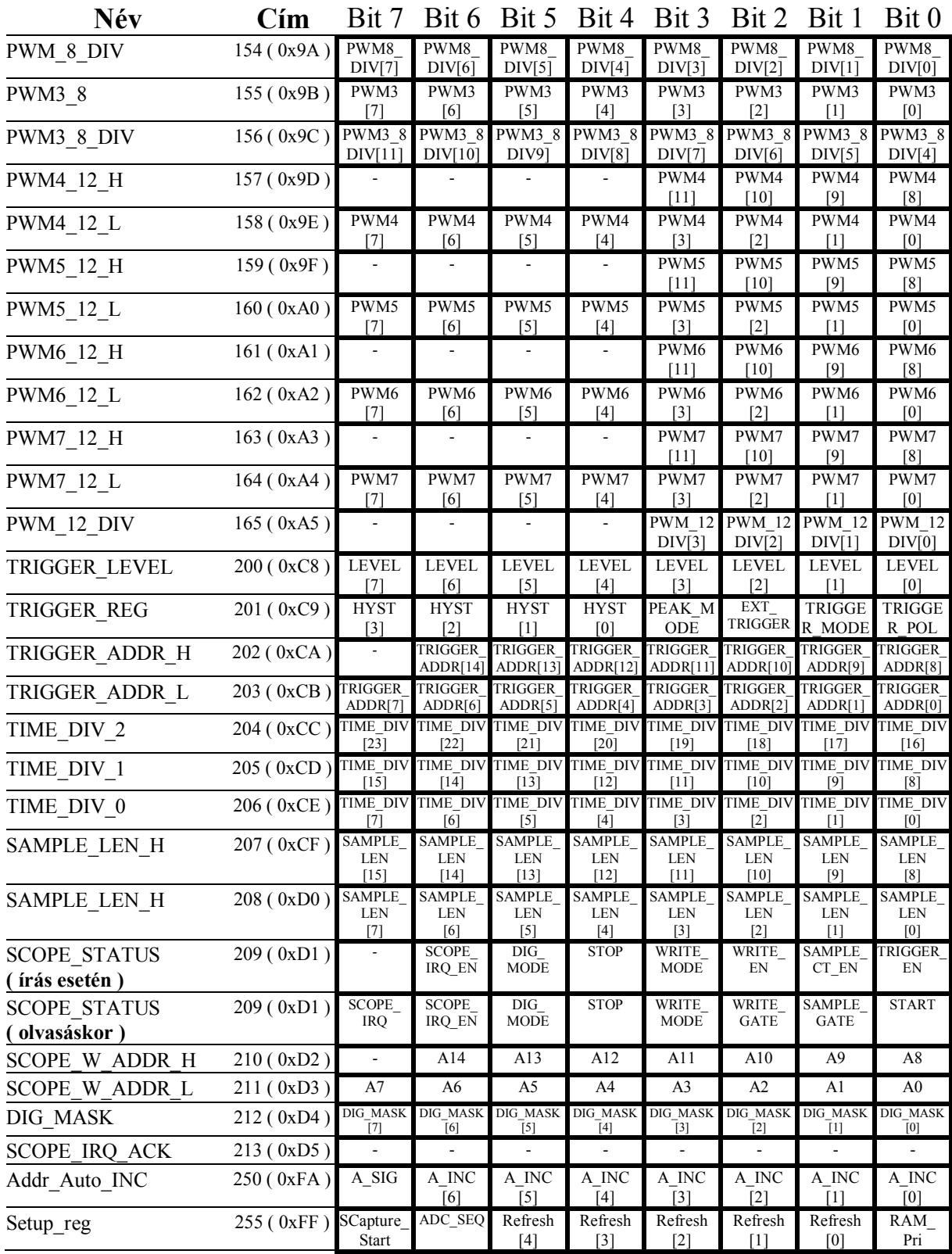

Az RS bemenet határozza meg, hogy az index regisztert vagy az általa megcímzett egyéb belső adatregisztereket lehet írni vagy olvasni. Az RS logikai "H" szintje az indexregisztert "L" szintje pedig az adatregisztereket teszi elérhetővé.

Az adatbevitel egyszerűbb és gyorsabb beírása érdekében az index regiszter bizonyos esetekben automatikusan léptetődik.

Például BASIC-be így lehet pontot rajzolni közvetlen regiszter címzéssel és az automatikus index regiszter léptetés felhasználásával:

```
'Beállítja az RS értékét és ír az adatbuszra
Declare Sub Write_Reg( RS_pin, Adat_ )
' Regiszter névhez rendelt értékek megadása
Const GPU_Function_reg = 30
              ' bit[7:4] Function_select
                       ' 0 Pont
                        ' 1 Vonal
                       ' 2 Kor
                        ' 3 Blokk
             ' bit[3:0] Pixel_write_mode
                      ' 0 Normal
                        ' 1 Overwrite
             ' 2 OR
' 3 XOR
                       ' 4 AND
                       ' 5 INVERZ
                       ' 6 Bright DEC
                       ' 7 Bright INC
Const LCD_X_Hi_reg = 31 '1 bit
Const LCD_X_Lo_Reg = 32 '8 bit
Const LCD_Y_Reg = 33 '8 bit
Const LCD_X1_H_reg = 34 '1 bit
Const LCD_X1_L_Reg = 35 '8 bit
Const LCD_Y1_Reg = 36 '8 bit
Const LCD_Plot_Data_reg = 37
                 'b7 b6 b5 b4 b3 b2 b1 b0
              ' | | | | | | | |
 ' | | | | | | | \-> pixel_bright[0] 
 ' | | | | | | \----> pixel_bright[1] 
 ' | | | | | \-------> sprite_pixel_attr 0=atlatszo, 1 nem atlatszo
              ' | | | | \----------> layer_select[0] 
 ' | | | \-------------> layer_select[1] 
              ' | | \----------------> layer_select[2] 
 ' | \-------------------> sprite_attr_en 
                 ' \---------------------> point_start plot_point_ready RO
              '
'***************
 ' Pont rajzolás az 1. grafikus lapra maximális fényerővel 100,100 koordinátákra
' közvetlen címzéssel
Write_Reg 1, GPU_Function_Reg 'Index_reg = 30
Write_Reg 0, 0 'GPU Pont rajzolás funkció, ( Idex_reg = Index_reg + 1 )
Write_Reg 1, LCD_X_H_reg 'Index_reg = 31
Write_Reg 0, 0 (Pont X koordináta legfelső bit, (Index_reg = Index_reg + 1 )<br>Write_Reg 1, LCD_X_L_reg (Index_reg = 32<br>Write_Reg 0, 100 (Pont X koordináta alsó 8 bit, (Index_reg = Index_reg + 1 )<br>Write_Reg 1, LCD_Y_reg (Ind
Write_Reg 1, LCD_Plot_data_reg 'Index_reg = 37
Write_Reg 0, &B10001011 'Pont rajzolás indítás
'***************
' Pont rajzolás az 1. grafikus lapra maximális fényerővel 100,100 koordinátákra
' kihasználva az automatikus idex regiszter léptetést.
Write_Reg 1, GPU_Function_Reg 'Index regiszter = 30
Write_Reg 0, 0                               'GPU Pont rajzolás funkció,       ( Index_reg = Index_reg + 1 )<br>Write_Reg 0, 0                         'Pont X koordináta legfelső bit,( Index_reg = Index_reg + 1 )
Write_Reg 0, 100                       'Pont X koordináta alsó 8 bit,   ( Index_reg = Index_reg + 1 )<br>Write_Reg 0, 100                       'Pont Y koordináta,               ( Index_reg = 37 )
Write_Reg 0, &B10001011 'Pont rajzolás indítás
```
A fenti példából jól látszik, hogy az adatbevitel során az index regiszter éréke automatikusan növekszik és az Y koordináta beadása után pedig 37 lesz. Így az X1 és az Y1 regisztereket átugorva rögtön a pont rajzolás adatregiszterét címzi meg. Tehát feleslegesen nem kell minden paraméter beírása után beállítani.

Ez a módszer közel duplájára növeli az adatbeviteli sebességet és egyszerűsíti is a programot.

# **RAM felosztás**

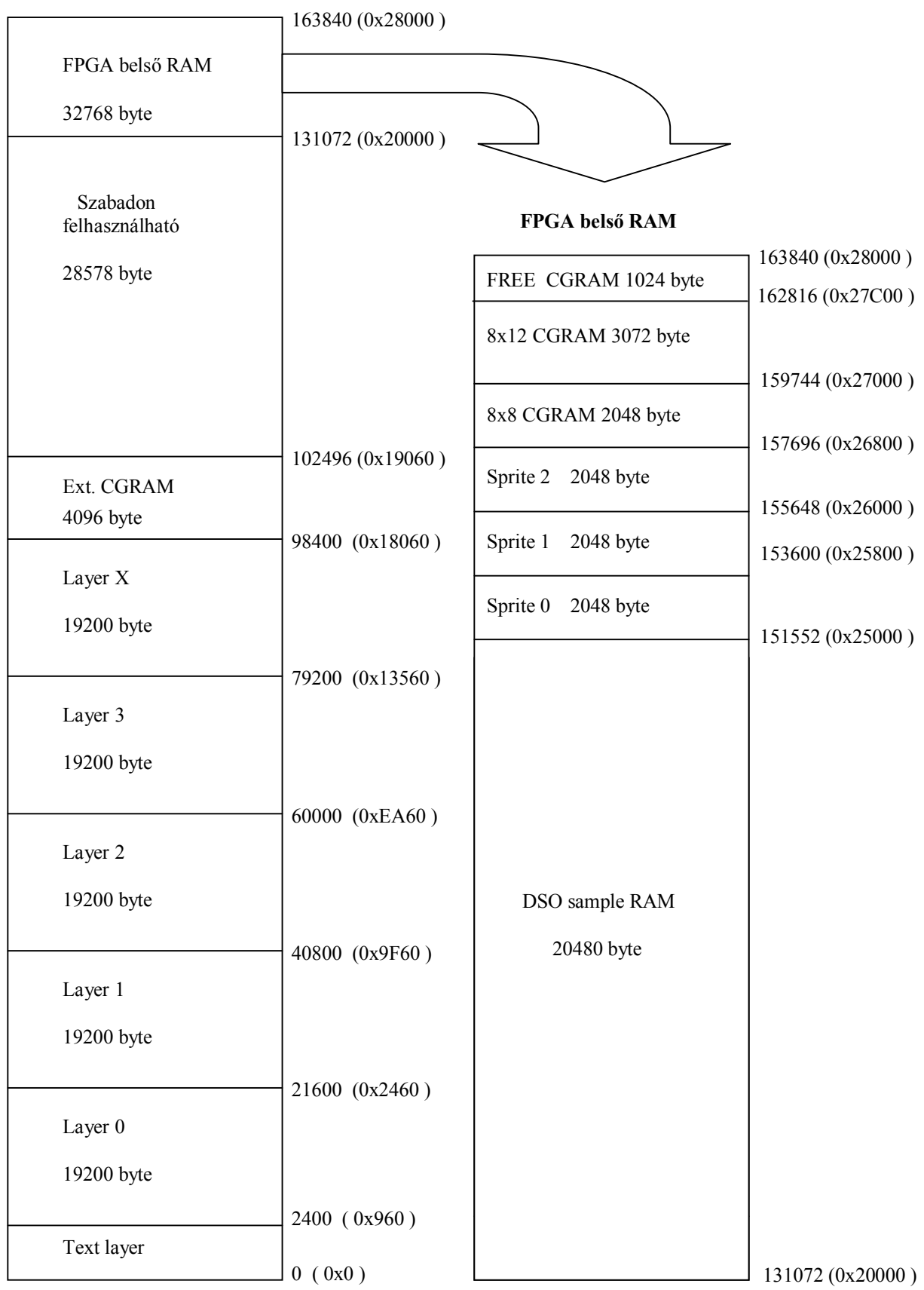

**RAM\_A17\_A16** - RAM cím.

Közvetlen RAM írás vagy olvasás funkciónál ezekkel lehet a RAM-ot címezni.

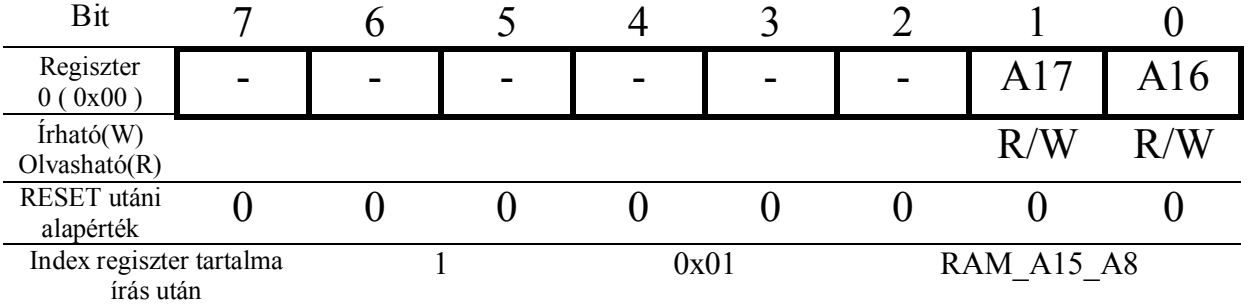

**RAM\_A15\_A8** - RAM cím.

Közvetlen RAM írás vagy olvasás funkciónál ezekkel lehet a RAM-ot címezni.

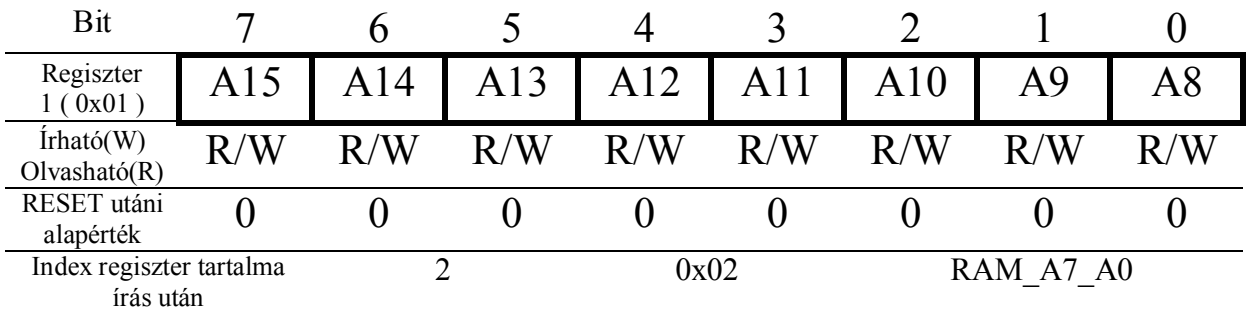

**RAM\_A7\_A0** - RAM cím.

Közvetlen RAM írás vagy olvasás funkciónál ezekkel lehet a RAM-ot címezni.

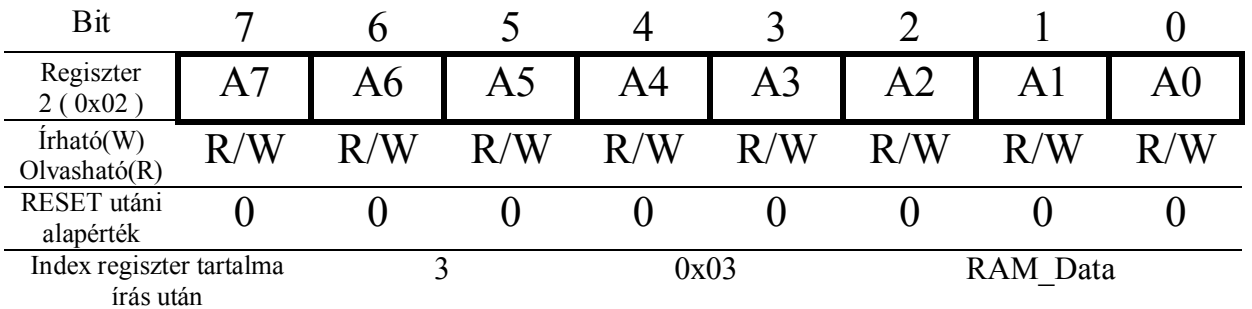

RAM Data - RAM adatregiszter. A regiszter írása után a RAM-ba tölti az adatbusz tartalmát az előzőleg beállított címnek megfelelően. Olvasáskor a beállított címről kiolvasott érték kerül az adatbuszra. Írás vagy olvasás alatt a READY kivezetés logikai "L" szintje jelzi a műveletet. Logikai "H" értéke pedig annak befejezését. Abban az esetben ha a 250-es címen lévő ( RAM\_Cur\_Step" )

regiszterben nem 0 van, akkor az írás vagy olvasás végén ennek az értékével növeli vagy csökkenti a RAM címregiszterének tartalmát.

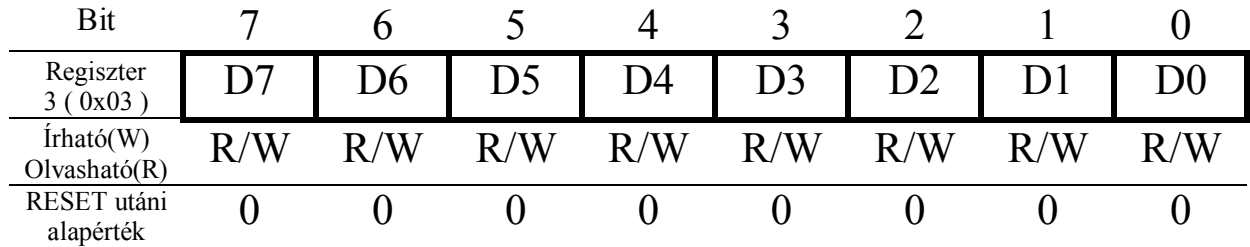

LCD Enable - Engedélyezi vagy tiltja a megjeleníthető lapokat vagy az egész kijelzést, illetve az inverz megjelenítést is ebben lehet beállítani. A megjelenítésnél prioritási sorrend van amelynek akkor van jelentősége, ha valamelyik lap maszk üzemmódba van beállítva azért hogy a prioritásban alatta lévő lapokat eltakarja.

A prioritási sorrend a következő:

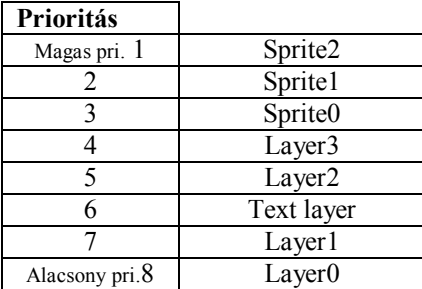

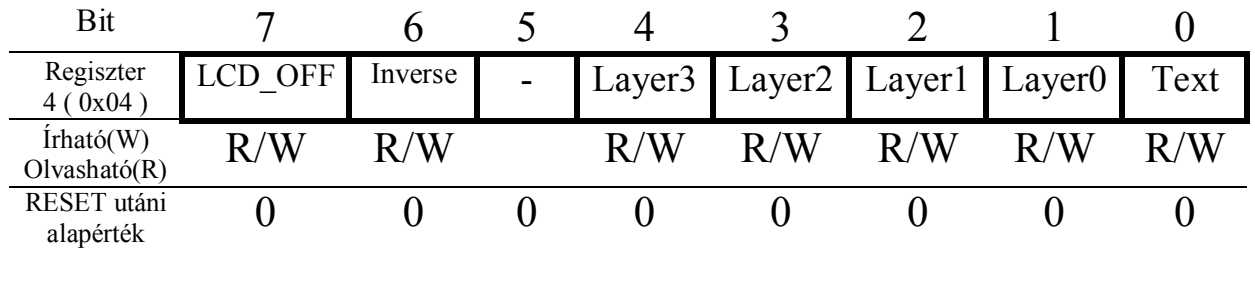

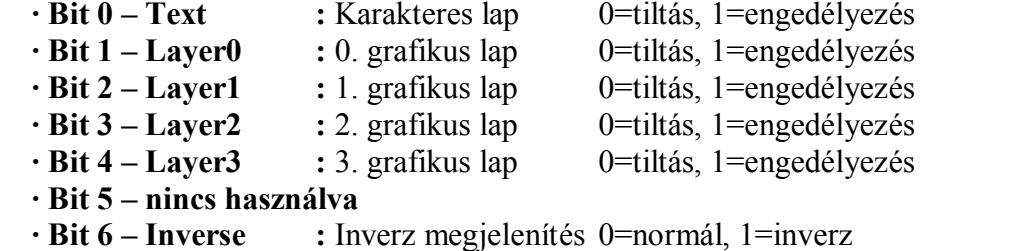

**· Bit 7 – LCD\_OFF :** Az LCD\_DISP\_OFF kivezetés értékét állítja be. RESET-re vagy Az FPGA inicializálása során egy belső lehúzó ellenállás mindig logikai "L" szintre kapcsolja, így az LCD nem károsodhat, amíg az egyéb vezérlőjelek nem aktívak.

## **GBlink Rate -** A grafikus lapok villogásának ütemét határozza meg.

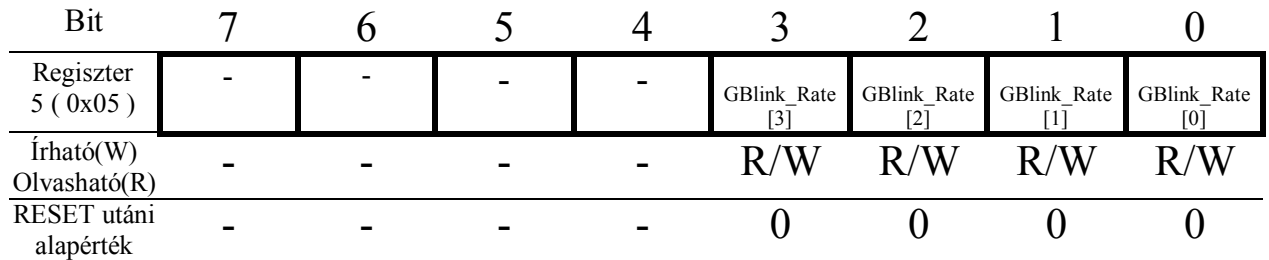

**Layer0\_Mode –** 0. grafikus lap tulajdonságait határozza meg

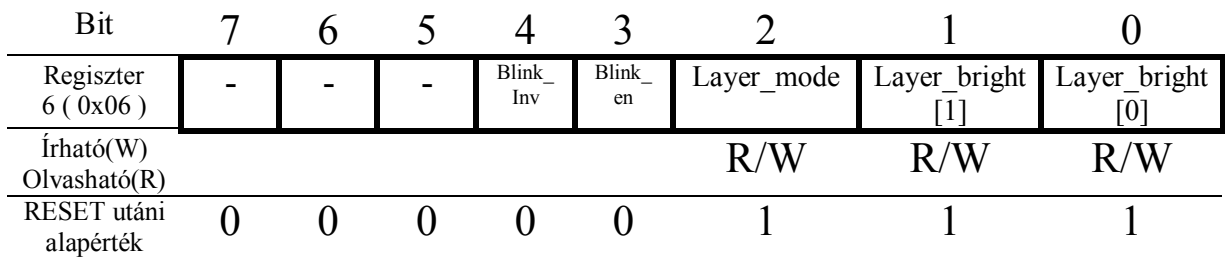

**· Bit 0 - Layer\_bright[0]:** 1bit/pixel módban az aktív pixelek fényereje **· Bit 1 - Layer\_bright[1]:** 1bit/pixel módban az aktív pixelek fényereje

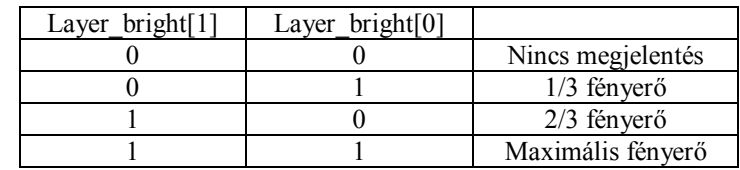

 $\cdot$  Bit 2 - Layer mode:  $0 = 1$  bit/pixel,  $1 = 2$  bit/pixel mód

- **· Bit 3 Blink\_En :** villogás engedélyezés/tiltás
- **· Bit 4 Blink\_Inv** : ellenütemű villogás engedélyezés/tiltás<br>**· Bit 7...5** : Nincs használya
- **:** Nincs használva

Layer0\_Start\_H - 0. grafikus lap kezdőcíme a memóriában. Ténylegesen csak a Layer0 Start L írása után veszi tudomásul a vezérlő.

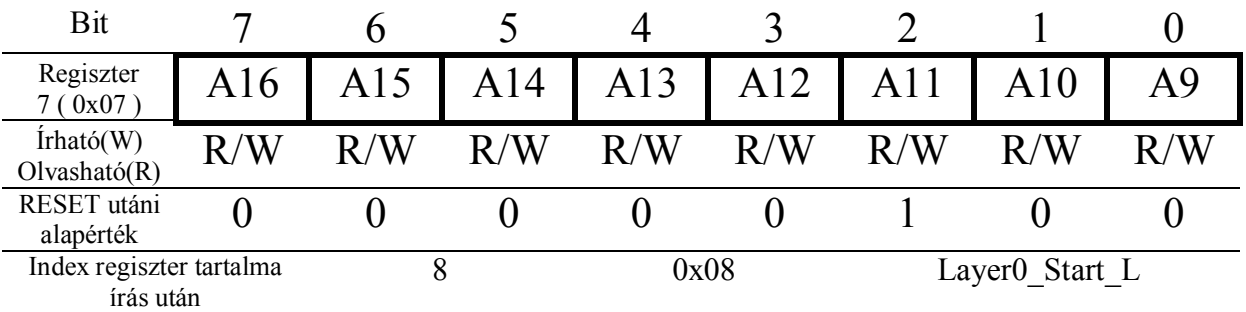

Layer<sup>0</sup> Start<sub>L</sub> – 0. grafikus lap kezdőcíme a memóriában. Csak páros címen kezdődhet, ezért az A0 nem állítható és az mindig 0 értékű. Az itt beállított cím mindig csak az LCD terítés kezdetén a FRAME kivezetéssel szinkronban kerül módosításra.

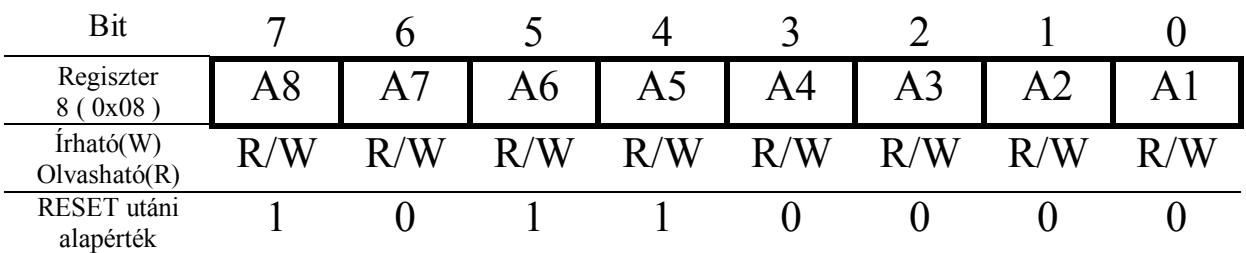

Layer0 start cím : 2400 ( 0x960 )

## **Layer1\_Mode –** 1. grafikus lap tulajdonságait határozza meg

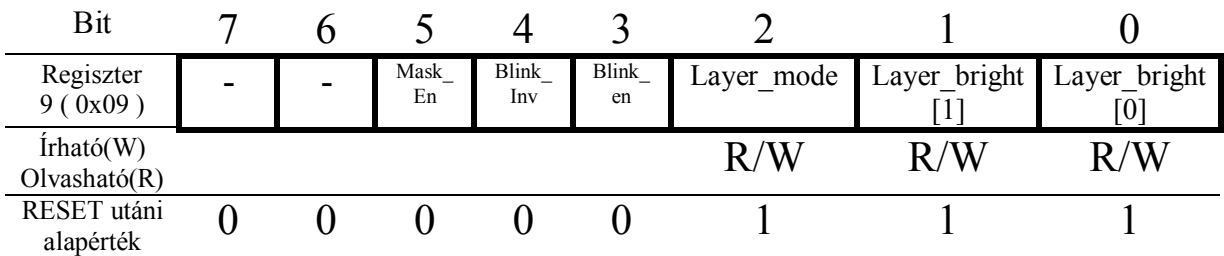

**· Bit 0 - Layer\_bright[0]:**1bit/pixel módban az aktív pixelek fényereje

**· Bit 1 - Layer\_bright[1]:**1bit/pixel módban az aktív pixelek fényereje

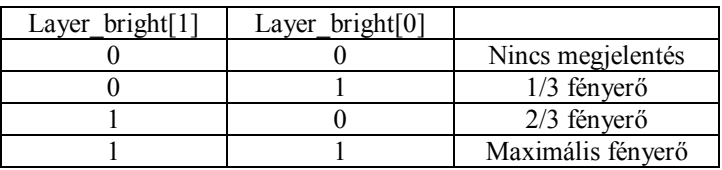

- 
- **· Bit 3 Blink\_En :** villogás engedélyezés/tiltás

- **· Bit 4 Blink\_Inv :** ellenütemű villogás engedélyezés/tiltás
- 
- **· Bit 2 Layer\_mode :**  $0 = 1$ bit/pixel, 1 = 2bit/pixel mód<br> **· Bit 3 Blink\_En** <br> **· Bit 4 Blink\_Inv** : ellenütemű villogás engedélyezés/<br> **· Bit 5 Mask\_En** : Ha 1 akkor 1bit/pixel üzemmódbar **· Bit 5 – Mask\_En :** Ha 1 akkor 1 bit/pixel üzemmódban a lapot maszk módba kapcsolja **· Bit 7...6 :** Nincs használva
	- **· Bit 7…6 :** Nincs használva

**Layer1 Start H** – 1. grafikus lap kezdőcíme a memóriában. Ténylegesen csak a Layer1\_Start\_L írása után veszi tudomásul a vezérlő.

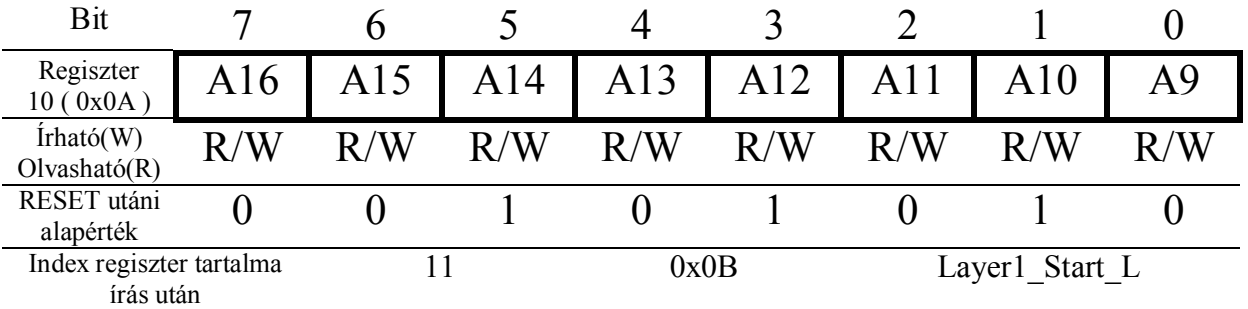

Layer1 Start L – 1. grafikus lap kezdőcíme a memóriában. Csak páros címen kezdődhet, ezért az A0 nem állítható és az mindig 0 értékű. Az itt beállított cím mindig csak az LCD terítés kezdetén a FRAME kivezetéssel szinkronban kerül módosításra.

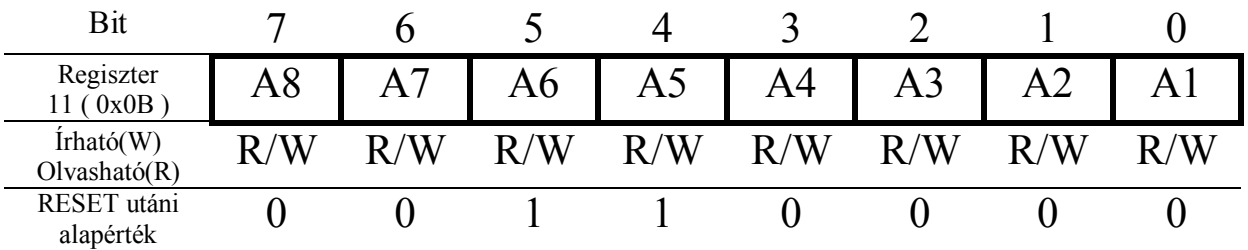

Layer1 reset utáni start cím : 21600 ( 0x5460 )

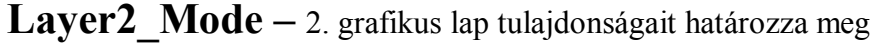

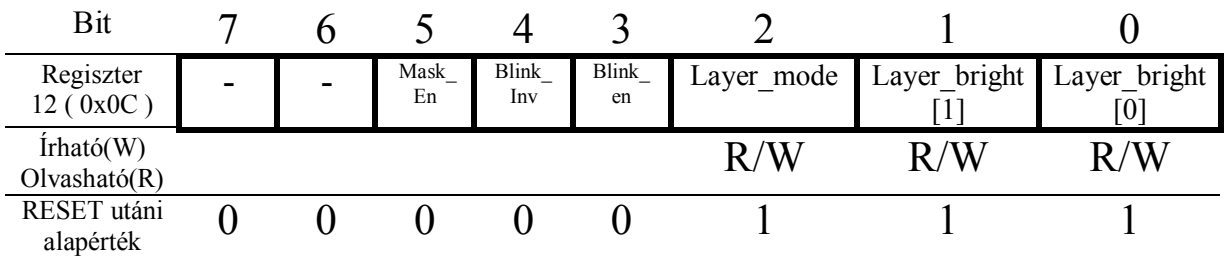

**· Bit 0 - Layer\_bright[0]:**1bit/pixel módban az aktív pixelek fényereje

**· Bit 1 - Layer\_bright[1]:**1bit/pixel módban az aktív pixelek fényereje

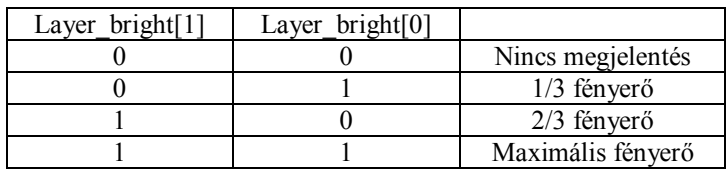

**· Bit 2 - Layer\_mode:** 0 = 1bit/pixel, 1 = 2bit/pixel mód

**· Bit 3 - Blink\_En :** villogás engedélyezés/tiltás

**· Bit 4 - Blink\_Inv** <br>**· Bit 5 - Mask En** <br>**· Bit 5 - Mask En** <br>**:** Ha 1 akkor 1 bit/pixel üzemmódban a la

- 
- **· Bit 5 Mask\_En :** Ha 1 akkor 1 bit/pixel üzemmódban a lapot maszk módba kapcsolja **· Bit 7...6 :** Nincs használya **:** Nincs használva
	-

Layer2 Start H – 2. grafikus lap kezdőcíme a memóriában. Ténylegesen csak a Layer2 Start L írása után veszi tudomásul a vezérlő.

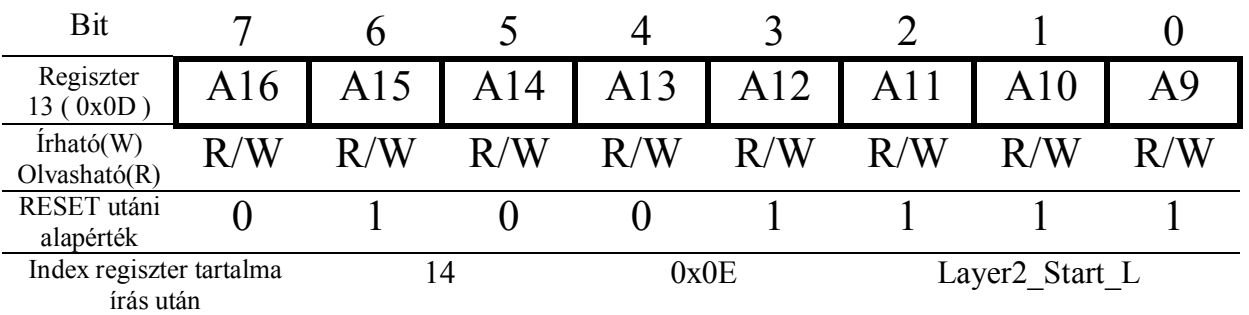

Layer2 Start L – 2. grafikus lap kezdőcíme a memóriában. Csak páros címen kezdődhet, ezért az A0 nem állítható és az mindig 0 értékű. Az itt beállított cím mindig csak az LCD terítés kezdetén a FRAME kivezetéssel szinkronban kerül módosításra.

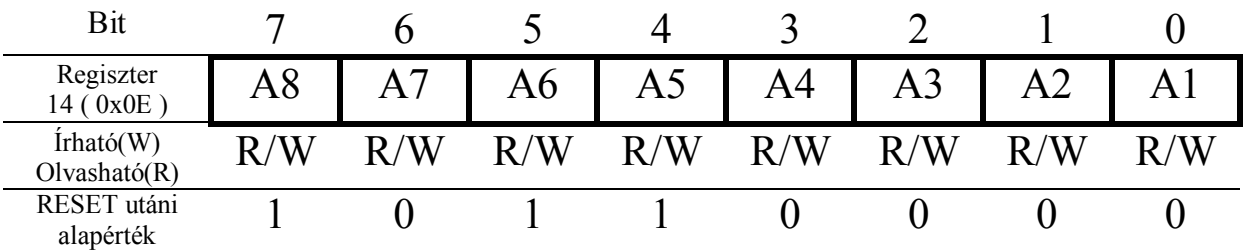

Layer2 reset utáni start cím : 40800 ( 0x9F60 )

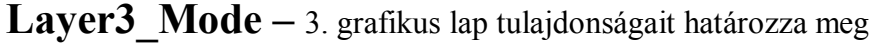

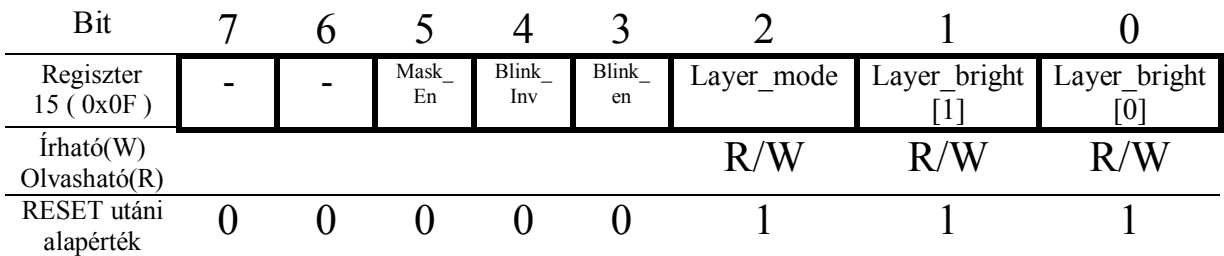

**· Bit 0 - Layer\_bright[0]:**1bit/pixel módban az aktív pixelek fenyereje

**· Bit 1 - Layer\_bright[1]:**1bit/pixel módban az aktív pixelek fényereje

**· Bit 7…6 :** Nincs használva

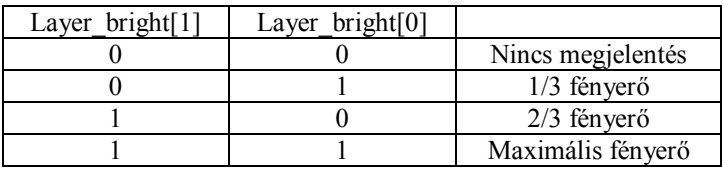

- **· Bit 2 Layer\_mode :**  $0 = 1$  bit/pixel,  $1 = 2$  bit/pixel mód **· Bit 3 Blink En :** villogás engedélyezés/tiltás
	-
- **· Bit 3 Blink\_En :** villogás engedélyezés/tiltás
- 
- **· Bit 4 Blink\_Inv** <br>**· Bit 5 Mask En** <br>**· Bit 5 Mask En** <br>**:** Ha 1 akkor 1 bit/pixel üzemmódban a la **· Bit 5 – Mask\_En :** Ha 1 akkor 1 bit/pixel üzemmódban a lapot maszk módba kapcsolja **· Bit 7...6 :** Nincs használva
- 

**Layer3 Start H** – 3. grafikus lap kezdőcíme a memóriában. Ténylegesen csak a Layer3 Start L írása után veszi tudomásul a vezérlő.

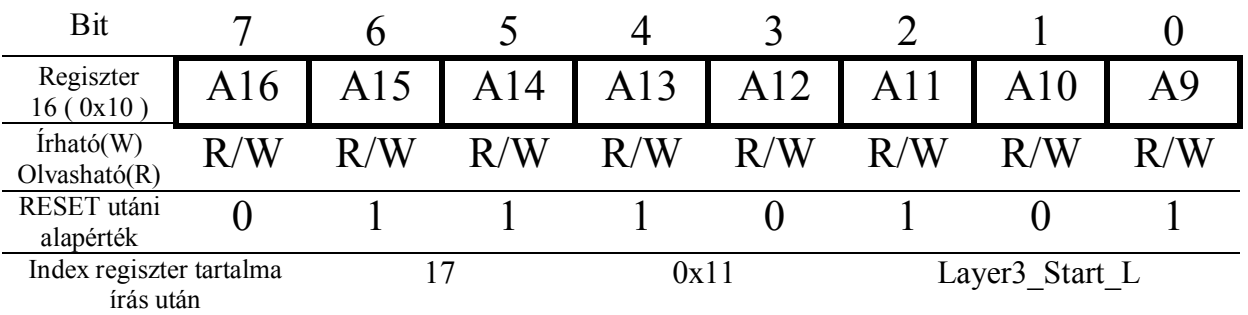

Layer<sup>3</sup> Start L – 3. grafikus lap kezdőcíme a memóriában. Csak páros címen kezdődhet, ezért az A0 nem állítható és az mindig 0 értékű. Az itt beállított cím mindig csak az LCD terítés kezdetén a FRAME kivezetéssel szinkronban kerül módosításra.

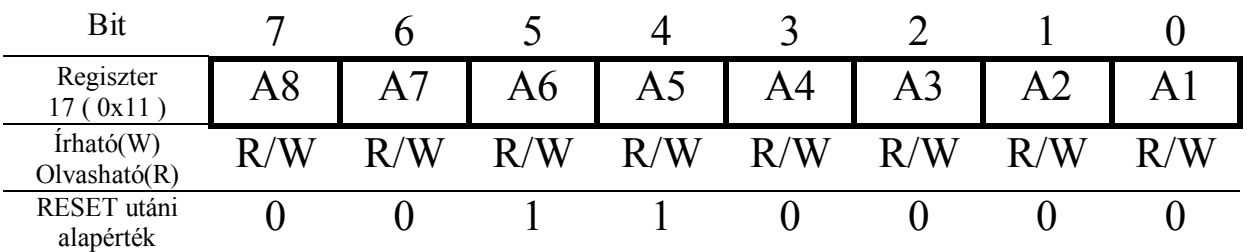

Layer3 reset utáni start cím : 60000 ( 0xEA60 )

LayerX Mode – X. grafikus lap tulajdonságait határozza meg. Ez egy virtuális grafikus lap, ami azt jelenti, hogy nem lehet megjeleníteni, de minden grafikus művelet elvégezhető rajta. Akkor van jelentősége, ha minden grafikus lap aktív és egy rajz vagy valamilyen blokk művelet végeredményét nem azonnal szeretnénk látni. Így egy bonyolult ábra vagy az azon több lépésben elvégzendő művelet igényli hogy nem legyen látható.

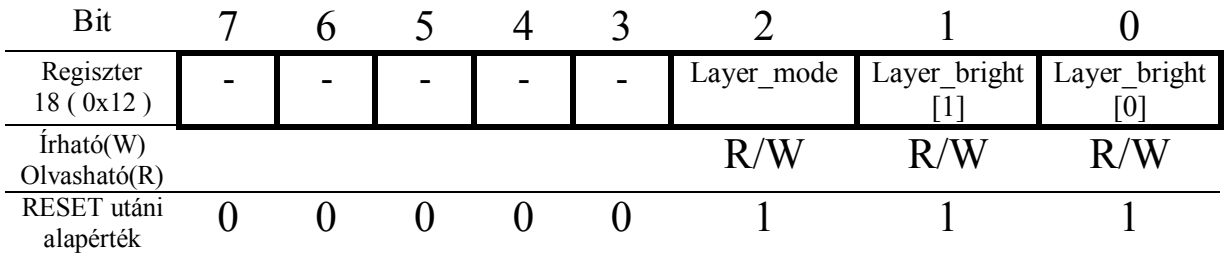

**· Bit 0 - Layer\_bright[0]:** 1bit/pixel módban az aktív pixelek fényereje **· Bit 1 - Layer\_bright[1]:** 1bit/pixel módban az aktív pixelek fényereje

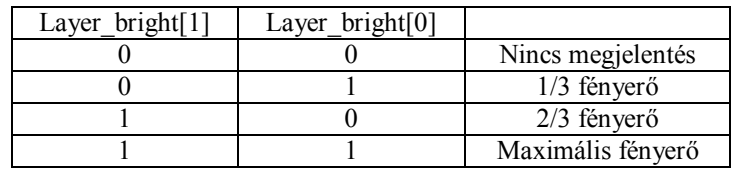

**· Bit 2 - Layer mode:**  $0 = 1$ bit/pixel,  $1 = 2$ bit/pixel mód

**· Bit 7…3 :** Nincs használva

LayerX Start H – X. grafikus lap kezdőcíme a memóriában.

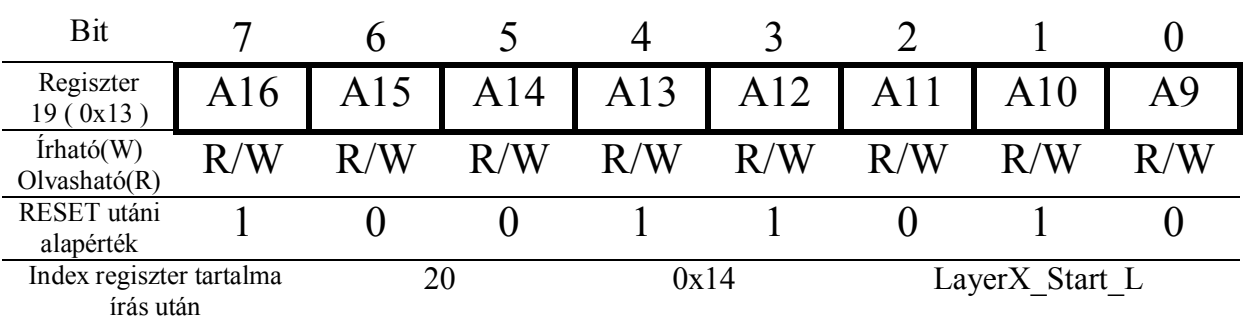

LayerX Start L – X. grafikus lap kezdőcíme a memóriában. Csak páros címen kezdődhet, ezért az A0 nem állítható és az mindig 0 értékű.

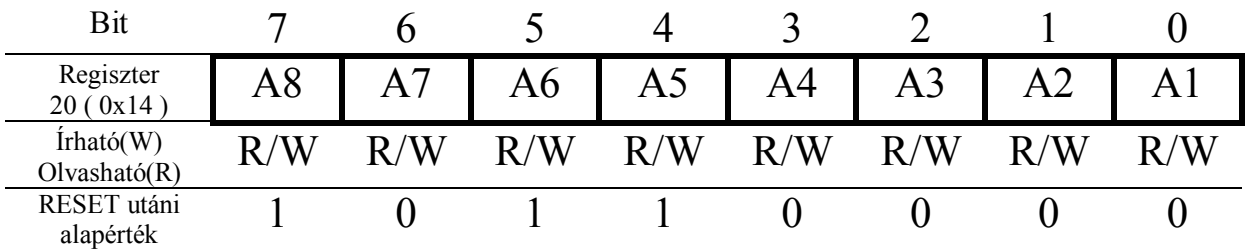

LayerX reset utáni start cím : 79200 ( 0x13560 )

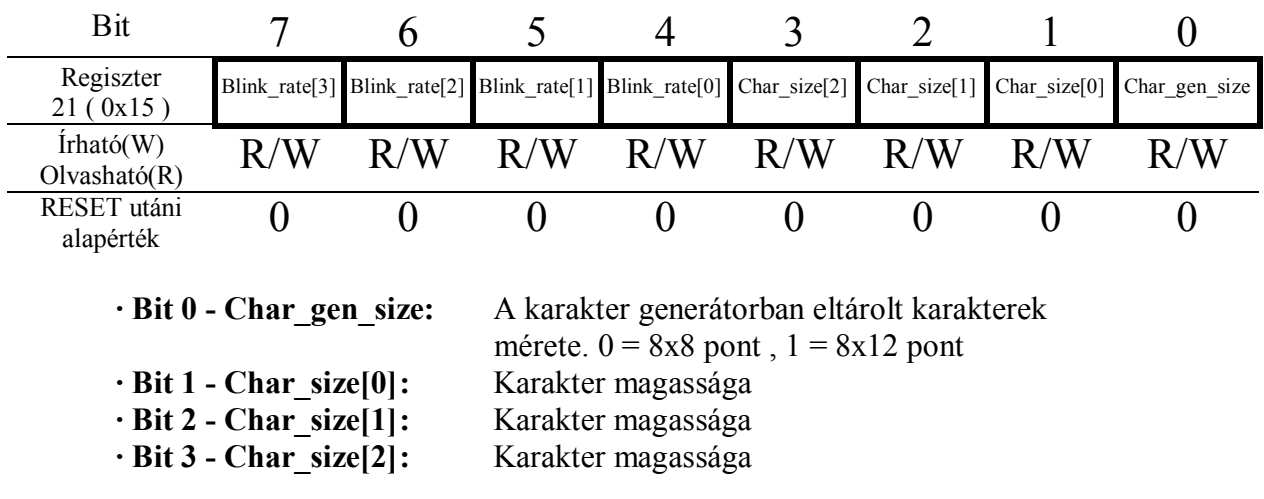

**Text\_Mode –** Karakteres lap tulajdonságait határozza meg

Amennyiben a karakter magasság nem egyezik meg a karakter generátorban beállított értékkel, akkor a megjelenítéskor levágja a karakterek alját vagy üres sorokkal egészíti ki.

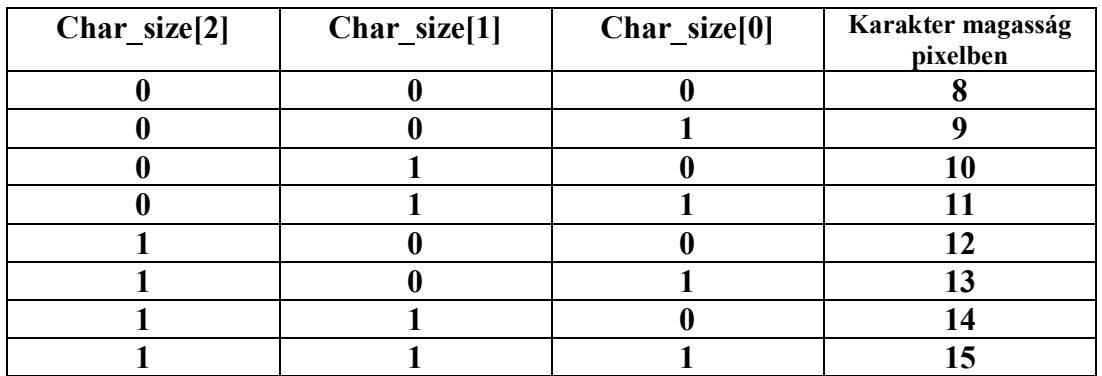

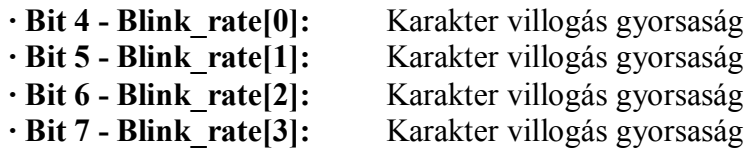

Ha a karakter attributum byte-ban engedélyezve van a villogás, akkor a "Blink rate" bitekkel 0 és 15 közötti értéknek megfelelő ütemben fog villogni. 0 a leggyorsabb 15 a leglassabb ütem.

### **Villogási sebesség = LCD frissítési frekvencia / ( 16 + ( 16\* Blink\_rate) )**

72Hz-es LCD frissítés esetén ha a Blink rate = 7, akkor a következő módon számolható a villogási sebesség: **Villogási sebesség =**  $72\text{Hz}$  **/ (16 + (16 \* 7)) = 0.56 Hz** ( A frissítés frekvencia a 255 ( 0xFF ) címen lévő SETUP regiszterben állítható. )

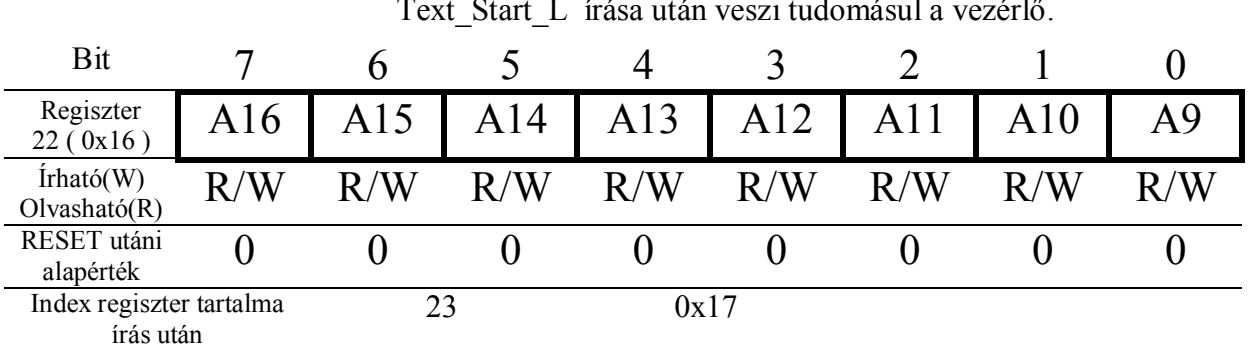

**Text Start H** – Karakteres lap kezdőcíme a memóriában. Ténylegesen csak a Text\_Start\_L írása után veszi tudomásul a vezérlő.

**Text\_Start\_L –** Karakteres lap kezdőcíme a memóriában. Csak páros címen kezdődhet, ezért az A0 nem állítható és az mindig 0 értékű. Az itt beállított cím mindig csak az LCD terítés kezdetén a FRAME kivezetéssel szinkronban kerül módosításra.

Text layer reset utáni start cím: 0 ( 0x0 )

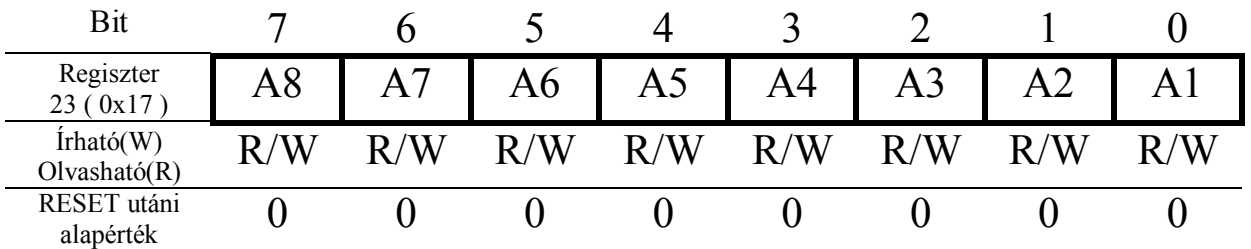

**Ext** CGRAM Start H – Külső karaktergenerátor kezdőcíme a memóriában.

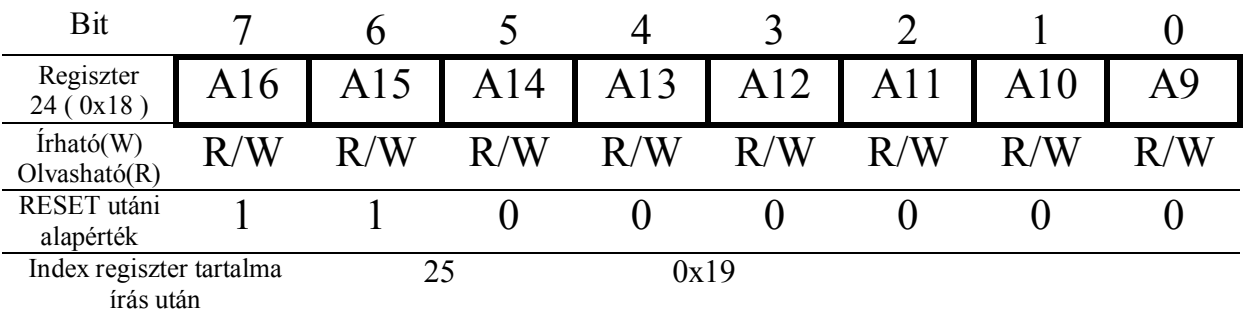

**Ext CGRAM Start L –** Külső karaktergenerátor kezdőcíme a memóriában. Csak páros címen kezdődhet, ezért az A0 nem állítható és az mindig 0 értékű.

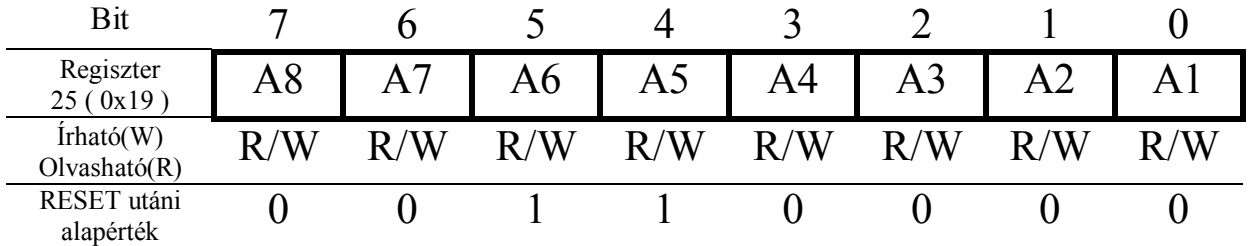

Ext CGRAM reset utáni start cím: 98400 ( 0x18060 )

**XY\_Auto\_INC –** PLOT funkció után az X és az Y koordináták automatikus léptetését lehet beállítani. A POINT funkciónál nincs figyelembe véve.

| Bit                                |                                                                                                    | 6            |                                                                                                    |              |       |                           |                                                                                                    |              |
|------------------------------------|----------------------------------------------------------------------------------------------------|--------------|----------------------------------------------------------------------------------------------------|--------------|-------|---------------------------|----------------------------------------------------------------------------------------------------|--------------|
| Regiszter<br>26(0x20)              | Y SIG                                                                                                    | Y INC<br>[2] | Y INC<br>[1]                                                                                                   | Y INC<br>[0] | X SIG | X INC<br>$^{\intercal}2]$ | X INC<br>$\lceil 1 \rceil$                                                                               | X INC<br>[0] |
| $\text{ifható}(W)$<br>Olvasható(R) | R/W                                                                                                    | R/W          | R/W                                                                                                    | R/W          | R/W   | R/W                       | R/W                                                                                                    | R/W          |
| RESET utáni<br>alapérték           |                                                                                                    | ()           |                                                                                                    |              |       |                           |                                                                                                    |              |
|                                    | $\cdot$ Bit 20 – X INC[2:0]<br>$\cdot$ Bit 3 – X SIG<br>$\cdot$ Bit 64 – Y INC[2:0]<br>$\cdot$ Bit 7 – X SIG |              | : X irányú lépés beállítás<br>: X irányú lépés iránya<br>: Y irányú lépés beállítás<br>: Y irányú lépés iránya |              |       |                           | 07 tartományban<br>$0 = n$ öveli, $1 = cs$ ökkenti<br>07 tartományban<br>$0 = n$ öveli, $1 = cs$ ökkenti |              |

**Dashed Pattern H –** A pixel rajzolás 16 bites mintázat felső byte. POINT funkcióra nincs hatással és a POINT funkció nem is változtatja meg a **Pattern\_Pointer** értékét.

Az itt beállított mintázat a PLOT, LINE és a BLOCK funkcióra is érvényesek. A CIRCLE funkciónál hibás eredményhez vezet, mert a körrajzolás egész aritmetikával van megoldva és 1/8 körív számításait tükrözi a többi pontra. A **Dashed\_Pattern** regiszterből a minta kiolvasása viszont minden pixel rajzolás után megtörténik, így a minta rajzolás nem a folyamatos körív mentén lesz megjelenítve.

A regiszter írása automatikusan nullázza a minta **Dashed\_Pattern** címzését végző **Pattern\_Pointer** regisztert.

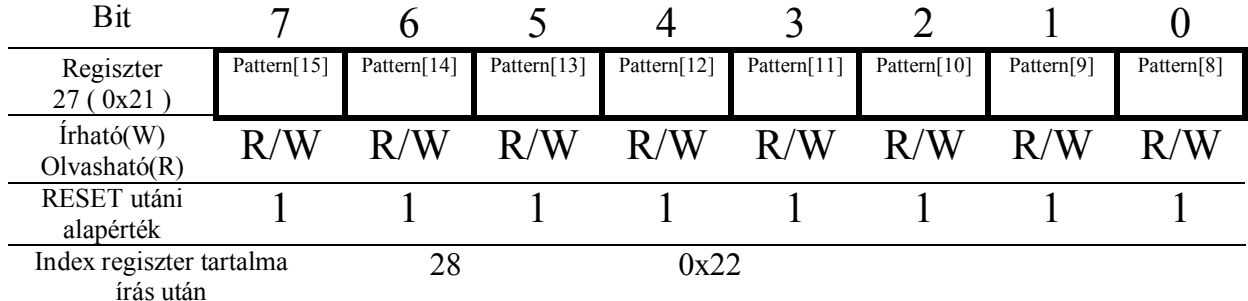

**Dashed Pattern L –** A pixel rajzolás 16 bit-es mintázat alsó byte. A regiszter írása automatikusan nullázza a minta **Dashed\_Pattern** címzését végző **Pattern\_Pointer** regisztert.

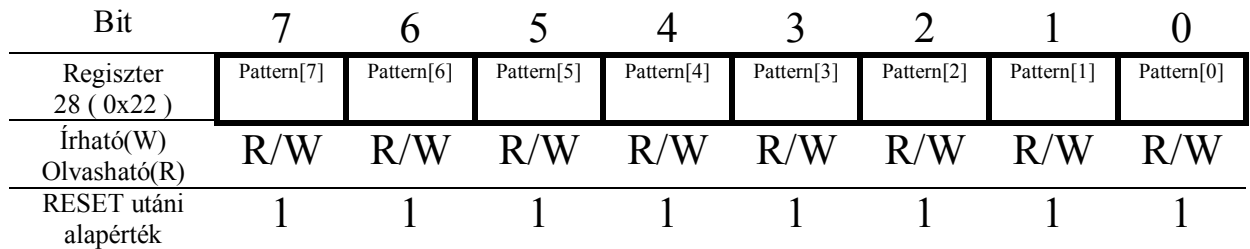

Pattern Pointer – A pixel rajzolás 16 bites mintázatának a kezdőbitjét lehet vele beállítani.

Ennek a regiszternek az értéke minden egyes pixel kirajzolása után 1-el növekszik. A POINT funkció nem változtatja meg az értékét, de a **Dashet\_Pattern** írása után automatikusan nulla lesz.

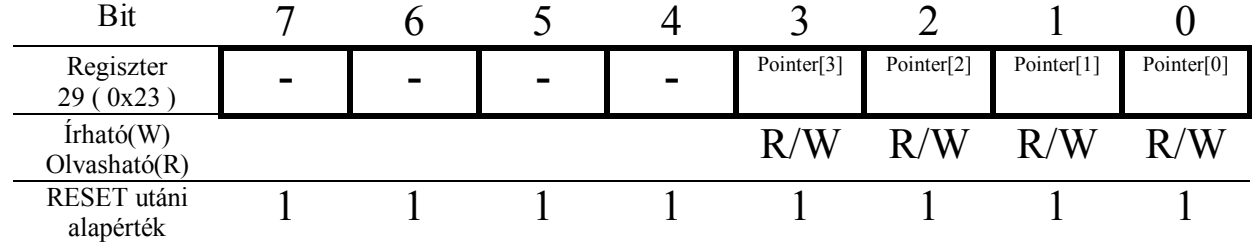

## **GPU regiszterek:**

Az LCD vezérlő panel 2D-s grafikus processzort is tartalmaz, ami sok feladat gyors és egyszerű elvégzését teszi lehetővé.

A **GPU\_Function** regiszter beállítása után minden egyes paraméter értékadását követően az indexregiszter a kiválasztott funkciótól függően automatikusan változik. Így nem kell foglalkozni azzal, hogy a felesleges paramétereket átugorva állítgatni kelljen az indexregisztert. Csak azt kell tudni, hogy hány darab paraméter kell és azokat egymás után az adatbuszra írva gyorsan indítható a kívánt grafikus funkció.

A GPU funkciók mindegyike pixel szintű logikai műveleteket is támogat akár a grafikus lapokra akár a sprite-okra vonatkozóan is.

### **PLOT / POINT funkció. ( pixel rajzolás / pixel olvasás )**

Közvetlenül lehet írni/olvasni az egyes pixeleket.

### **LINE funkció.**

A megadott két végpont koordinátái között egyenest rajzol.

A rajzolás végén a végpont koordinátáit automatikusan beírja a kezdőpont koordinátáinak a helyére. Így a végpontból kiinduló újabb egyenes rajzolásánál csak az új egyenes végpontját kell megadni.

### **CIRCLE funkció.**

A megadott koordinátára kört rajzol. A kör sugara mellett korlátozott mértékben lehetőség van kör ív rajzolására is.

### **BLOCK funkció ( BLITTER ).**

Ez az legbonyolultabb, de egyben a legsokoldalúbb funkciója a GPU-nak.

A különböző grafikus lapok között a megadott méretű blokkok pixelenként történő mozgatását, másolását, kitöltését, forgatását, tükrözését stb. lehet vele elvégezni.

Gyors képernyő scroll, grafikus karakter kiírás vagy a 3db hardware sprite mellett további software-es sprite-ok is létrehozható a segítségével.

Az különböző 1bit/pixel és a 2bit/pixel módban lévő lapok közötti műveletek is támogatottak.

**GPU\_Function –** Grafikus processzor funkciójának a kiválasztását és a logikai műveletek kiválasztására szolgál.

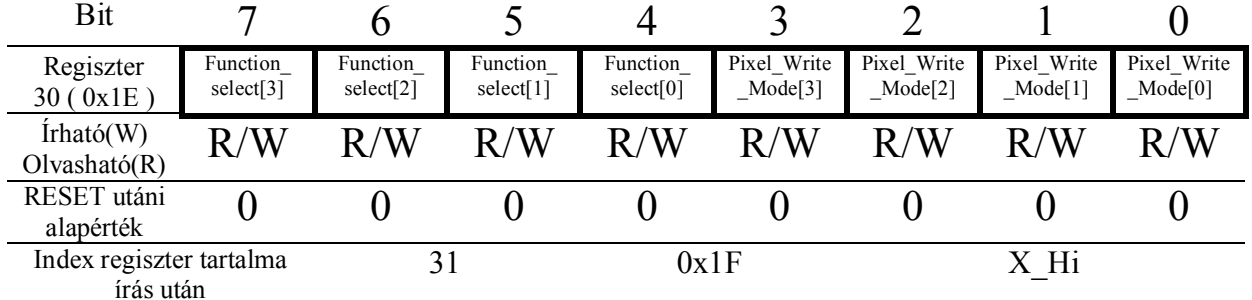

**· Bit 0…4 – Pixel\_Write\_Mode:** 

Minden egyes kirajzolandó pixelt úgy ír a koordinátákra hogy az adott koordinátán lévő pixellel az itt beállított logikai műveletet elvégzi.

Ez pontosabban azt jelenti, hogy a logikai művelet egyik paramétere a kirajzolandó pixel fényereje, a másik pedig az adott koordinátán lévő pixel fényerő értéke.

### **Egyes esetekben csak 1 paraméter van értelmezve. Pl.: OVERWRITE, INVERZ mód**

- 0 = **NORMAL** mód. Ha a kirajzolandó pixel fényereje nagyobb mint az adott ponton lévőé akkor az felülírja, egyébként nem változtatja meg.
- 1 = **OVERWRITE** mód. A koordinátákon lévő pontot annak fényerejétől függetlenül felülírja.
- 2 = **OR** mód. Logikai **vagy** kapcsolat a koordinátán lévő pixellel.
- 3 = **XOR** mód. Logikai **kizáró vagy** kapcsolat.
- 4 = **AND** mód. Logikai **és** kapcsolat.
- 5 = **INVERZ** mód. A pixel fényerő értékét invertálja.
- 6 = **Bright\_DEC** mód. A pixel fényerejét 1 értékkel kisebbre állítja.
- 7 = **Bright\_INC** mód. A pixel fényerejét 1 értékkel nagyobbra állítja.

## **· Bit 0…4 – Function\_Select:**

A grafikai funkció kiválasztását teszi lehetővé.

- 0 = **PIXEL** funkció. Pixel írást vagy pixel olvasást teszi lehetővé.
- 1 = **LINE** funkció. Egyenest rajzolás.
- 2 = **CIRCLE** funkció. Kör rajzolás
- 3 = **BLOCK** funkció. Blokk másolás, mozgatás, kitöltés stb.

**X\_H –** X koordináta legfelső bit. Az X értéke 0…319 lehet emiatt 1 byte nem elegendő a tárolására.

| Bit                                   |   |    |      |  |     |  |
|---------------------------------------|---|----|------|--|-----|--|
| Regiszter<br>31 (0x1F)                |   |    |      |  |     |  |
| $\text{ifható}(W)$<br>Olvasható(R)    | - |    |      |  |     |  |
| RESET utáni<br>alapérték              |   |    |      |  |     |  |
| Index regiszter tartalma<br>írás után |   | 32 | 0x20 |  | X L |  |

**X\_L –** X koordináta alsó byte.

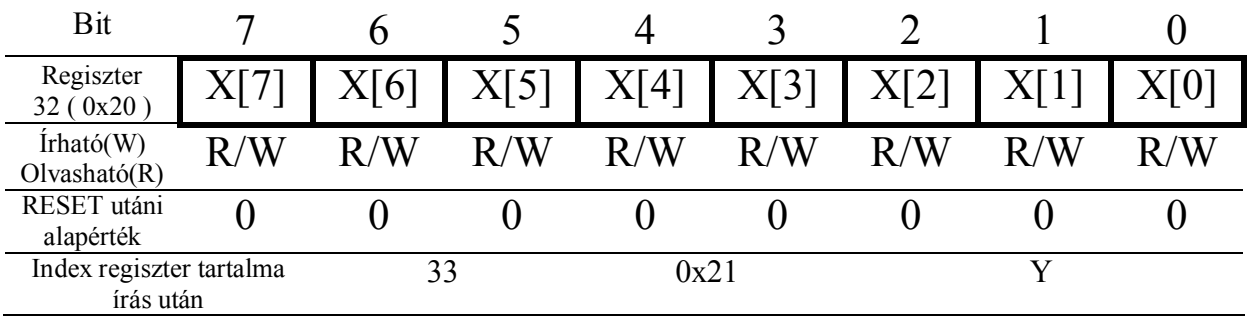

# **Y –** Y koordináta Az Y értéke 0…219 lehet.

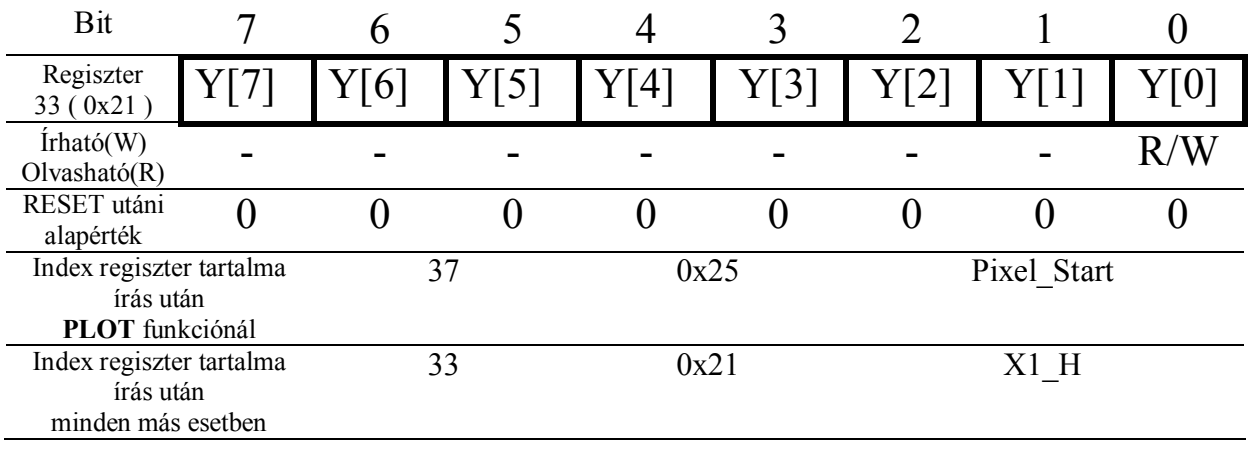

**X1\_H –** X1 koordináta legfelső bit. Az X1 értéke 0…319 lehet emiatt 1 byte nem elegendő a tárolására.

| Bit                                   |                          |    |   |                          |   |   |     |
|---------------------------------------|--------------------------|----|---|--------------------------|---|---|-----|
| Regiszter<br>34 (0x22)                |                          |    |   |                          |   |   |     |
| $\text{ifható}(W)$<br>Olvasható(R)    | $\overline{\phantom{a}}$ |    | - | $\overline{\phantom{a}}$ | - | - | R/W |
| RESET utáni<br>alapérték              |                          |    |   |                          |   |   |     |
| Index regiszter tartalma<br>írás után |                          | 34 |   | 0x22                     |   |   |     |

**X1\_L –** X1 koordináta alsó byte.

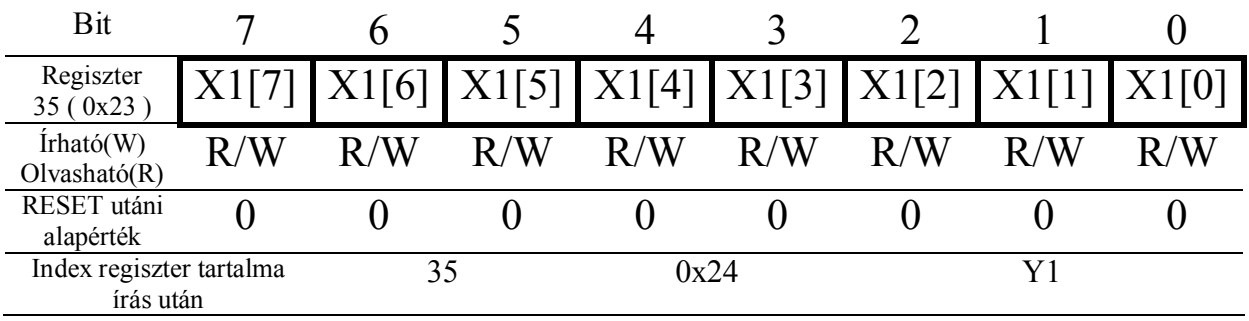

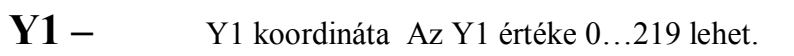

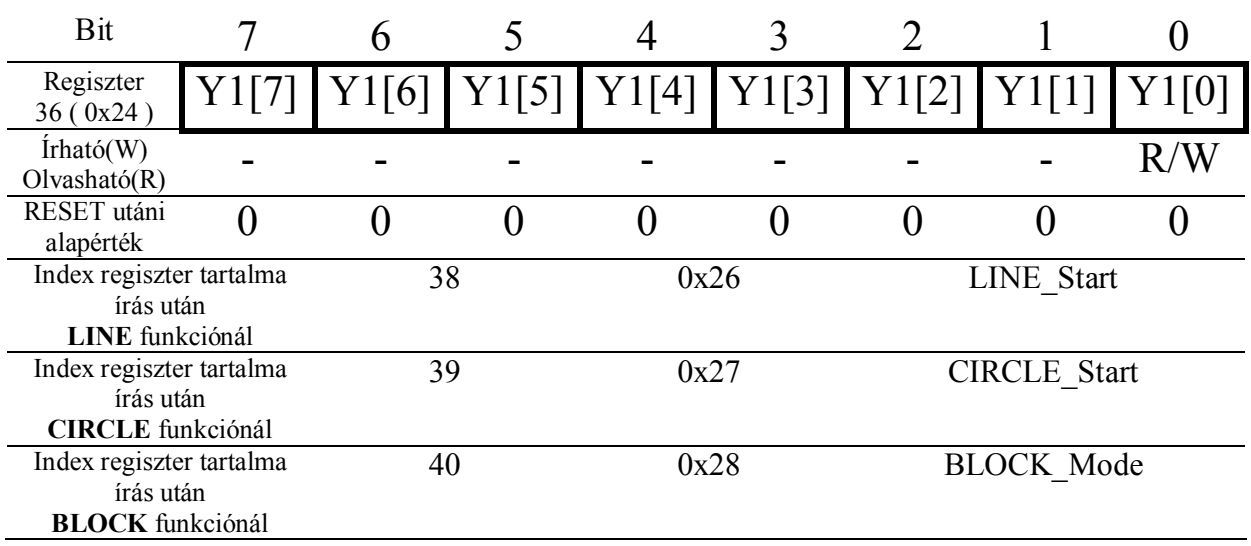

### Pixel Start – Pixel írás/olvasás funkció indítása.

Az X,Y regiszterben beállított koordinátára 1 pixelt rajzol, vagy az adott pixel fényerejét olvassa ki. Az írás/olvasás a megadott grafikus lapra vagy sprite-ra vonatkozik. Amennyiben a koordináta a laphatáron vagy a sprite-on kívülre esik, akkor nem csinál semmit.

Sprite pixel írás vagy olvasás esetén lehetőség van még egy paraméter megadására is, ami a pixel átlátszóságát befolyásolja.

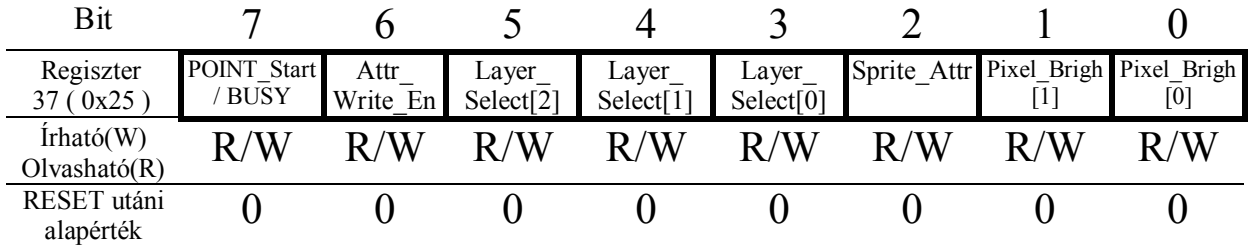

**· Bit 1…0 – Pixel Bright[1:0]** : PLOT funkciónál a rajzolandó pixel fényerejét határozza meg.

2bit/pixel módban 4 féle értéke lehet. 1bit/pixel módban csak a Pixel\_Bright[0] van értelmezve és ha az 1, akkor a pixel fényereje az adott Layer\_Mode regiszterben meghatározott érték lesz.

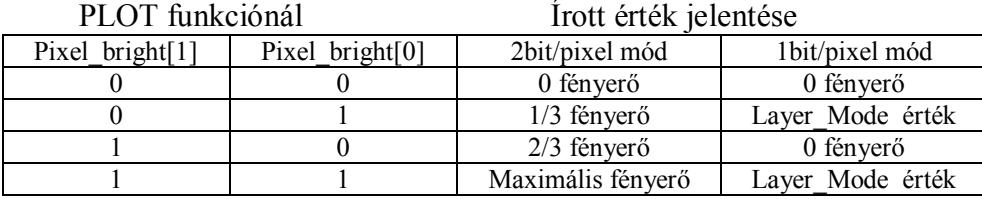

POINT funkciónál a pixel fényerejének értékét lehet kiolvasni belőle. 2bit/pixel módban 4 féle értéke lehet. 1bit/pixel módban csak a Pixel\_Bright[0] van értelmezve.

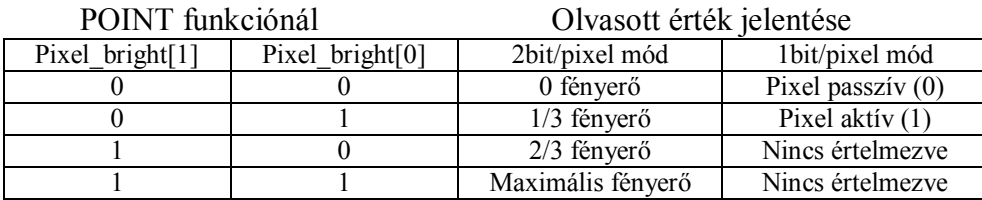

### **· Bit 2 – Sprite\_Attr :** Sprite attribútum értéke.

Ez a bit speciálisan csak a Srite-okra érvényes átlátszóság tulajdonság írására vagy annak kiolvasására használható. A Sprite-ok 2bit/pixel módban vannak értelmezve és ezen felül minden rajta lévő pixelhez tartozik még 1 bit. Ez a bit azt határozza meg, hogy az adott pixel eltakarja-e a logikailag alatta lévő grafikus lapok és az alacsonyabb priorírású többi Sprite pixeleit. Ez független a Sprite adott pixelének fényerejétől, tehát egy üres 0 fényerejű pixel is elfedheti a logikailag alacsonyabb prioritású Sprite-ok vagy grafikus lapok pontjait.

**Ha az értéke 0 akkor átlátszó, ha pedig 1, akkor nem átlátszó az adott pixel.**

A **Sprite\_Attr** beállításai csak akkor érvényesek ha a **Attr\_Write\_En** bit értéke 1, viszont a Sprite Attr olvasás minden esetben megtörténik.

**· Bit 5…3 – Layer\_Select[2:0] :** A PLOT vagy POINT funkció az itt megadott grafikus lapra vagy sprite-ra vonatkozik.

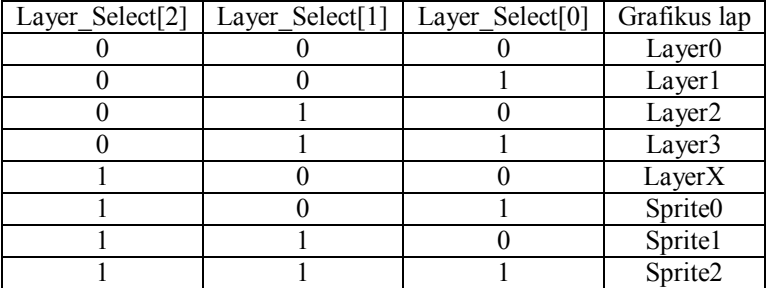

**· Bit 6 – Attr\_Write\_En :** Ha a PLOT művelet valamelyik Sprite-ra vonatkozik, akkor ennek a bitnek az 1-be állításával a **Sprite\_Attr** értéke beírásra kerül a Sprite-nak adott pixeléhez tartozó átlátszóságát meghatározó bitjébe. Ha 0, akkor figyelmen kívül hagyja a Sprite-ra vonatkozó attribútum írást.

**· Bit 6 – POINT\_Start / BUSY : POINT** funkció indítása és a PLOT vagy a POINT funkció végrehajtásának jelzése.

Írási műveletnél ha a bit-be 0 kerül, akkor ezzel a PLOT funkció lesz elindítva. Ezután PLOT funkció befejezéséig a bit olvasáskor 1 értékű. Amint a PLOT funkció befejeződött, olvasáskor 0 lesz az értéke.

Abban az esetben ha a bitet 1-be írjuk, akkor a POINT funkció kerül indításra és a bit olvasása ebben az esetben is 1 lesz egészen POINT funkció befejezéséig.

Amint a bit 0 értékű lesz a pont tulajdonságait tartalmazó bitekben lévő adatok már érvényesek.

## **LINE\_Start –** Az **( X, Y ) – ( X1, Y1 )** koordinátákat egyenessel köti össze.

A vonal rajzolás grafikus lapokra és Sprite-okra is egyaránt alkalmazható. A paraméterezése megegyezik a PIXEL rajzolás funkciónál leírtakkal, csak az utolsó bit 1-be írása a LINE funkciót indítja és olvasáskor annak a folyamatáról ad tájékoztatást.

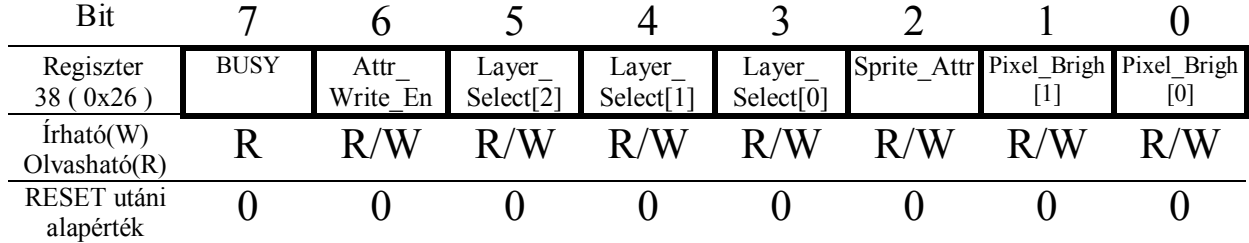

A kezdőpont koordinátája az X, Y regiszterbe, míg a végponté az X1, Y1 regiszterbe írott érték. A kezdő és végpont koordinátái a grafikus lap vagy a Sprite határain kívülre is eshet, de a rajzolás csak a lap illetve a Sprite határain belül történik meg.

A vonal kirajzolása után a kezdőpont koordinátájának a helyére automatikusan végpont koordinátája kerül beírásra. ( $X = X1, Y = Y1$ )

Ez akkor lehet hasznos, ha a végpontból kiinduló egyenest kell rajzolni, mer ebben az esetben csak egy pont koordinátájának a megadása szükséges.

### **A BUSY bit kivételével minden bit fizikailag is azonos a PIXEL\_Start regiszterben lévőkkel. Tehát írás esetén ugyanazok az értékek kerülnek bele és olvasáskor is azonos eredményt adnak.**

## **CIRCLE\_Start –** Az **X, Y** koordinátákra egy **X1** sugarú kört rajzol, **Y1** –ben az 1/8 körívek tilthatóak vagy engedélyezhetőek.

A kör rajzolás grafikus lapokra és Sprite-okra is egyaránt alkalmazható. A paraméterezése megegyezik a PIXEL rajzolás funkciónál leírtakkal, csak az utolsó bit 1-be írása a CIRCLE funkciót indítja és olvasáskor annak a folyamatáról ad tájékoztatást.

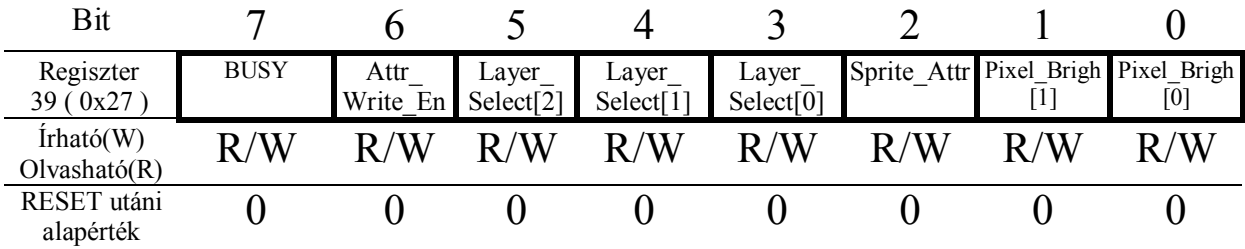

Nem csak egész kört, hanem korlátozott mértékben kör ívet is lehet rajzolni. Az egész aritmetikával dolgozó funkció 1/8 kör kiszámolásával és ezek pontjainak a tükrözésével állítja elő az teljes kört. Az **Y1** paraméter megadásával még lehetőség van a rajzolandó körív 1/8 –os szakaszainak kirajzolását engedélyezni vagy tiltani. Az **Y1** megfelelő bitjének 1 értéke engedélyezi, 0 értéke pedig tiltja az adott szakasz kirajzolását.

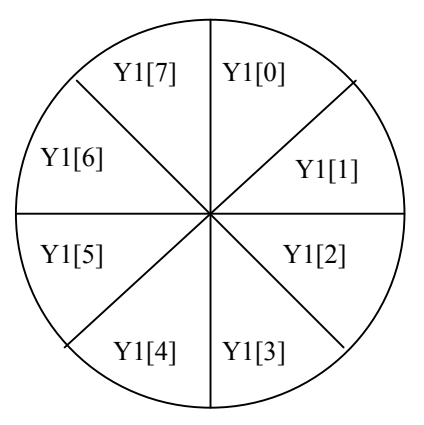

**A BUSY bit kivételével minden bit fizikailag is azonos a PIXEL\_Start regiszterben lévőkkel. Tehát írás esetén ugyanazok az értékek kerülnek bele és olvasáskor is azonos eredményt adnak.**

## **BLOCK ( BLITTER ) funkció regiszterei**

**A blokk műveleteknél ha a forrás pont koordinátái a lap vagy a sprite határain kívülre esnek, akkor a forráspontot a Pixel\_Bright értékben beállított fényerejűnek tekinti !**

**BLOCK\_Mode –** A blokk funkció több feladat ellátására használható és ezek kiválasztására szolgál ez a regiszter.

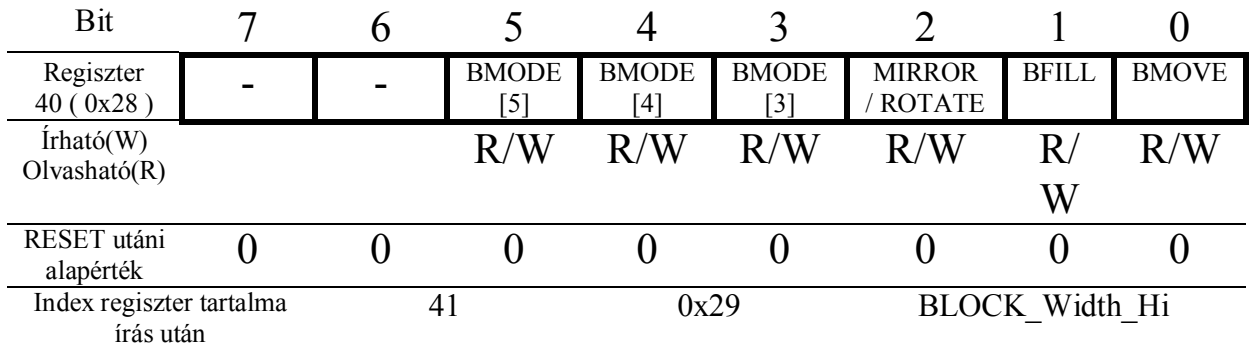

 $\cdot$  **Bit 0 – BMOVE :** 0 = pixel másolás, 1 = pixel mozgatás

**· Bit 1 – BFILL :** 0 = nincs kitöltés, 1 = kitöltés engedélyezve

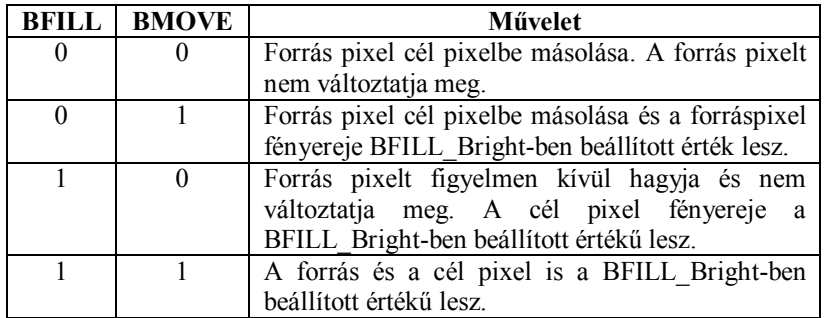

**· Bit 2 – MIRROR/ROTATE :** 0 = tükrözés funkció, 1 = forgatás funkció

**· Bit 5…3 – BMODE :** A tükrözés vagy a forgatás funkciótól függően a tükrözés vagy a forgatás módját határozza meg.

A BMOVE és a BFILL bitekben meghatározott műveleteket az alábbi módon befolyásolja a **BMODE** és a **MIRROR/ROTATE** bitek értéke. A módosítás csak a cél pixelek koordinátáira lesznek hatással.

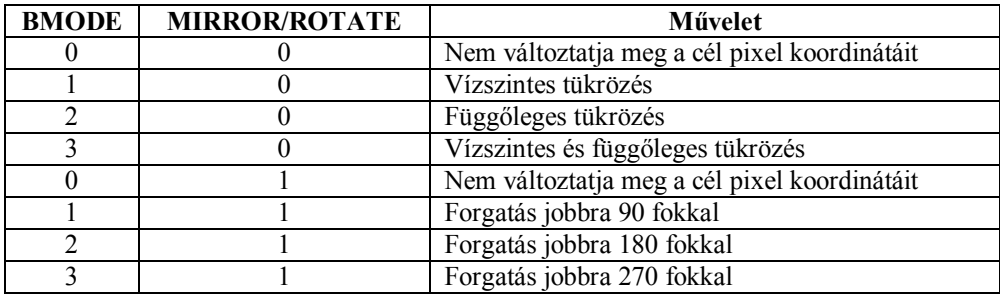

**BLOCK\_Width\_H –** A blokk funkciónál a blokk szélességét határozza meg pixelekben.

| Bit                                   |   |    |      |   |   |                      |          |
|---------------------------------------|---|----|------|---|---|----------------------|----------|
| Regiszter<br>41 (0x29)                | - | -  | -    | - | - | -                    | Width[8] |
| $\text{ifható}(W)$<br>Olvasható(R)    |   |    |      |   |   |                      | R/W      |
| RESET utáni<br>alapérték              |   |    |      |   |   |                      |          |
| Index regiszter tartalma<br>írás után |   | 42 | 0x2A |   |   | <b>BLOCK Width L</b> |          |

**BLOCK\_Width\_L –** A blokk funkciónál a blokk szélességét határozza meg pixelekben.

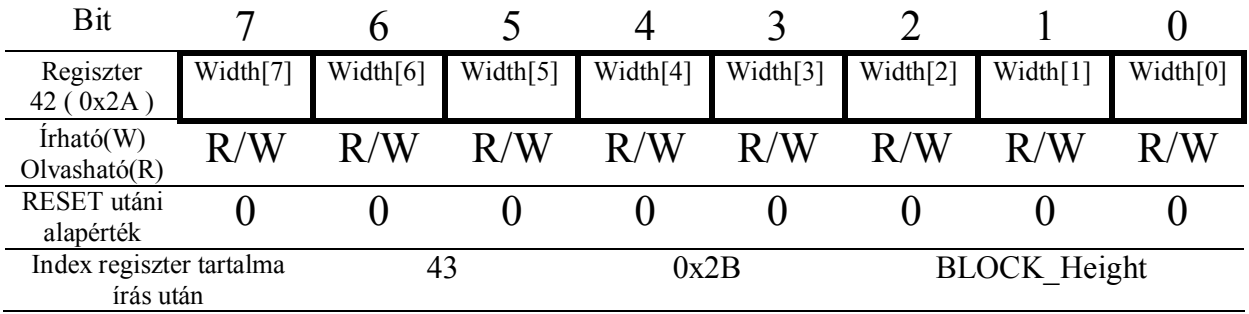

**BLOCK\_Height\_H –** A blokk funkciónál a blokk magasságát határozza meg pixelekben.

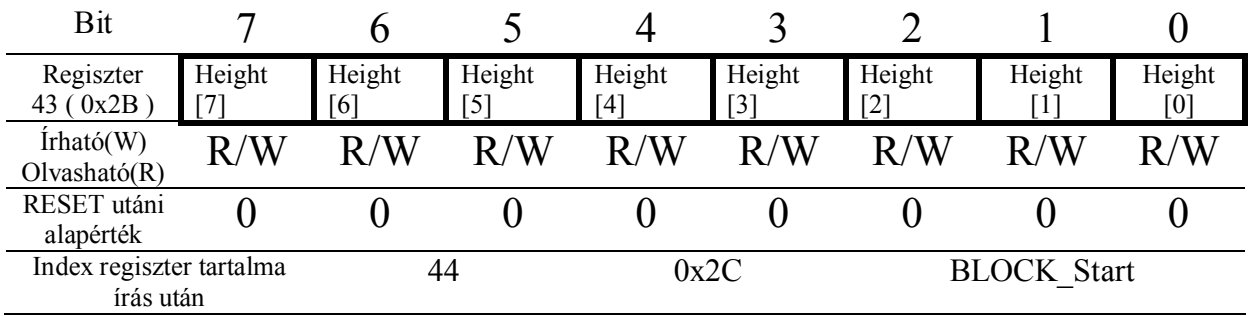

**BLOCK Start –** Ennek a regiszternek az írása a blokk ( blitter ) funkciót indítja.

A a blokk művelet grafikus lapokra és Sprite-okra is egyaránt alkalmazható, de Spriteok esetében az attributum bitek figyelmen kívül maradnak és azokra nincs hatással a művelet. Ugyanakkor az **Attr\_Write\_En** bit értéke automatikusan 0 lesz.

A **BLOCK\_Width** és a **BLOCK\_Height** regiszterekben meghatározott területű blokkon az előzőleg a **BLOCK\_Mode** regiszterben beállított műveletet végzi el.

A forrás blokk koordinátáit az **X,Y** regiszterben, a cél blokk koordinátáit pedig az **X1,Y1** regiszterbe kell megadni.

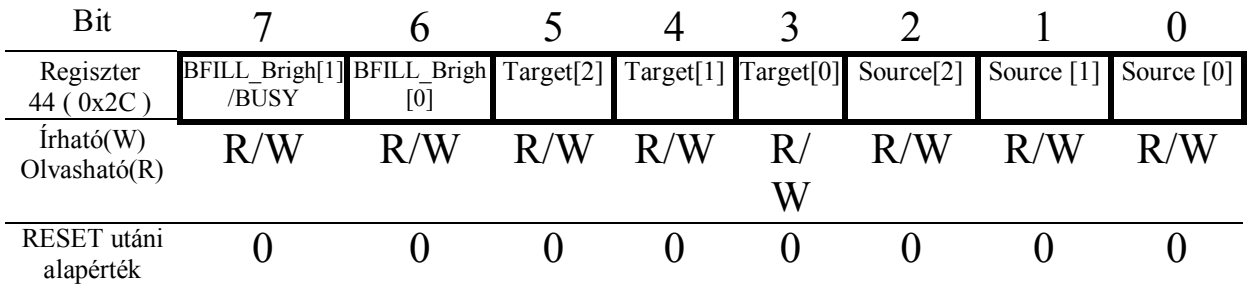

**· Bit 2…0 – Source :** A forrás grafikus lapot vagy sprite-ot lehet megadni.

**· Bit 5…3 – Target :** A cél grafikus lapot vagy sprite-ot lehet megadni.

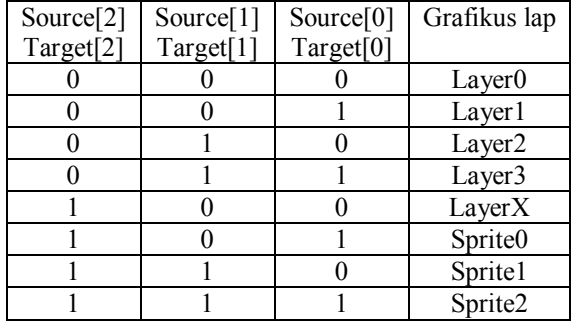

**· Bit 5…3 – BFILL\_Bright :** A kitöltés fényerejét állítja be.

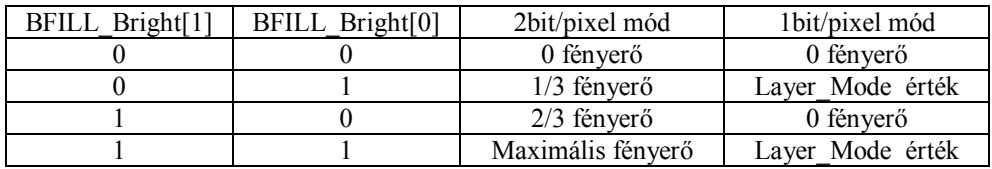

A **BFILL\_Bright/BUSY** bit olvasáskor ha a blokk művelet még folyamatban van, akkor 1 értékű, különben 0.

Különböző bit/pixel felbontású lapok közötti műveletnél csak 1 bit van értelmezve a pixel fényerőnél !

## **Horváth Jani funkció !** (nem tudom mire jó de kérésére belerakva  $\odot$ )

**Max\_Plot\_Ct\_H –** Ha nem 0, akkor az itt beállított számnak megfelelő pont kirajzolása után tiltja a LINE és a CIRCLE funkciók esetén a pixel kirajzolását. Csak a regiszter törlése vagy a LINE vagy a CIRCLE funkciók

ismételt hívása engedélyezi újból a pont rajzolást.

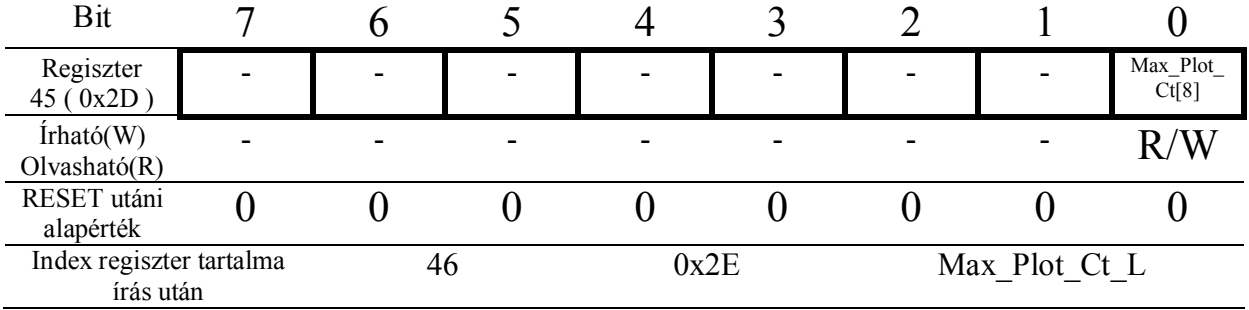

**Max\_Plot\_Ct\_L –** Ha nem 0, akkor az itt beállított számnak megfelelő pont kirajzolása után tiltja a LINE és a CIRCLE funkciók esetén a pixel kirajzolását.

> Csak a regiszter törlése vagy a LINE vagy a CIRCLE funkciók ismételt hívása engedélyezi újból a pont rajzolást.

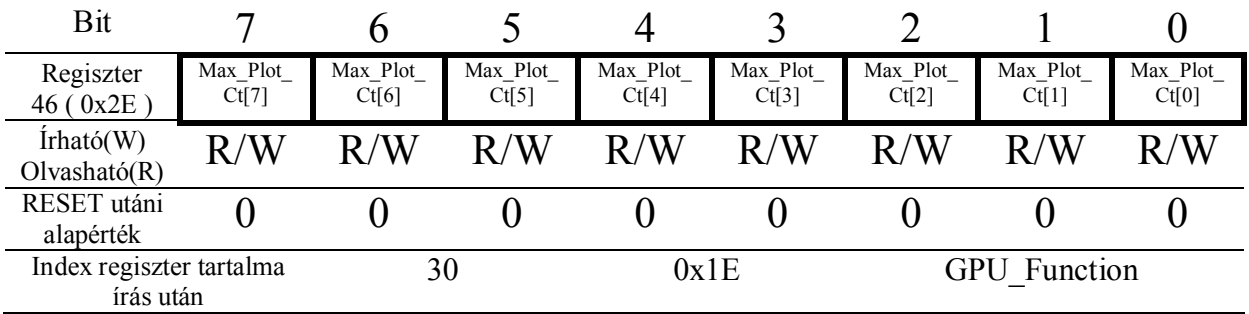

## **Sprite-ok**

3db hardware sprite megjelenítésére van lehetőség. Ezek méretei kis korlátozással tetszőlegesen változtathatóak az egyes sprite-ok 2 kbyte-os memóriahatárain belül. A sprite-ok minden esetben 2bit/pixel módban lesznek megjelenítve.

Minden egyes pixelhez tartozik még 1 bit ( attribútum ), ami az adott pixel átlátszóságát határozza meg. Ha ez a bit 1, akkor az adott pixel megjelenítéskor elfedi a logikailag alacsonyabb prioritású karakteres vagy grafikus lapok és más sprite-ok pixeleit.

Az egyes megjelenített lapok és a sprite-ok prioritásai az alábbi sorrendben értelmezettek.

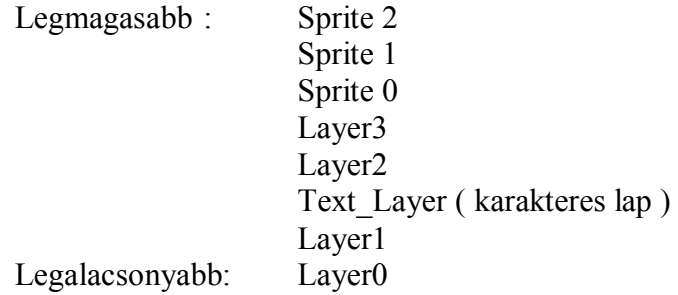

Ha nincs szükség az attribútum bitekre, akkor azok is szabadon felhasználhatóak további pontok megjelenítésére. Ennek kiválasztása a **Sprite\_Enable** regiszter megfelelő bitjének a beállításával lehetséges.

Az attribútum bitek minden esetben fix címen a 2kByte-os memória végén a pixel fényerőt meghatározó memóriatartalom után vannak eltárolva.

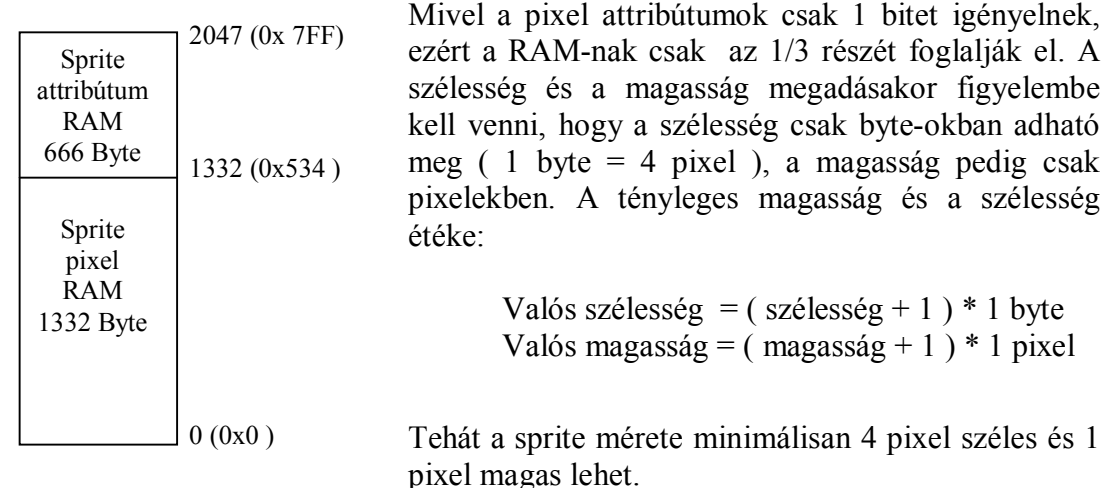

A megjelenítésekor a sprite-ok olyan pixelei amelyek a képernyőhatárokon kívülre esnek, azok nem kerülnek megjelenítésre. A sprite-ok pozíciójának megváltoztatása csak az LCD frissítés kezdetén történik meg.

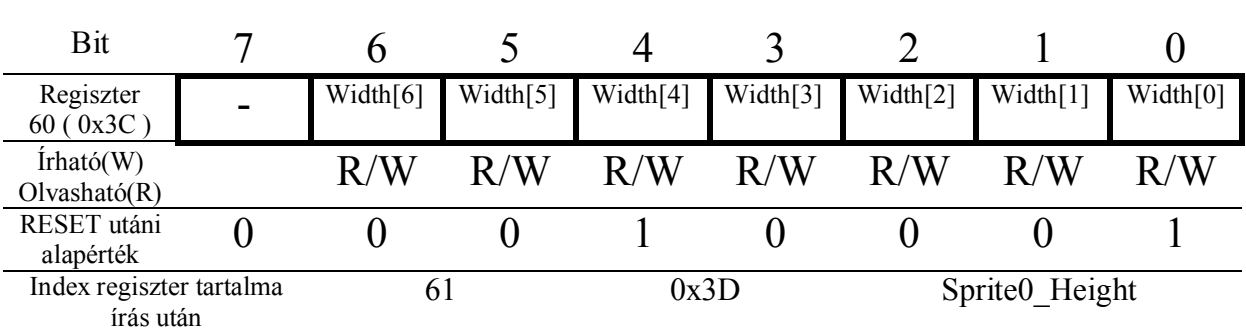

**Sprite0\_Width –** Sprite0 szélessége byte-okban. A tényleges szélesség Sprite $0$  Width + 1 lesz.

**Sprite0\_Height –** Sprite0 magasság pixelekben. A tényleges szélesség Sprite0 Height + 1 lesz.

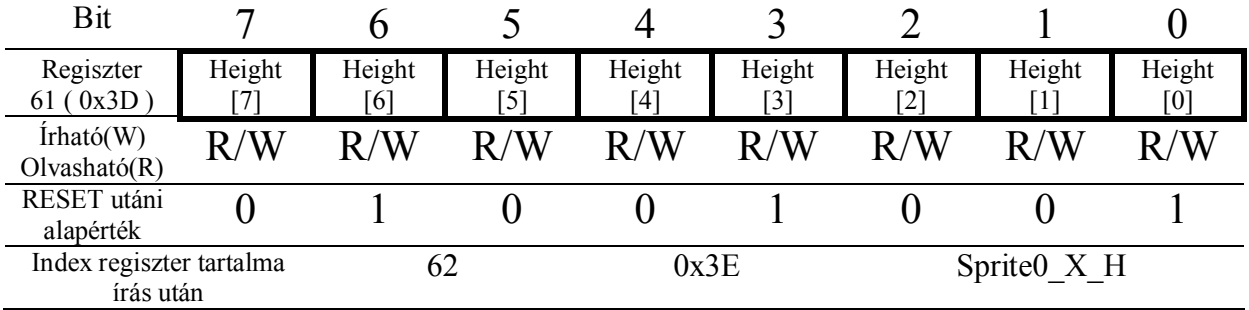

Sprite0\_X\_H – Sprite0 X koordináta felső byte. Ennek értékét a vezérlő csak a Sprite0\_Y írása után veszi tudomásul.

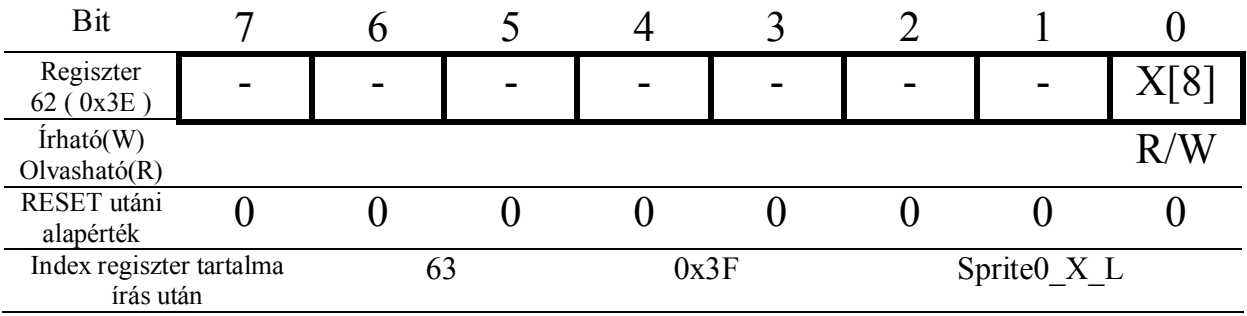

**Sprite0\_X\_L –** Sprite0 X koordináta alsó byte. Ennek értékét a vezérlő csak a Sprite0\_Y írása után veszi tudomásul.

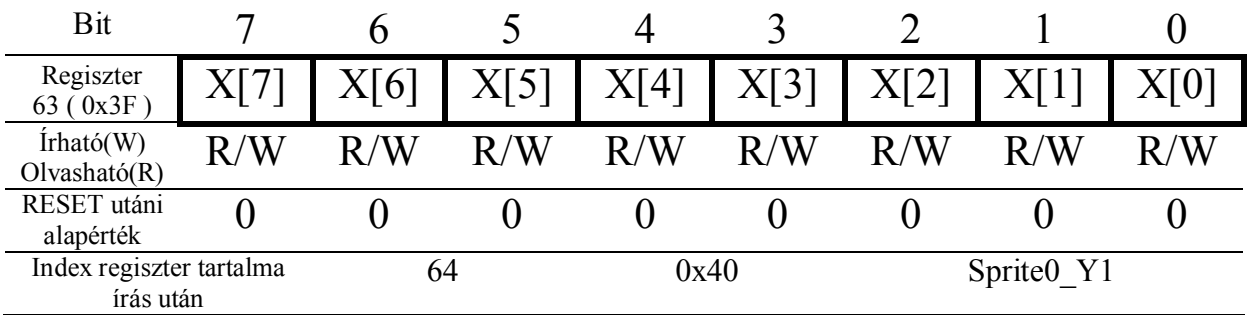

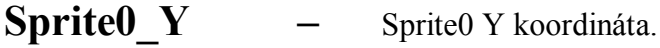

| Bit                       |   |          |    |    |   |   |   |    |
|---------------------------|---|----------|----|----|---|---|---|----|
| Regiszter<br>64 (0x40)    |   | $\sigma$ |    |    |   |   |   |    |
| Irhato(W)<br>Olvasható(R) | W | W        | 'W | 'W | W | W | W | 'W |
| RESET utáni               |   |          |    |    |   |   |   |    |

**Sprite1\_Width –** Sprite1 szélessége byte-okban. A tényleges szélesség Sprite1 Width + 1 lesz.

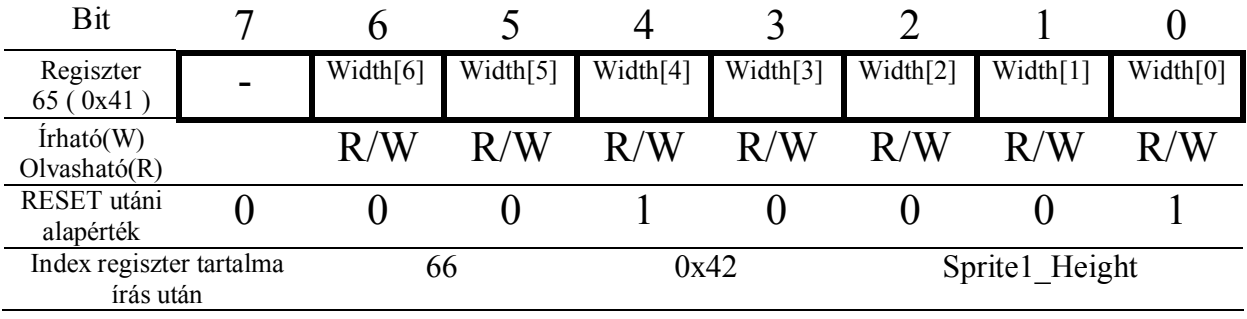

**Sprite1\_Height –** Sprite1 magasság pixelekben. A tényleges szélesség Sprite1\_Height + 1 lesz.

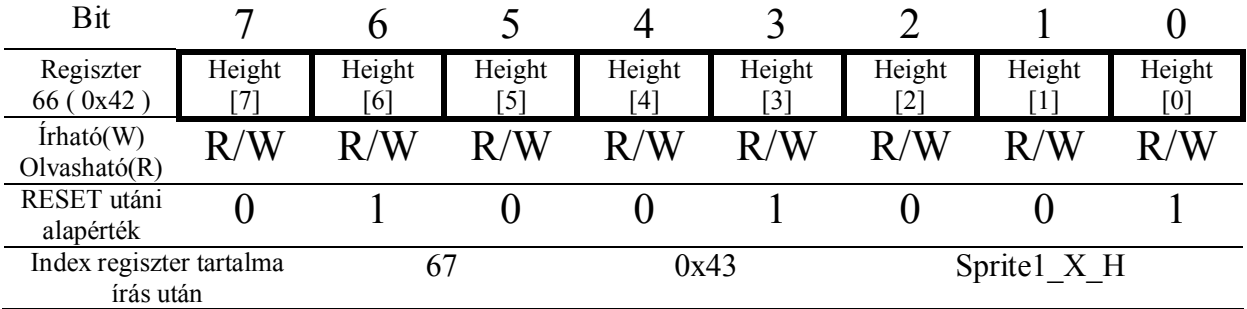

Sprite1\_X\_H – Sprite1 X koordináta felső byte. Ennek értékét a vezérlő csak a Sprite1\_Y írása után veszi tudomásul.

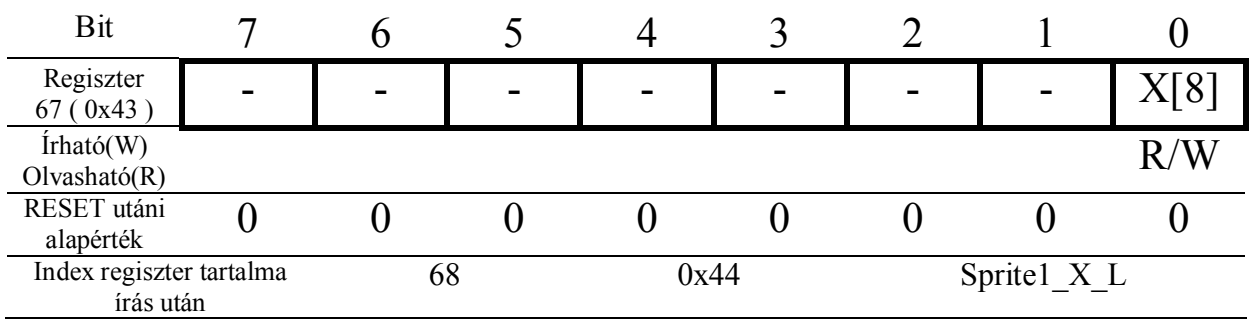

**Sprite1\_X\_L –** Sprite1 X koordináta alsó byte. Ennek értékét a vezérlő csak a Sprite1\_Y írása után veszi tudomásul.

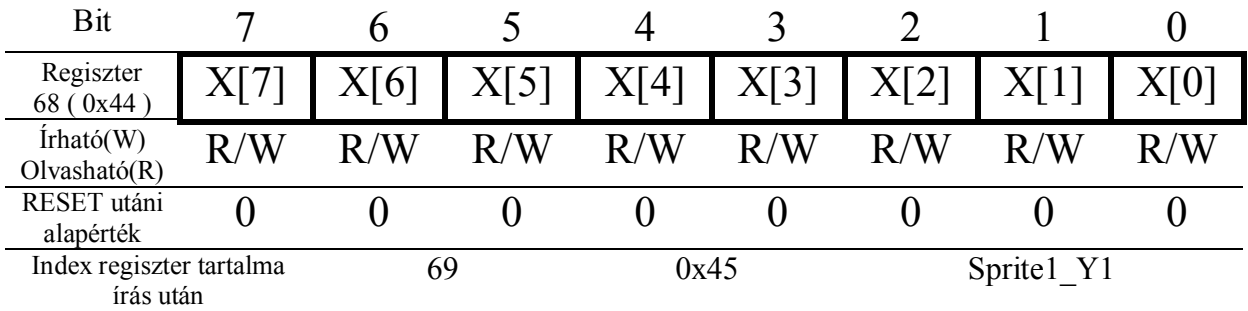

**Sprite1\_Y –** Sprite1 Y koordináta.

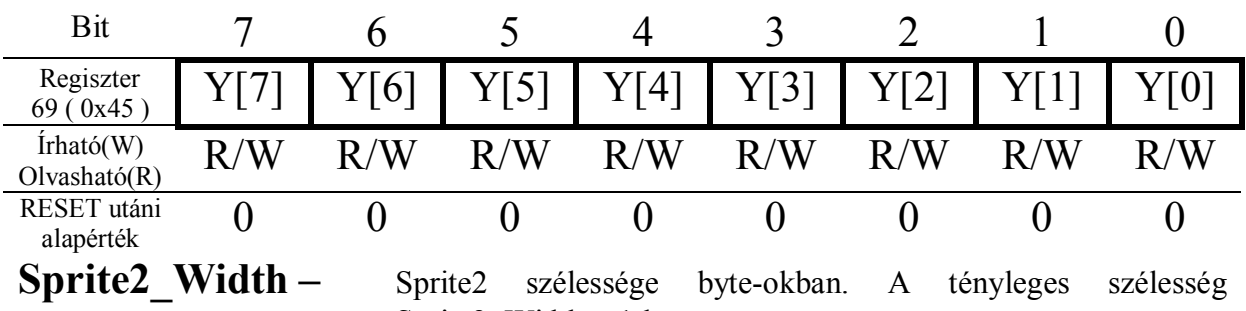

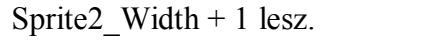

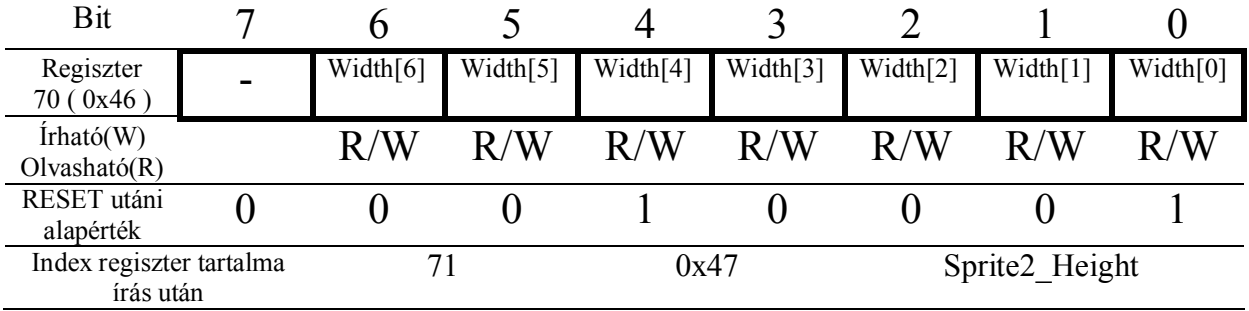

**Sprite2\_Height –** Sprite2 magasság pixelekben. A tényleges szélesség Sprite2  $Height + 1$  lesz.

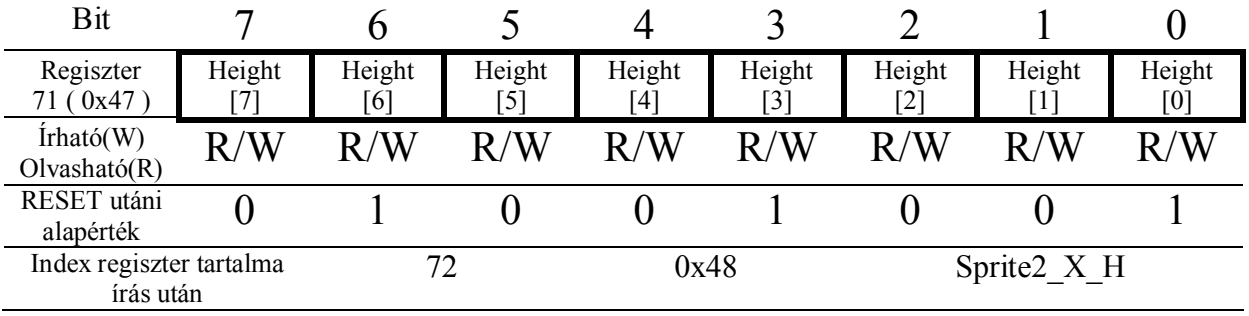

Sprite2\_X\_H – Sprite2 X koordináta felső byte. Ennek értékét a vezérlő csak a Sprite2\_Y írása után veszi tudomásul.

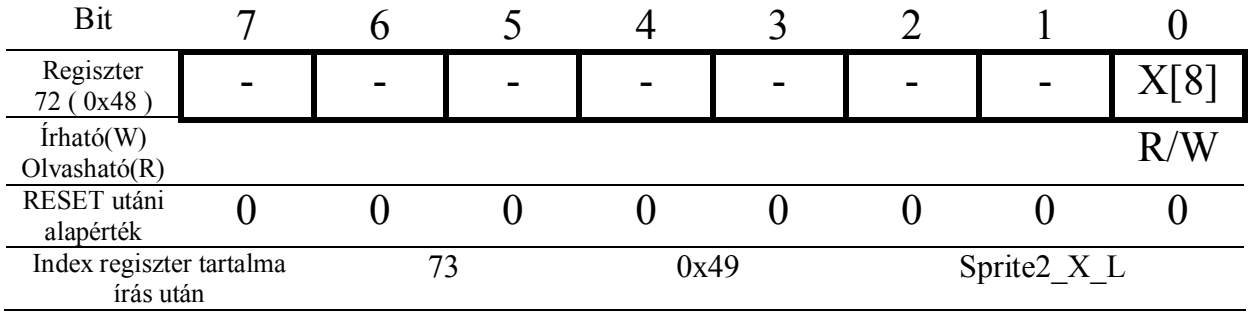

Sprite2\_X\_L – Sprite2 X koordináta alsó byte. Ennek értékét a vezérlő csak a Sprite2\_Y írása után veszi tudomásul.

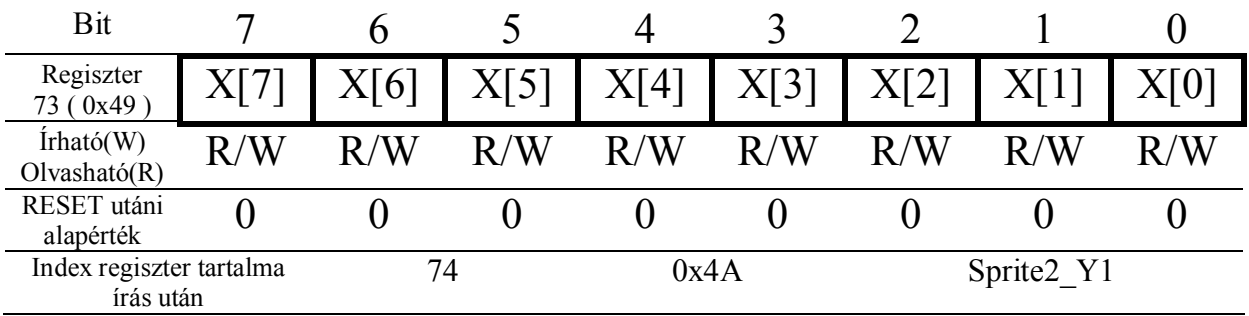

# **Sprite2\_Y –** Sprite2 Y koordináta.

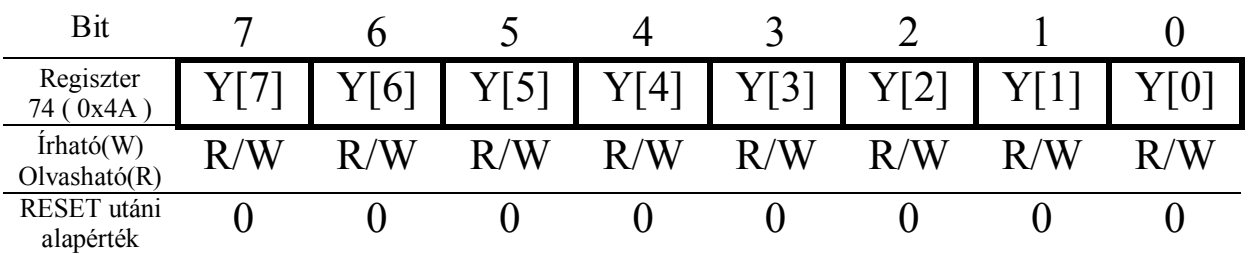

**Sprite\_Enable –** Sprite-ok megjelenítését vezérli. A FRAME jellel szinkronban mindig csak az LCD terítés elején veszi tudomásul a vezérlő a regiszter változását.

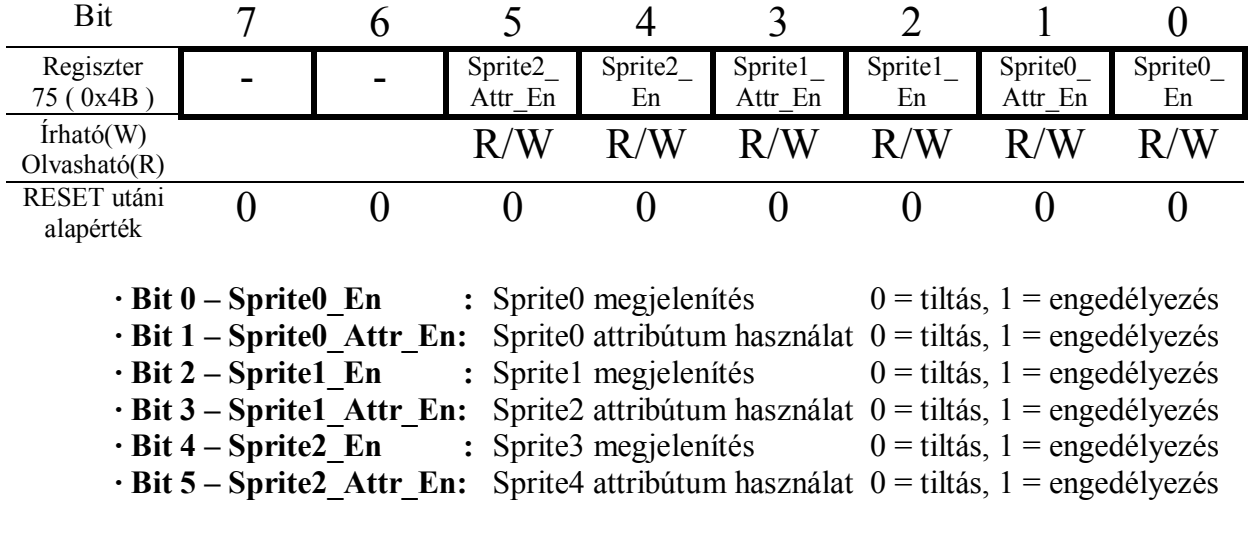

**· Bit 7…6 – nincs használva**

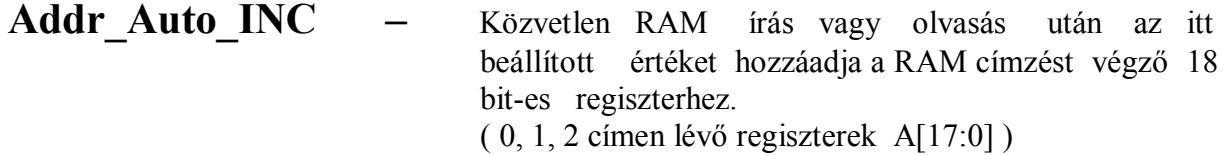

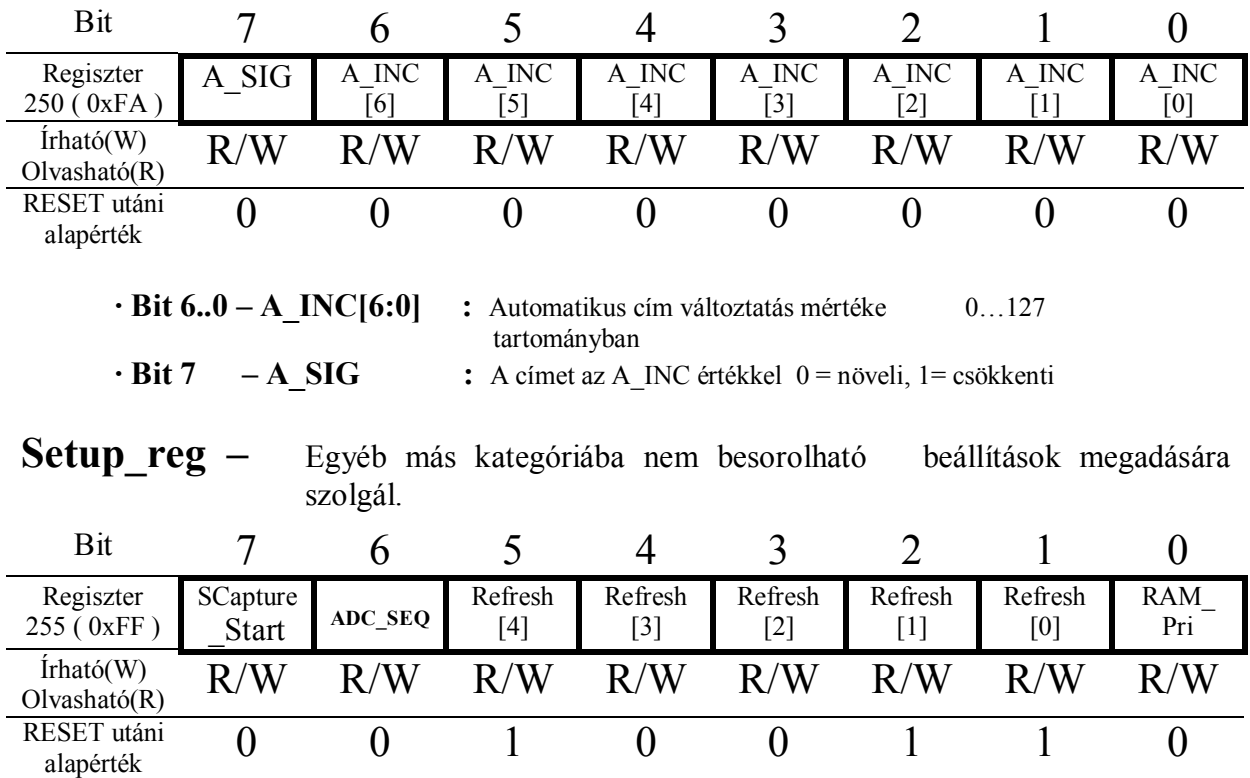

**· Bit 0 – RAM\_Pri :** A közvetlen RAM írás / olvasás prioritását határozza meg az LCD terítő logika memóriaigényéhez képest.

Abban az esetben, ha ennek a bitnek az értéke 0, akkor a CPU felöl érkező RAM igénynek elsőbbsége lesz az LCD terítő logikával szemben. Ez azzal a veszéllyel járhat, hogy ha a CPU nagyon gyorsan írja vagy olvassa a RAM-ot, akkor az LCD terítő logikának nem lesz ideje a pixelinformációkat felolvasni a RAM-ból és a megjelenítés emiatt hibás lesz. Normál esetben minden aktív lap megjelenítése mellett kb. 8-10 MByte/sec egyenletes adatátviteli sebességig nem kell aggódni miatta. Igazából ez a probléma csak nagyon gyors CPU használata esetén fordulhat elő.

Amennyiben az értéke 1, akkor a CPU felé a RAM igény csak abban az esetben lesz teljesítve, ha az LCD terítő minden szükséges adatot felolvasott a RAM-ból. Ebben az esetben lehet a lehető legnagyobb de nem egyenletes adatátviteli sebességet elérni.

**· Bit 5…1 – Refresh :** Az LCD terítés sebességét határozza meg.

Az LCD vezérlő alap órajele 80MHz és ez alapján a LCD frissítési frekvencia az alábbi képlettel számolható ki: 72Hz-es terítési frekvencia beállításához 19 az eredmény **Refresh\_Rate = ( 80000000 / 72 / 19200 / 2 ) - 10**

Alapértelmezett értéke is 19, ami kb. 72Hz-nek felel meg.

**· Bit 6 – ADC\_SEQ :** A PORT1-re csatlakoztatott A/D konverter bitsorrendjét határozza meg. 0 esetén PORT1. $[0] \leftarrow A/D$  DATA $[7]$  stb. 1 esetén fordított a sorrend.

**· Bit 7 – SCapture\_Start :** 1-be írva az LCD képernyőn látható pixelekről a LayerX területére egy 2bit/pixel módban megjeleníthető másolatot készít. Ezen minden aktív grafikus és karakteres lap, valamint az összes aktív sprite is össze lesz montírozva. Olvasáskor a folyamat befejezéséig 1-ben marad, majd utána 0 lesz.

## **I/O portok:**

32db szabadon felhasználható ki vagy bemenetnek beállítható kivezetés is rendelkezésre áll a vezérlőpanelen. Ezek 4db 8bit-es csoportba vannak rendezve. PORT0, PORT1, PORT2, PORT3.

Minden egyes bit külön-külön állítható módon lehet ki vagy bemenet. Ezeket és a portok állapotát 3 vagy 4db regiszterrel lehet meghatározni vagy lekérdezni, attól függően, hogy az adott port-hoz tartozik-e valamilyen alternatív funkció. Ezek a regiszterek a következők:

**PORTx\_OUT** : Az adott PORT bitjeinek kimeneti módja esetén a port bit állapotát állítja be

**PORTx IN:** Az adott PORT kivezetéseinek aktuális állapotának a beolvasására szolgál

**PORTx\_DIR**: Az adott PORT ki vagy bemeneti módjának a kiválasztására szolgál

**PORTx\_ALT**: Az adott PORT bitjeinek alternatív kimeneti funkciójának a kiválasztására szolgál.

Minden egyes kivezetés belső felhúzó ellenállással rendelkezik, tehát a szabadon hagyott bemenetek olvasása mindig **1** lesz.

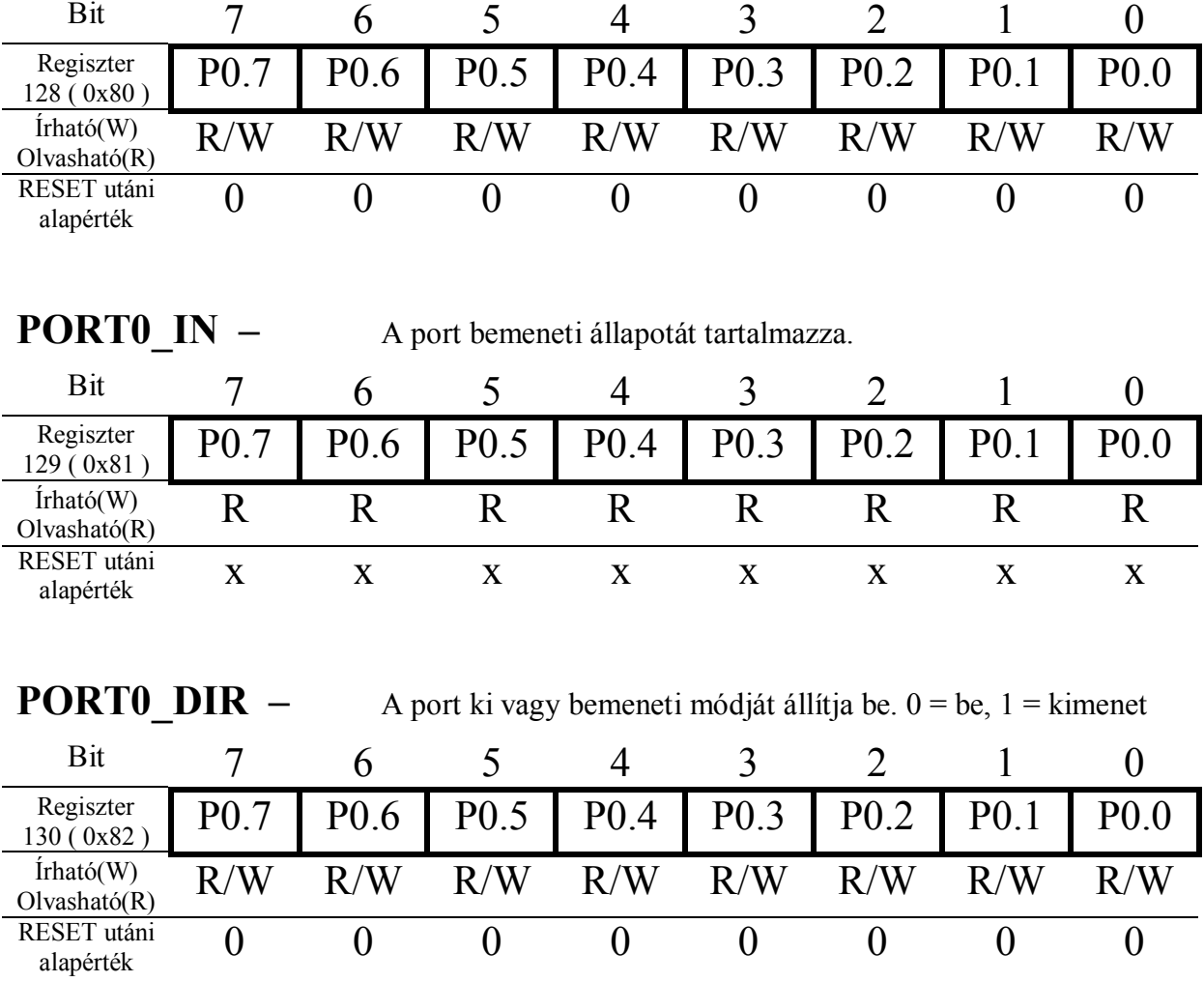

# **PORT0\_OUT –** A port kimeneti állapotát határozza meg.

A PORT0 alternatív funkcióval is rendelkezik, de ennek használata nem igényli a külön beállítást, ezért erre vonatkozó regiszter nem tartozik hozzá. Az alternatív funkció csak akkor érhető el, ha a PORT adott bitje bemenetnek van beállítva.

Az alternatív funkció: 4db inkrementális forgásjeladó kezelését biztosítja.

| Bit                                | 7                | 6                | 5              | 4                                                                   | 3              | $\overline{2}$ |                | 0                |
|------------------------------------|------------------|------------------|----------------|---------------------------------------------------------------------|----------------|----------------|----------------|------------------|
| Regiszter<br>132 (0x84)            | P <sub>1.7</sub> | P <sub>1.6</sub> | P1.5           | P <sub>1.4</sub>                                                    | P1.3           | P1.2           | P1.1           | P <sub>1.0</sub> |
| $\text{ifható}(W)$<br>Olvasható(R) | R/W              | R/W              | R/W            | R/W                                                                 | R/W            | R/W            | R/W            | R/W              |
| RESET utáni<br>alapérték           | $\overline{0}$   | $\overline{0}$   | $\overline{0}$ | $\overline{0}$                                                      | $\overline{0}$ | $\overline{0}$ | $\overline{0}$ | $\overline{0}$   |
|                                    |                  |                  |                |                                                                     |                |                |                |                  |
| <b>PORT1 IN</b>                    |                  |                  |                | A port bemeneti állapotát tartalmazza.                              |                |                |                |                  |
| Bit                                | 7                | 6                | 5              | 4                                                                   | 3              | 2              | 1              | $\theta$         |
| Regiszter<br>133 (0x85)            | P <sub>1.7</sub> | P <sub>1.6</sub> | P1.5           | P <sub>1.4</sub>                                                    | P1.3           | P1.2           | P1.1           | P1.0             |
|                                    |                  |                  |                |                                                                     |                |                |                |                  |
| $\text{ifható}(W)$<br>Olvasható(R) | R                | $\rm R$          | R              | R                                                                   | R              | $\rm R$        | $\rm R$        | $\rm R$          |
| RESET utáni<br>alapérték           | $\mathbf X$      | X                | X              | $\mathbf X$                                                         | $\mathbf X$    | $\mathbf X$    | $\mathbf X$    | $\mathbf X$      |
|                                    |                  |                  |                |                                                                     |                |                |                |                  |
| <b>PORT1 DIR</b>                   |                  |                  |                | A port ki vagy bemeneti módját állítja be. $0 = be$ , $1 =$ kimenet |                |                |                |                  |
| Bit                                | 7                | 6                | 5              | 4                                                                   | 3              | $\overline{2}$ |                | $\overline{0}$   |
| Regiszter<br>134 (0x86)            | P1.7             | P1.6             | P1.5           | P1.4                                                                | P1.3           | P1.2           | P1.1           | P <sub>1.0</sub> |
| Irhato(W)<br>Olvasható(R)          | R/W              | R/W              | R/W            | R/W                                                                 | R/W            | R/W            | R/W            | R/W              |

**PORT1\_OUT –** A port kimeneti állapotát határozza meg.

A PORT1 alternatív funkcióval is rendelkezik, de ennek használata nem igényli a külön beállítást, ezért erre vonatkozó regiszter nem tartozik hozzá. Az alternatív funkció csak akkor érhető el, ha a PORT adott bitje bemenetnek van beállítva.

Az alternatív funkció: 80MS/s A/D konverter adatkimeneteinek fogadása a DSO funkcióhoz.

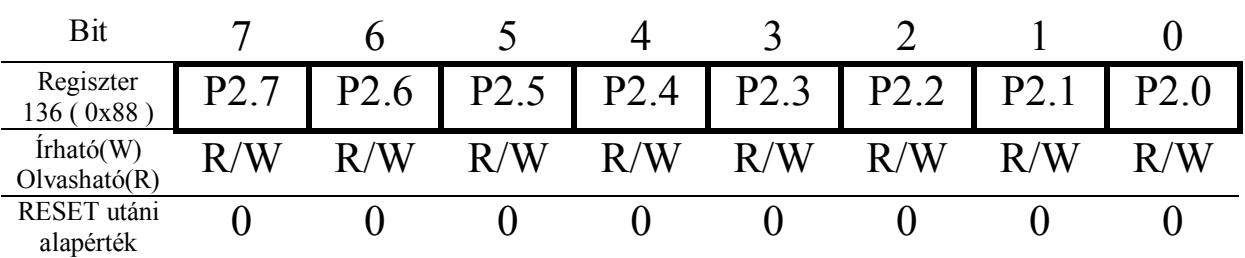

Bit 7 6 5 4 3 2 1 0

P2.7 P2.6 P2.5 P2.4 P2.3 P2.2 P2.1 P2.0

**PORT2\_OUT –** A port kimeneti állapotát határozza meg.

**PORT2\_IN –** A port bemeneti állapotát tartalmazza.

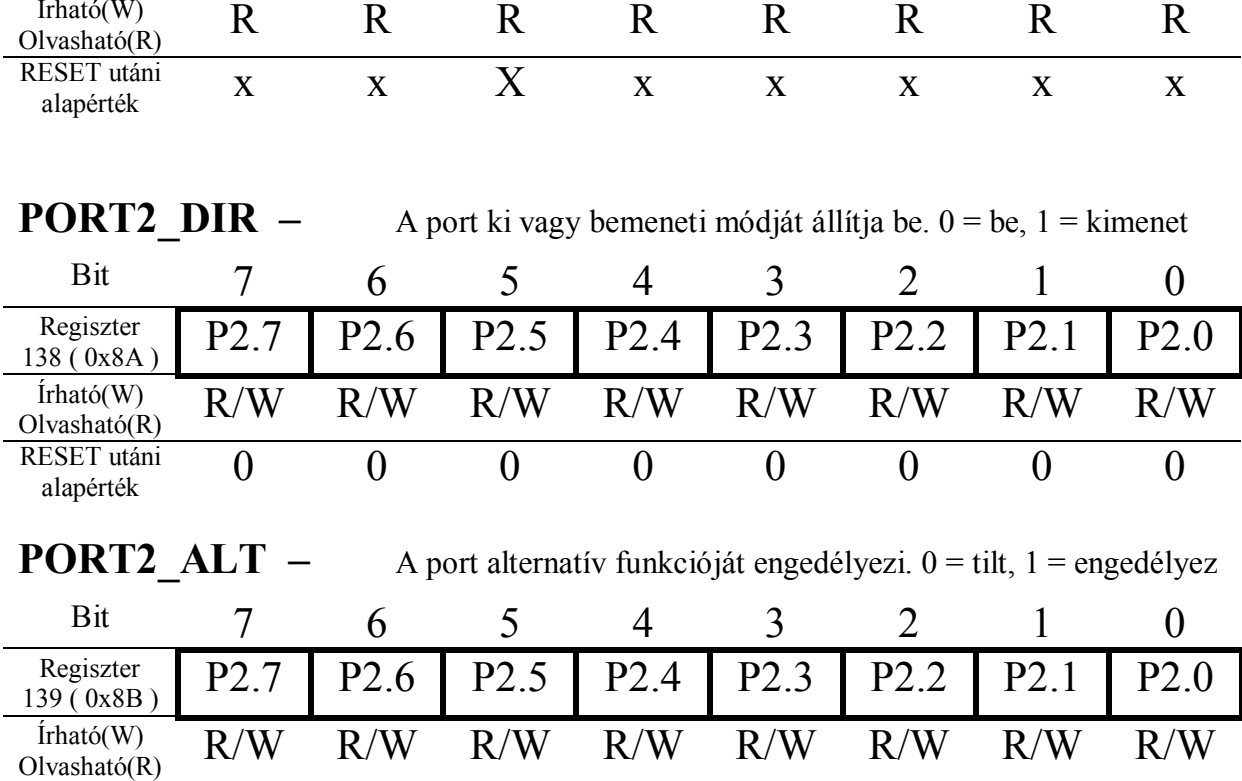

alapérték 0 0 0 0 0 0 0 0

A PORT alternatív funkciója : PWM kimenetek.

Regiszter 137 ( 0x89 )

Írható(W)

RESET utáni<br>alapérték

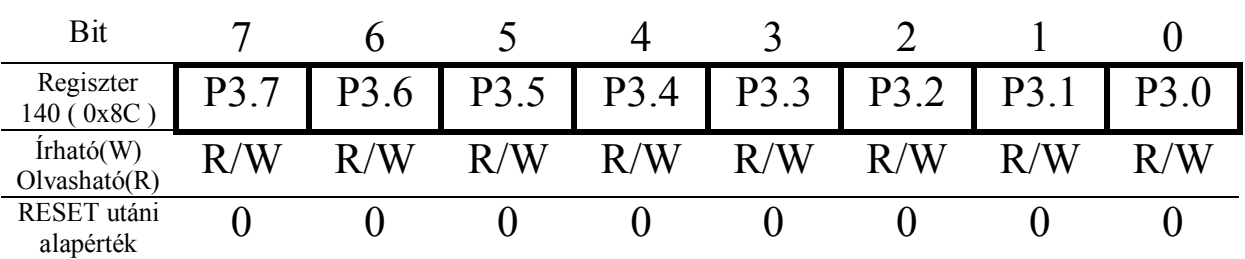

Bit 7 6 5 4 3 2 1 0

**PORT3\_OUT –** A port kimeneti állapotát határozza meg.

**PORT3\_IN** – A port bemeneti állapotát tartalmazza.

Regiszter

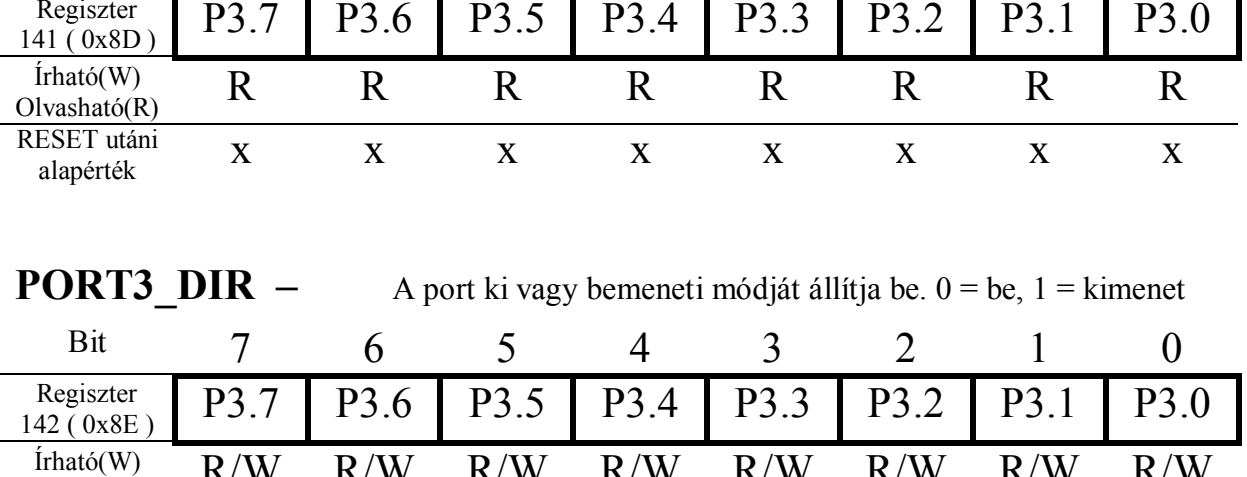

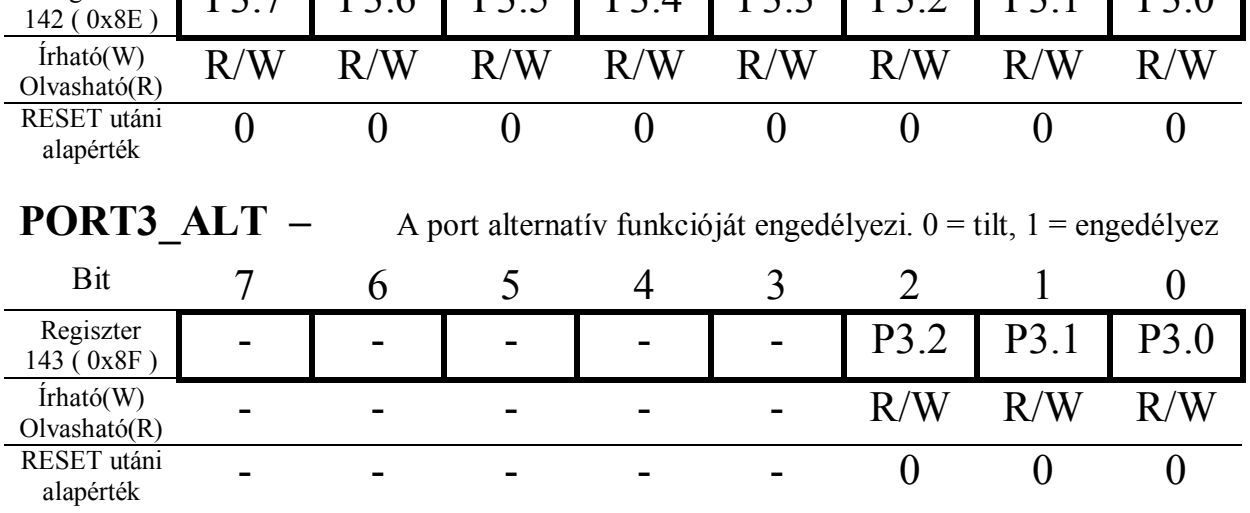

A PORT alternatív funkciója : DSO állapotjelzések.

## **Inkrementális jeladó kezelés alternatív funkció:**

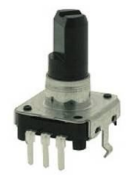

A PORT0 adott bitjeit bemenetnek állítva lehetőség van 4db inkrementális jeladó kezelésére is. Mindegyik jeladó pozíciójának lekérdezésére illetve módosítására 1-1db 8 bit-es regiszter áll rendelkezésre. Egy további 8 bit-es regiszterben pedig minden jeladó esetén lehetőség van egy másik üzemmód választására is, ami nem engedi a pozíció regisztert túlcsordulni. Vagyis 0 illetve 255 értéknél nem lépteti tovább. Valamint a léptetés iránya is meghatározható minden jeladónál külön-külön. Ezen felül megadható az is, hogy a pozíció regisztert csak akkor léptesse

a logika, ha a jeladó mindkét kimenete megváltozott. Ez akkor hasznos, ha pl. a képen is látható EC85-ös típusú enkódert használunk. Ez nem egy precíziós típus, viszont emiatt nagyon olcsó. Ennek meg is van a hátránya, mert elég bizonytalan a két billenési pozíció között a kimenetek állapota. Ezt akkor lehet korrekt módon használni, ha csak akkor vesszük figyelembe az elfordulást, ha mindkét kimenete állapotot váltott. Erre való a ENCODER\_TYPE regiszter amely minden jeladóra külön-külön beállíthatóságot biztosít.

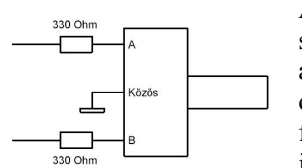

Az enkódereket a PORT0-hoz a mellékelt ábrán látható módon kell csatlakoztatni. A soros ellenállások igazából nem szükségesek, de egy esetleges programhiba miatt az adott port-ot kimenetnek állítva tönkremehet az FPGA kimenete. Tehát csak biztonsági okból ajánlott a mellékelt rajzon lévő 2 ellenállás. Mivel a port lábak mindegyike belső felhúzó ellenállással van ellátva így további alkatrészek használata nem szükséges. A jeladó pergésmentesítése hardware-es úton biztosított így azzal nem kell külön

foglalkozni. A bemeneti jelváltozás sebessége akár 20MHz is lehet, tehát a forgatási sebesség miatt nem kell aggódni. A PORT0 egyes bitjeinek bekötése az alábbi módon értelmezett a forgásjeladók kezelése esetén:

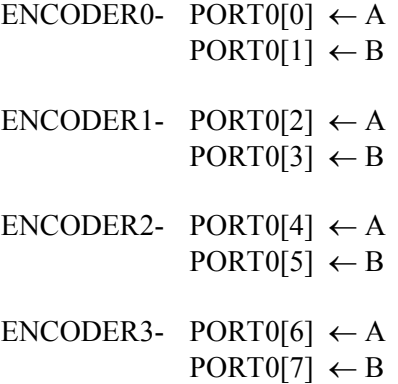

**ENCODER0** POS – A forgásjeladó pozícióját adja, illetve itt lehet módosítani.

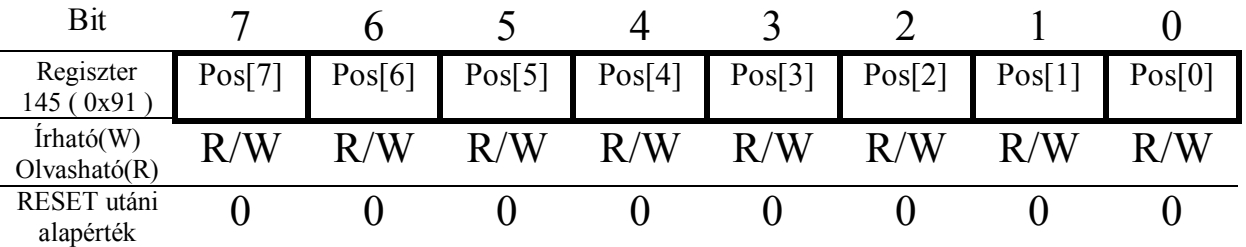

**ENCODER1\_POS –** A forgásjeladó pozícióját adja, illetve itt lehet módosítani.

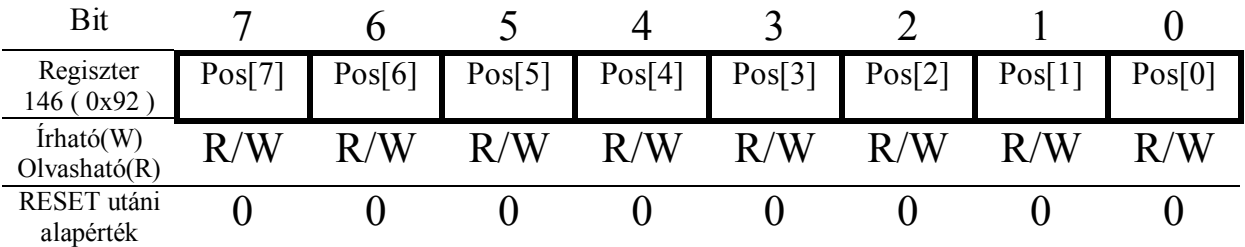

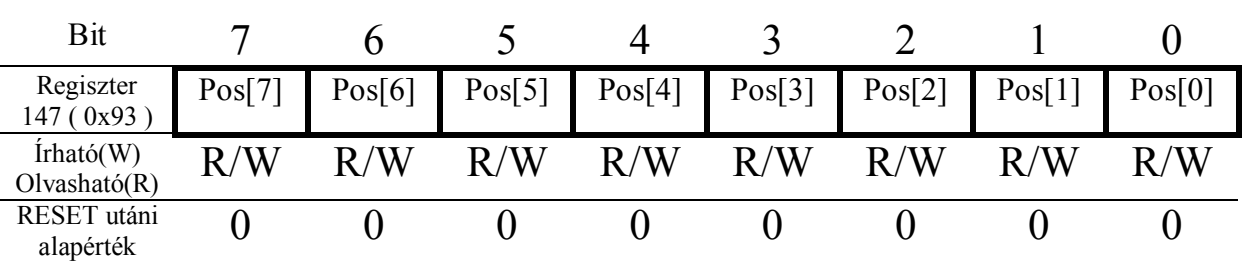

**ENCODER2\_POS –** A forgásjeladó pozícióját adja, illetve itt lehet módosítani.

**ENCODER3\_POS –** A forgásjeladó pozícióját adja, illetve itt lehet módosítani.

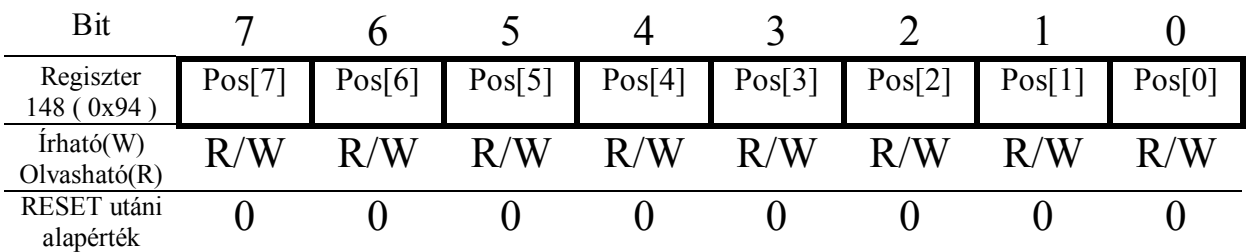

**ENCODER\_MODE –** Az adott forgásjeladó pozícióregiszterének léptetési irányát határozza meg illetve a működési módját állítja be. Az ENCx\_MODE regiszter 0 értékénél a pozíció regiszter túlcsordulása engedélyezett, 0 értéknél nem. Az ENCx\_DIR 0 értékénél a pozíció regiszter növelése , 1 esetén pedig csökkentése történik ugyanolyan irányú elfordulás érzékelése esetén.

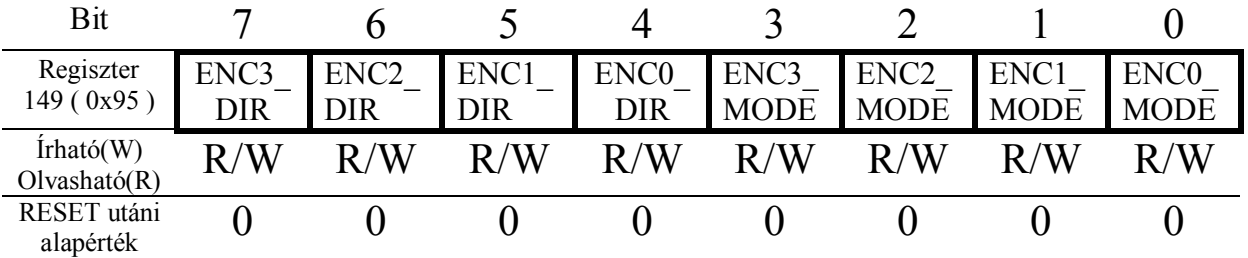

**ENCODER\_TYPE –** Ha a forgásjeladóhoz tartozó bit értéke 0, akkor minden egyes él váltást figyelembe veszi. Ha a bit 1, abban az esetben csak akkor számolja az elfordulást ha a jeladó mindkét bemenete megváltozott. Ez akkor lehet hasznos, ha egy olyan forgásjeladó van a bemeneten, amely "racsnis" kialakítású és a két billenési pozíció között mindkét kimenete megváltozik. Ilyen például közkedvelt és olcsó EC85 típus.

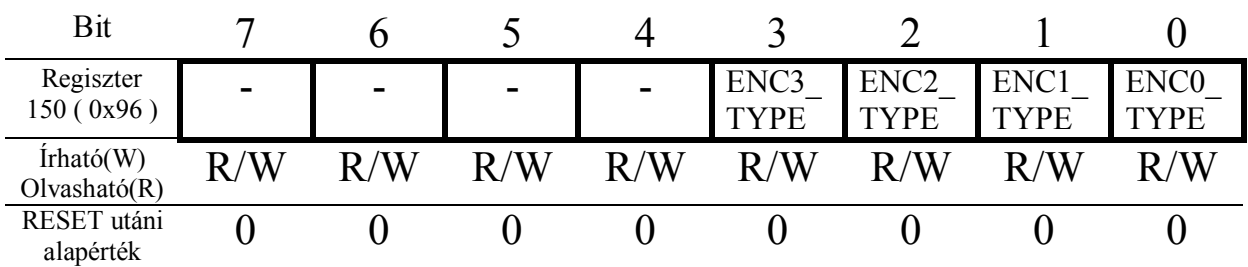

## **PWM kimenet alternatív funkció:**

A PORT2\_ALT megfelelő bitjeit 1-be írva és a PORT2\_DIR adott bitjeit kimenetnek állítva a PWM jelek a port kivezetéseire kerülnek.4db 8 bit-es és 4db 12 bit-es PWM használatára van lehetőség. A PWM0, PWM1, PWM2 csatornáknak 1db közös előosztója van.

A PWM3 -nak külön előosztója van. Ennek a csatornának a frekvenciája a hallható hang tartományában van és éppen azért lett így kialakítva, hogy jelzőhang is könnyen generálható legyen vele.A további 12bit-es csatornáknak is szintén közös előosztójuk van, de ez független a 8 bit-es csatornákétól.

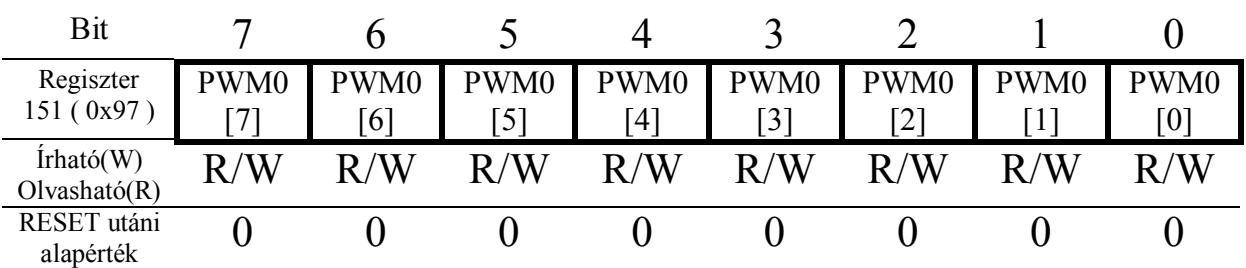

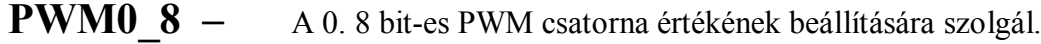

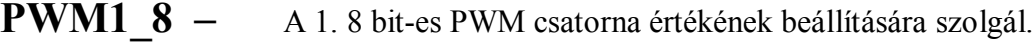

| Bit                       |          |                           |                     |             |                           |                        |           |             |
|---------------------------|----------|---------------------------|---------------------|-------------|---------------------------|------------------------|-----------|-------------|
| Regiszter<br>152 (0x98)   | PWM1     | PWM1<br>$\lceil 6 \rceil$ | PWM1<br>$5^{\circ}$ | PWM1<br>[4] | PWM1<br>$\lceil 3 \rceil$ | PWM1<br>$\overline{2}$ | PWM1<br>1 | PWM1<br>[0] |
| Irhato(W)<br>Olvasható(R) | 'W<br>R/ | 'W                        | 'W                  | /W          | 'W                        | 'W<br>$\mathbf{R}$ ,   | 'W        | R/W         |
| RESET utáni<br>alapérték  |          |                           |                     |             |                           |                        |           |             |

**PWM2\_8 –** A 2. 8 bit-es PWM csatorna értékének beállítására szolgál.

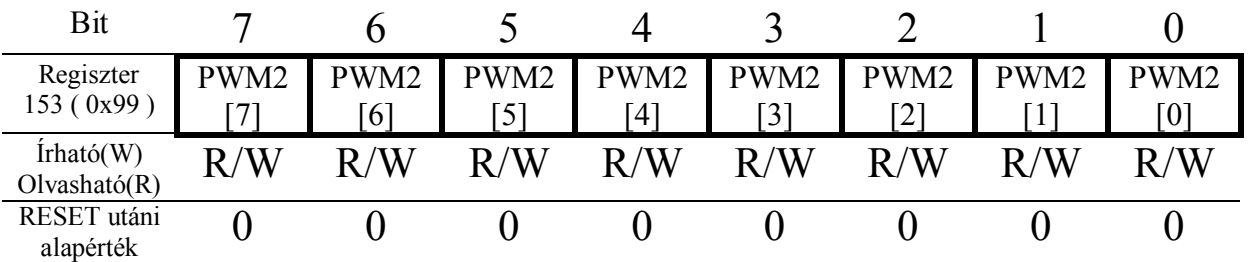

**PWM\_8\_DIV –** A 0., 1., 2., 8 bit-es PWM csatorna közös előosztója. Az osztó bemenete az 80MHz-es órajel.

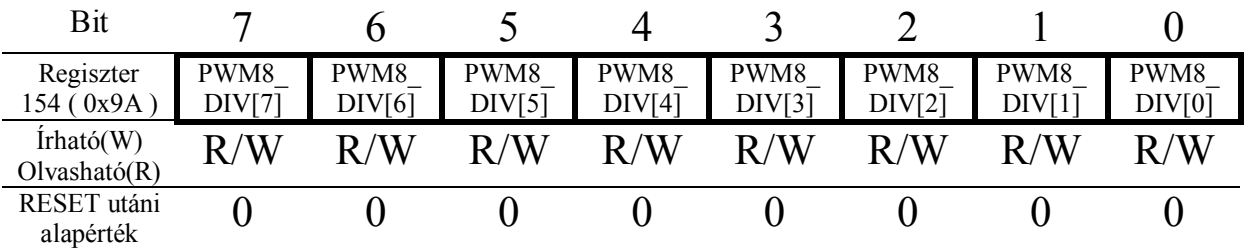

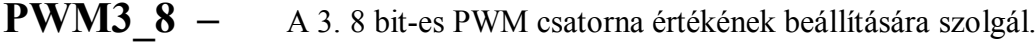

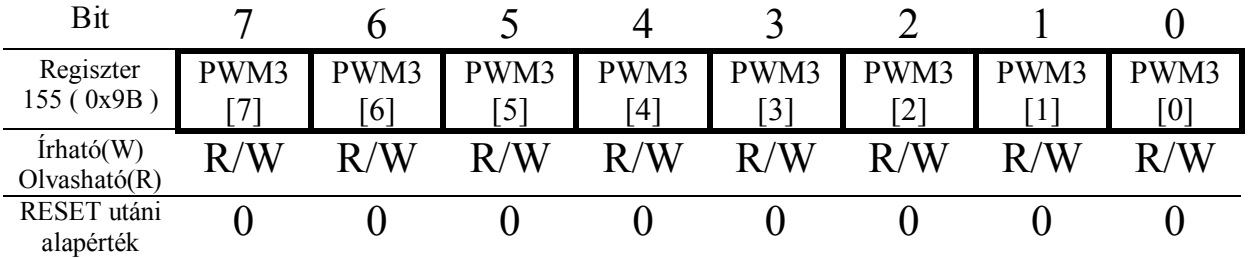

**PWM3\_8\_DIV –** A 3. 8 bit-es PWM csatorna előosztója. Az osztó a többi 8 bit-es PWM csatornáétól független és 12 bites. De csak a felső 8 bit állítható. A bemenete szintén az 80MHz-es órajel. Azért került külön előosztó a csatornához, hogy a beállítható frekvencia a hallható hangfrekvenciás tartományon belül legyen. Ez az olyan alkalmazást segíti ahol jelzőhangot kell generálni.

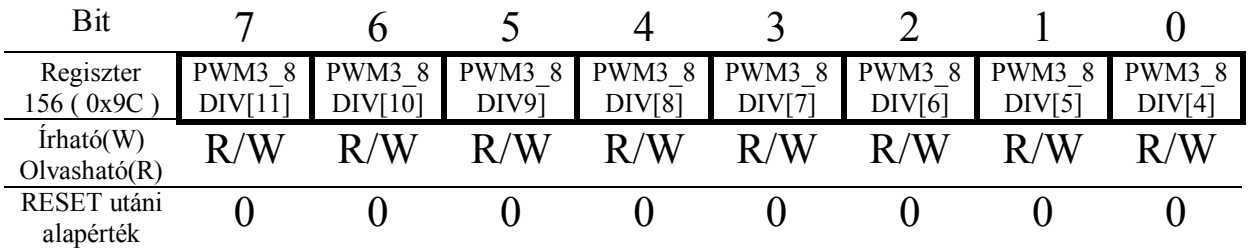

**PWM4\_12\_H –** A 4. 12 bit-es PWM csatorna felső 4 bit értékének beállítására szolgál. Az értéke csak az alsó byte beírása után íródik be a PWM csatorna regiszterébe.

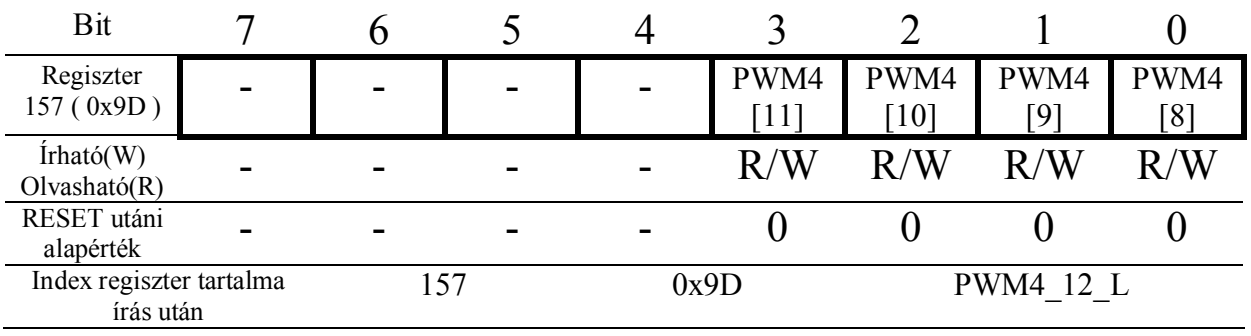

PWM4\_12\_L – A 4. 12 bit-es PWM csatorna alsó byte értékének beállítására szolgál.

| Bit                     |      | n                         |                     |                                      |                           |                           |      |             |
|-------------------------|------|---------------------------|---------------------|--------------------------------------|---------------------------|---------------------------|------|-------------|
| Regiszter<br>158 (0x9E) | PWM4 | PWM4<br>$\lceil 6 \rceil$ | PWM4<br>$5^{\circ}$ | PWM4<br>$\left\lceil 4 \right\rceil$ | PWM4<br>$\lceil 3 \rceil$ | PWM4<br>$\left[ 2\right]$ | PWM4 | PWM4<br>[0] |
| Irhato(W)               | 'W   | 'W                        | /W                  | /W<br>$\mathbf{p}$                   | 'W                        | 'W                        | 'W   | R/W         |
| Olvasható(R)            |      |                           |                     |                                      |                           |                           |      |             |

PWM5\_12\_H – A 5. 12 bit-es PWM csatorna felső 4 bit értékének beállítására szolgál. Az értéke csak az alsó byte beírása után íródik be a PWM csatorna regiszterébe.

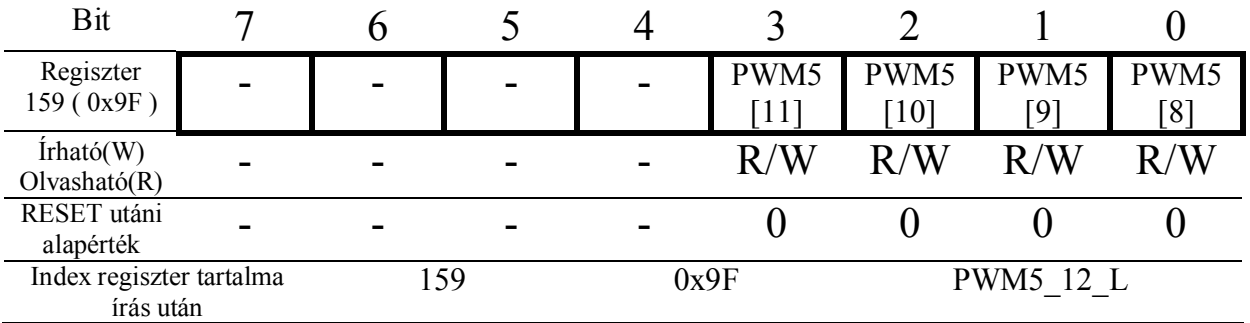

PWM5\_12\_L – A 5. 12 bit-es PWM csatorna alsó byte értékének beállítására szolgál.

| Bit                                                                                                    |          | 6    | 5    |      | 3    | $\mathfrak{D}$   |                   |                  |  |  |  |
|----------------------------------------------------------------------------------------------------|----------|------|------|------|------|------------------|-------------------|------------------|--|--|--|
| Regiszter<br>160 (0xA0)                                                                                                    | PWM5     | PWM5 | PWM5 | PWM5 | PWM5 | PWM5             | PWM5              | PWM5             |  |  |  |
|                                                                                                    | [7]      | [6]  | [5]  | [4]  | [3]  | [2]              | $\lceil 1 \rceil$ | [0]              |  |  |  |
| Irhato(W)<br>Olvasható(R)                                                                                                    | R/W      | R/W  | R/W  | R/W  | R/W  | R/W              | R/W               | R/W              |  |  |  |
| RESET utáni<br>alapérték                                                                                                    | $\Omega$ | 0    | 0    |      | 0    | 0                |                   |                  |  |  |  |
| <b>PWM6 12 H</b><br>A 6, 12 bit-es PWM csatorna felső 4 bit értékének beállítására<br>szolgál. Az értéke csak az alsó byte beírása után íródik be<br>a PWM csatorna regiszterébe. |          |      |      |      |      |                  |                   |                  |  |  |  |
| Bit                                                                                                    |          | 6    | 5    |      | 3    | 2                |                   |                  |  |  |  |
| Regiszter                                                                                                    |          |      |      |      | PWM6 | PWM <sub>6</sub> | PWM <sub>6</sub>  | PWM <sub>6</sub> |  |  |  |
| 161 (0xA1)                                                                                                    |          |      |      |      | [11] | [10]             | [9]               | [8]              |  |  |  |
| $\text{ifható}(W)$<br>Olvasható(R)                                                                                                    |          |      |      |      | R/W  | R/W              | R/W               | R/W              |  |  |  |
| RESET utáni<br>alapérték                                                                                                    |          |      |      |      | 0    | $\theta$         | $\Omega$          | $\mathbf{0}$     |  |  |  |
| Index regiszter tartalma<br>írás után                                                                                                    |          | 161  |      | 0xA1 |      |                  | PWM6 12 L         |                  |  |  |  |

**PWM4\_12\_L –** A 6. 12 bit-es PWM csatorna alsó byte értékének beállítására szolgál.

| Bit                       |                  |                           |                       |                                      |                        |                        |      |             |
|---------------------------|------------------|---------------------------|-----------------------|--------------------------------------|------------------------|------------------------|------|-------------|
| Regiszter<br>162 (0xA2)   | PWM <sub>6</sub> | PWM6<br>$\lceil 6 \rceil$ | PWM6<br>$\mathcal{L}$ | PWM6<br>$\left\lceil 4 \right\rceil$ | PWM6<br>$\overline{3}$ | PWM6<br>$\overline{2}$ | PWM6 | PWM6<br>[0] |
| Irhato(W)<br>Olvasható(R) | 'W               | 'W                        | 'W                    | 'W                                   | 'W                     | 'W                     | 'W   | R/W         |
| RESET utáni<br>alapérték  |                  |                           |                       |                                      |                        |                        |      |             |

PWM7\_12\_H – A 7. 12 bit-es PWM csatorna felső 4 bit értékének beállítására szolgál. Az értéke csak az alsó byte beírása után íródik be a PWM csatorna regiszterébe.

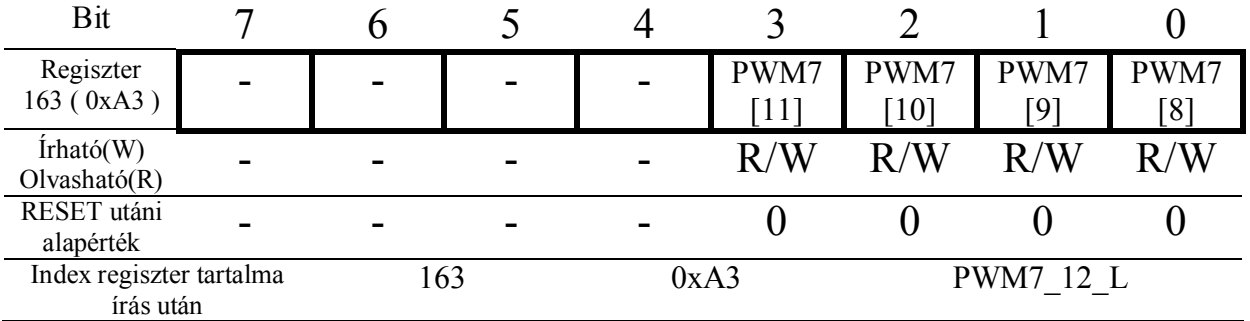

PWM7\_12\_L – A 7. 12 bit-es PWM csatorna alsó byte értékének beállítására szolgál.

| Bit                       |          |                           |                     |                                      |                        |                        |      |                                      |
|---------------------------|----------|---------------------------|---------------------|--------------------------------------|------------------------|------------------------|------|--------------------------------------|
| Regiszter<br>164 (0xA4)   | PWM7     | PWM7<br>$\lceil 6 \rceil$ | PWM7<br>$5^{\circ}$ | PWM7<br>$\left\lceil 4 \right\rceil$ | PWM7<br>$\overline{3}$ | PWM7<br>$\overline{2}$ | PWM7 | PWM7<br>$\left\lceil 0 \right\rceil$ |
| Irhato(W)<br>Olvasható(R) | 'W<br>R, | 'W                        | 'W                  | 'W<br>$\mathbf{R}$ ,                 | 'W<br>$\mathbf{R}$ /   | 'W                     | 'W   | R/W                                  |
| RESET utáni<br>alapérték  |          |                           |                     |                                      |                        |                        |      |                                      |

**PWM\_12\_DIV –** A 4., 5., 6., 7. 12 bit-es PWM csatorna közös előosztója. Az osztó 4 bit-es és a bemenete az 80MHz-es órajel.

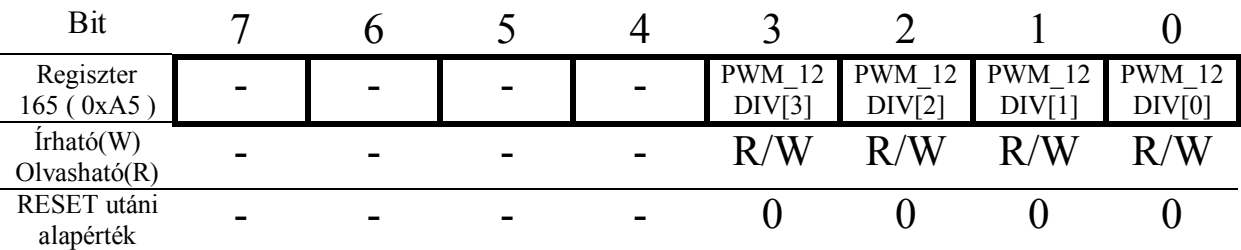

## **DSO alternatív funkció:**

A PORT1 felhasználásával egy szerény tudású digitális tárolós oszcilloszkóp is megvalósítható az LCD vezérlésen felül.

A PORT1 minden bit-jét bemenetnek használva lehetőség van arra hogy a port-hoz egy maximum 100MS/s sebességű A/D konverter csatlakozzon. Az A/D konverter órajele az LCD terítő logikához képest aszinkron és eltérő frekvenciájú is lehet!

A mintavétel az órajel felfutó élénél történik, ezért csak olyan A/D használható, ami ennek megfelel. Pl.: ADS828

A belső hardware-rel megvalósítható oszcilloszkóp paraméterei az alábbiak:

- 1 csatorna
- Állandó max. 100MS/s mintavételi sebesség
- 20kByte mintavételi memória
- Belső vagy külső trigger forrás
- A belső trigger komparátor hiszterézise digitálisan állítható 4 biten.( zajos jeleknél nagy segítség )
- A belső trigger komparálási szintje digitálisan állítható 8 biten
- Él vagy szint trigger
- A mintatárolás módja átkapcsolható normál vagy peak-detect módba
- Egyszerű 8 csatornás logikai analizátor mód
- 24bit-es időalap osztó ami a DSO órajelét osztja és ennek megfelelően időzíti a mintavételt. Viszont az A/D konverter folyamatosan a DSO frekvencián működik.
- A mintavételi hossz állítható 16 biten
- A trigger aktiválása és a tárolás külön is engedélyezhető így a jel a trigger pozíció előtti állapota is vizsgálható.
- A tárolás módja is választható egy esetleges "ROLL" megjelenítési mód elősegítéséhez.
- Tárolási folyamat végén megszakítás kérelem jelzés is lehetséges

A PORT1 és az A/D csatlakoztatása lehet azonos bitsorrendben ha a vezérlő 255-ös regiszterének ( SETUP REG ) 6. ADC SEQ bitje 1. PORT1[0]  $\leftarrow$  A/D DATA[0] stb. Vagy fordított sorrendben ha a bit értéke 0.  $\text{PORT1}[0] \leftarrow \text{A/D DATA}[7]$  stb.

Ez lehetőséget ad arra, hogy az alkalmazott A/D konverter lábkiosztásához igazodjon a vezérlő bemenete és egyszerűbb legyen a nyákterv.

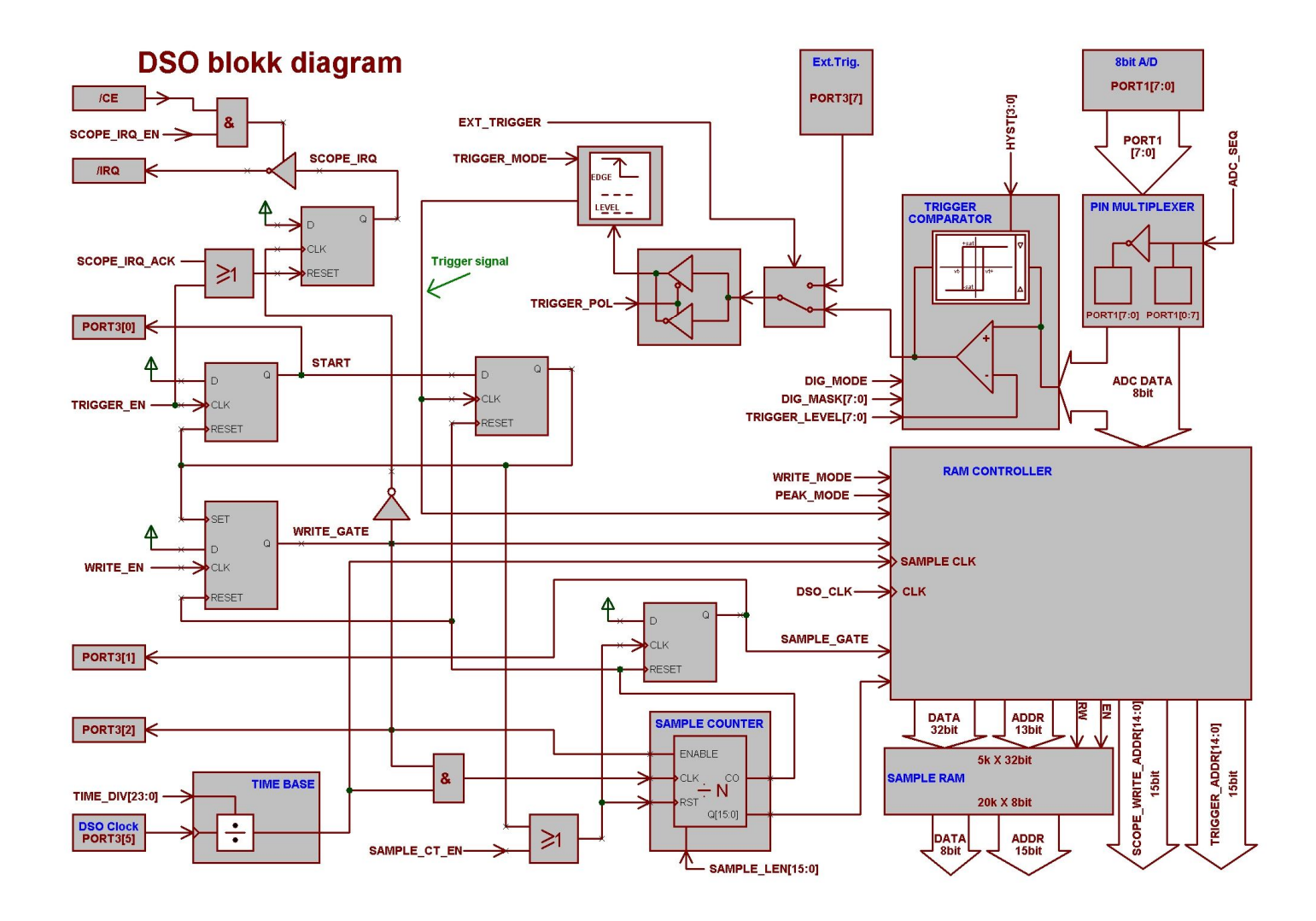

A DSO használatának a megértéséhez a vezérlő bitek leírásán túl érdemes áttanulmányozni a blokk diagramot is a könnyebb érthetőség kedvéért.

**TRIGGER\_LEVEL –** A digitális trigger komparátor billenési szintje.

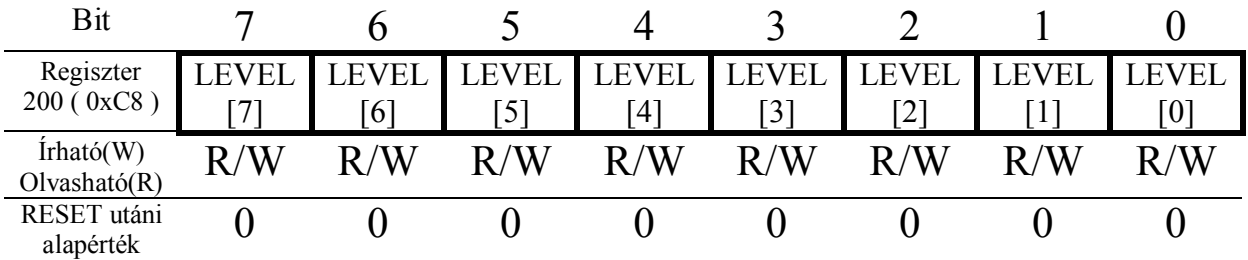

**TRIGGER\_REG –** A trigger forrás és mód kiválasztása stb.

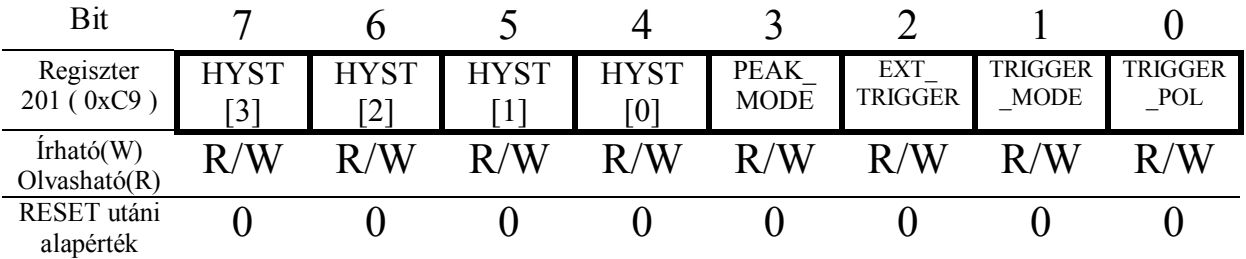

**· Bit 0 – TRIGGER\_POL :** A trigger jel polaritását vagy annak fel illetve lefutó élét határozza meg a TRIGGER MODE beállításától függően. 0 esetén alacsony szint vagy lefutó él, 1 esetén magas szint vagy felfutó él.

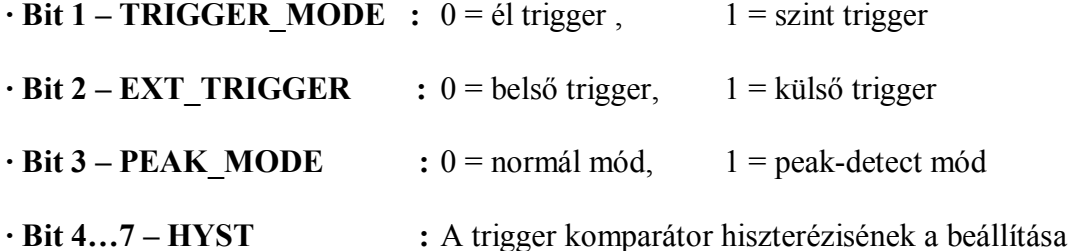

**A valós trigger cím függ az időalaptól is mivel az A/D konverterből beolvasott adat kiértékelése 1 órajelet igényel és még egy továbbit a mintatároló funkció indítása. Ha az időalap nagyobb mint 1 akkor már nem kell korrigálni a címet.**

Ha a TIME  $DIV = 0$  akkor a TRIGGER\_ADDR = TRIGGER\_ADDR – 2 Ha a TIME  $DIV = 1$  akkor a TRIGGER\_ADDR = TRIGGER\_ADDR – 1 Ha a  $TIME$   $DIV > 1$  akkor a  $TRIGGER$   $ADDR$  =  $TRIGGER$   $ADDR$ 

## **TRIGGER\_ADDR\_H –** A trigger cím felső byte.

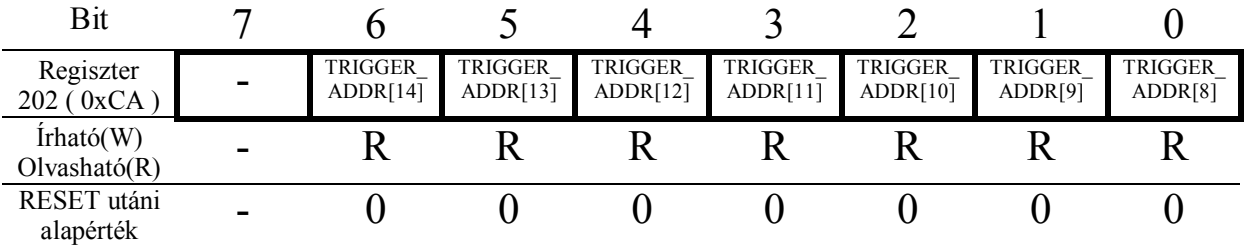

## **TRIGGER\_ADDR\_L –** A trigger cím alsó byte.

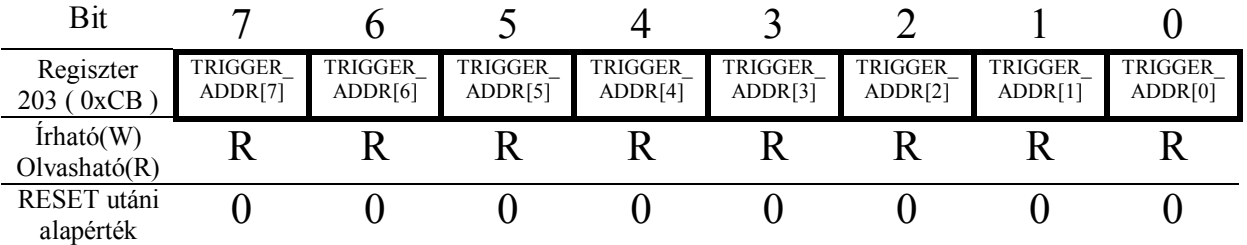

**TIME\_DIV3 –** Az időalap osztójának a legfelső byte-ja.

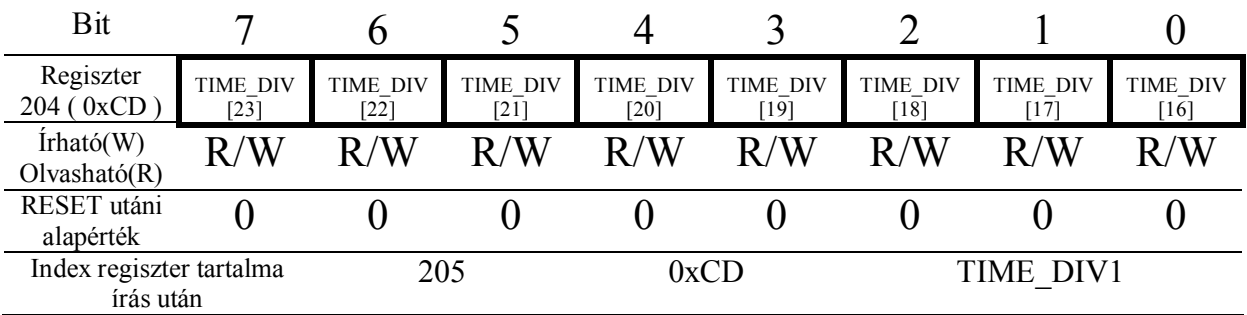

**TIME\_DIV1 –** Az időalap osztójának a középső byte-ja.

| Bit                                   |                    |                    |                        |                         |                         |                      |                        |                 |
|---------------------------------------|--------------------|--------------------|------------------------|-------------------------|-------------------------|----------------------|------------------------|-----------------|
| Regiszter<br>205(0xCD)                | TIME DIV<br>$[15]$ | TIME DIV<br>$14$ ] | <b>TIME DIV</b><br>13] | <b>TIME DIV</b><br>[12] | <b>TIME DIV</b><br>[11] | TIME DIV<br>[10]     | <b>TIME DIV</b><br>[9] | TIME DIV<br>[8] |
| $I$ rható $(W)$<br>Olvasható(R)       | R/W                | R/W                | R/W                    | /W<br>R,                | 'W<br>R /               | /W<br>$\mathbf{R}$ / | 'W<br>$\mathbf{R}$ /   | R/W             |
| RESET utáni<br>alapérték              |                    |                    |                        |                         |                         |                      |                        |                 |
| Index regiszter tartalma<br>írás után |                    | 206                |                        | 0xCE                    |                         |                      | TIME DIV0              |                 |

**TIME\_DIV0 –** Az időalap osztójának alsó byte-ja.

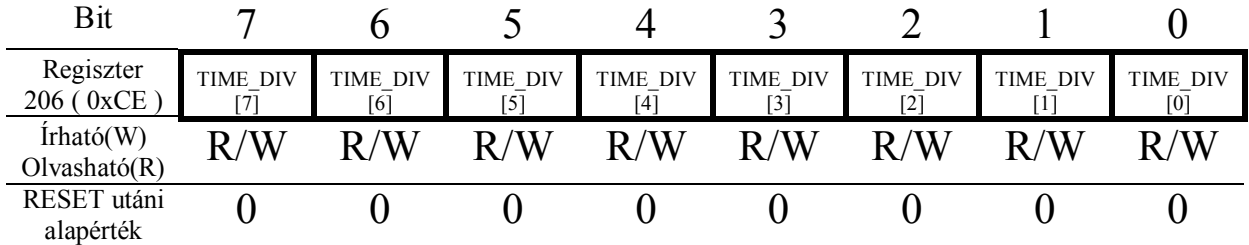

**SAMPLE\_LEN\_H –** A mintavétel hosszának felső byte-ja.

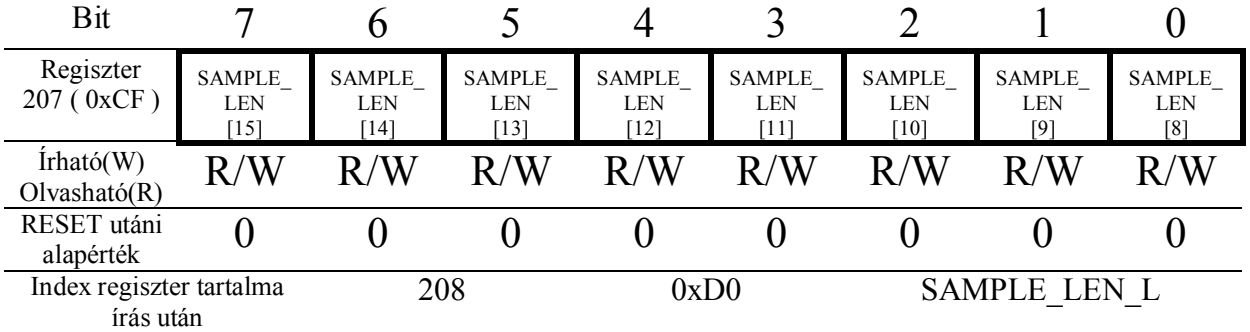

**SAMPLE\_LEN\_L –** A mintavétel hosszának alsó byte-ja.

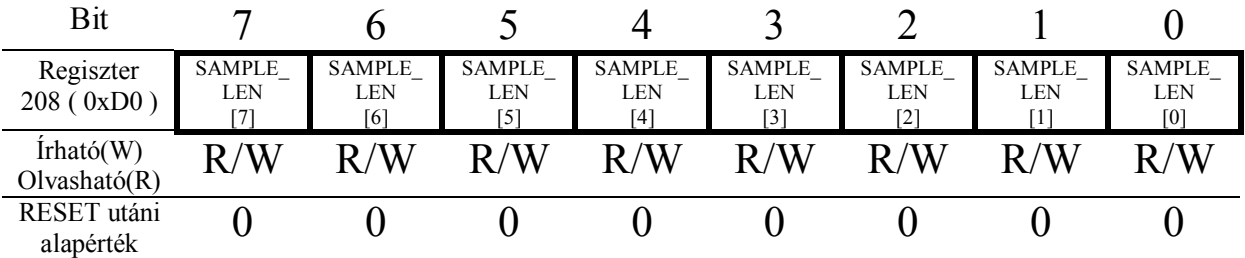

**SCOPE\_STATUS –** A triggert és a mintavételt indítja, illetve a folyamatok állapotáról informál..

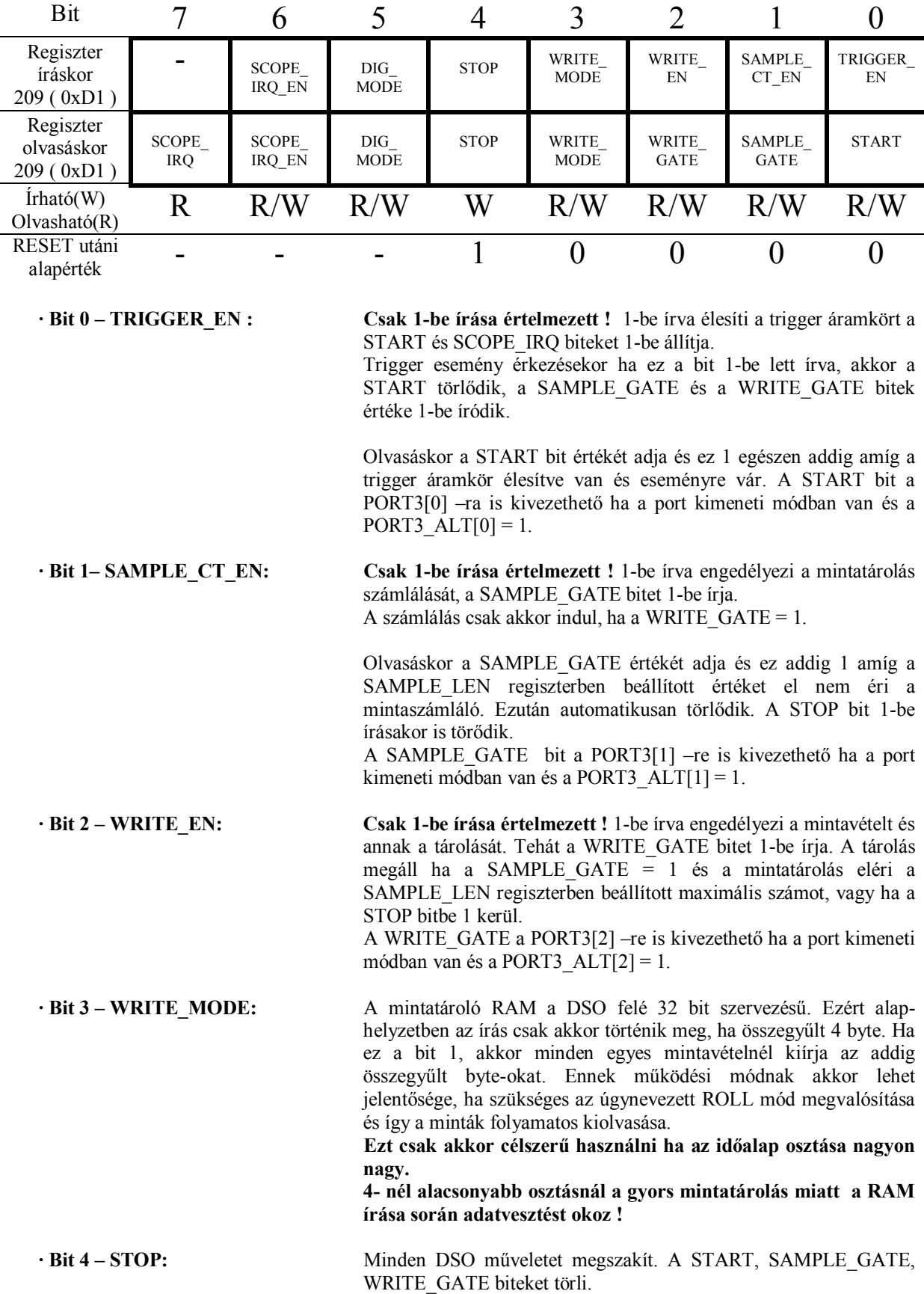

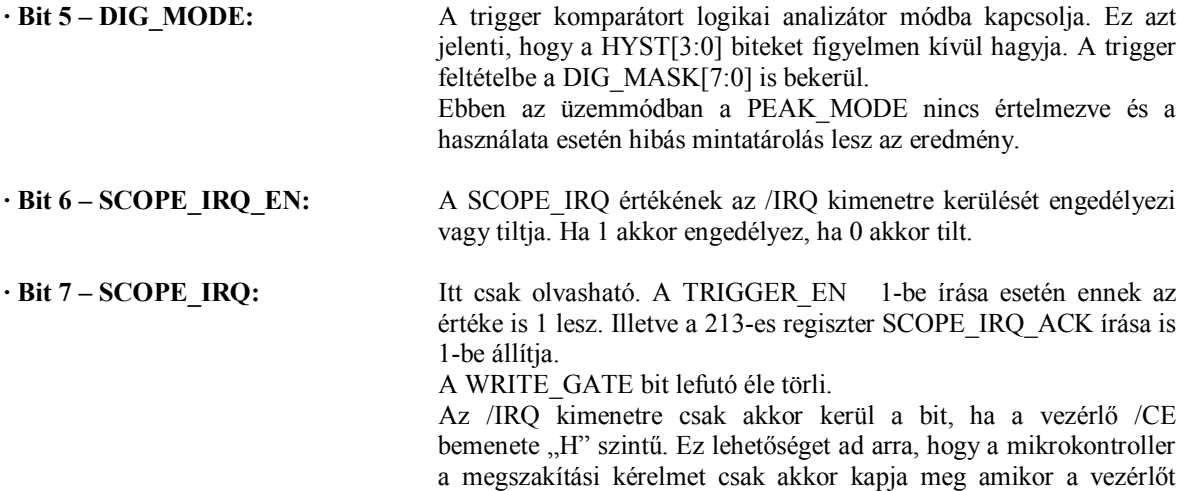

nem használja más hardware vagy programrész.

**SCOPE\_W\_ADDR\_H –** A mintatárolás alatt a RAM relatív címének felső byte-ja. ROLL üzemmód megvalósítása esetén a folyamatos megjelenítés megkönnyítésére használható a Write mode bittel együtt

| Bit                                |    |     |     |     |     |     |    |    |
|------------------------------------|----|-----|-----|-----|-----|-----|----|----|
| Regiszter<br>210 (0xD2)            | -  | A14 | A13 | A12 | A11 | A10 | A9 | A8 |
| $\text{Irható}(W)$<br>Olvasható(R) | 17 |     |     |     |     |     |    |    |
| RESET utáni<br>alapérték           |    |     |     |     |     |     |    |    |

**SCOPE\_W\_ADDR\_L –** A mintatárolás alatt a RAM relatív címének alsó byte-ja.

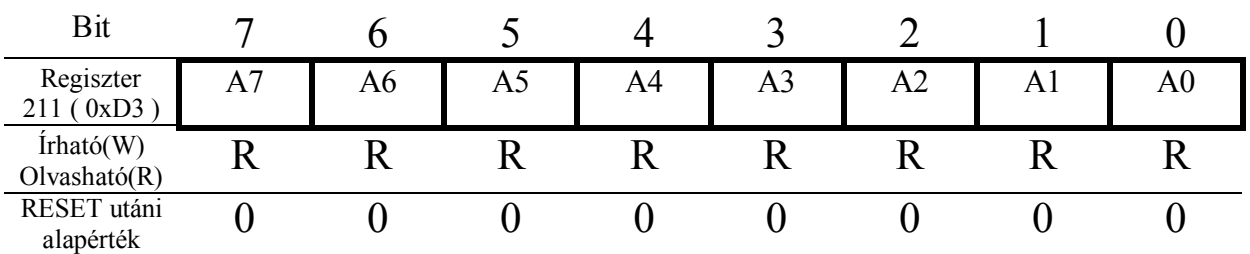

**DIG MASK** – A DSO logikai analizátor módjában a trigger komparátor a PORT1 bitjeit az itt beállított értéktől függően veszi figyelembe. Ha az adott bit 0, akkor nem veszi figyelembe a port adott bitjét a komparálásnál. Tulajdonképpen ezzel ki lehet maszkolni azokat a bemeneteket, amelyekre a trigger feltétel során nincs szükség.

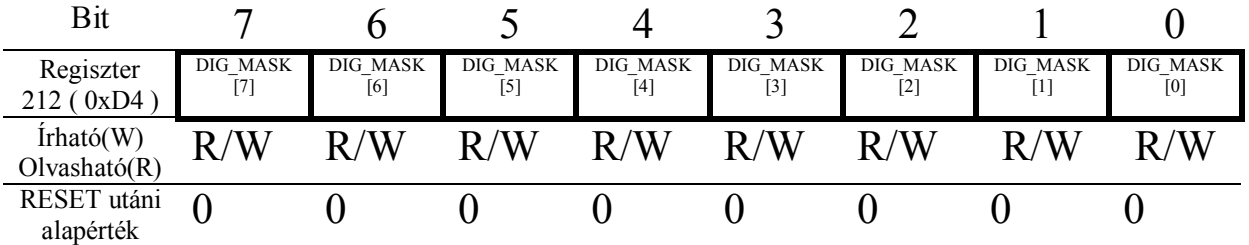

**SCOPE IRQ ACK –** A regiszterbe történő bármilyen írás 1-be állítja a SCOPE\_IRQ bit-et..

| Bit                       |                          |        |                          |                          |                          |                          |                          |                          |  |
|---------------------------|--------------------------|--------|--------------------------|--------------------------|--------------------------|--------------------------|--------------------------|--------------------------|--|
| Regiszter<br>213 (0xD5)   | $\overline{\phantom{a}}$ | $\sim$ | $\overline{\phantom{a}}$ | $\overline{\phantom{a}}$ | $\overline{\phantom{a}}$ | $\overline{\phantom{a}}$ | $\sim$                   | $\sim$                   |  |
| Írható(W)<br>Olvasható(R) | W                        | И      | и                        | и                        | N                        | W                        | M                        | V                        |  |
| RESET utáni<br>alapérték  | $\overline{\phantom{a}}$ | -      | $\overline{\phantom{a}}$ | $\overline{\phantom{a}}$ | $\overline{\phantom{a}}$ | $\overline{\phantom{a}}$ | $\overline{\phantom{a}}$ | $\overline{\phantom{a}}$ |  |

Az FPGA-án belüli korlátozott hely figyelembevétele mellett az volt az alapvető cél hogy egy viszonylag egyszerű de jól használható oszcilloszkóp megvalósításának a lehetőségét nyújtsa a felhasználók számára.

Néhány kompromisszum árán az LCD vezérlő mellett ennyi fért bele emiatt bonyolultabb mérési funkciókat csak software-es úton lehet megvalósítani.

Példa képen egy egyszerű felfutó élre történő beállítást az alábbi folyamatábrán lehet végigkövetni.

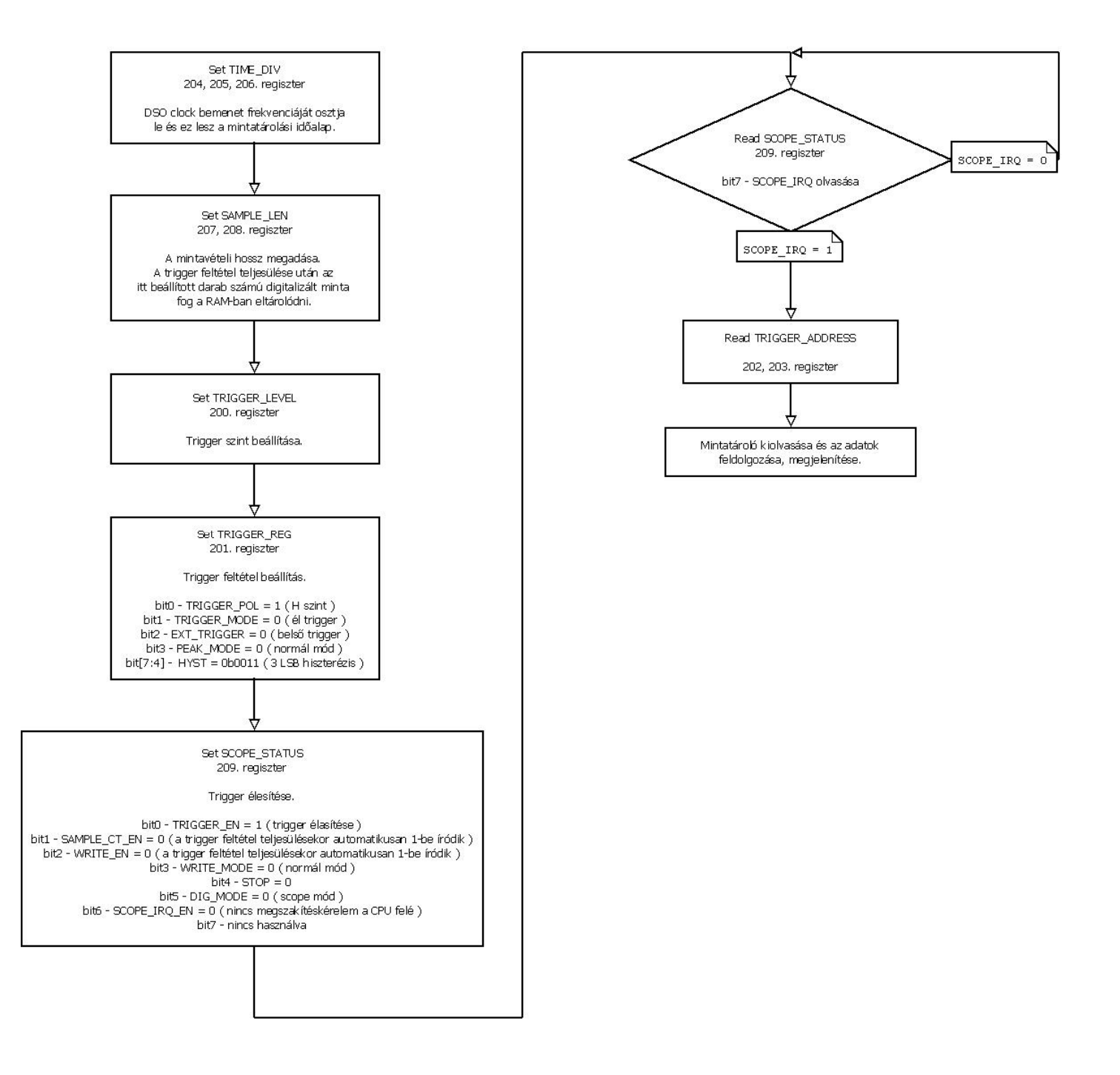

## **Egyszerű oszcilloszkóp bemeneti fokozat:**

Az alábbi kapcsolási rajzon egy kipróbált és működőképes bemeneti fokozat látható.

Semmi speciális alkatrészt nem tartalmaz és a sávszélessége bőven elegendő egy egyszerű tárolós oszcilloszkóp megépítéséhez.

A bemeneti osztó értékeit attól függően kell megválasztani, hogy a kapcsolás utáni erősítőnek vagy erősítő fokozatoknak milyen az átfogása.

Ha valamilyen folyamatosan állítható erősítő pl.: AD600 vagy AD8337 áramkör lesz utána, akkor egy 2-es és egy 20-as osztót érdemes kialakítani.

Ha a bemeneti fokozat után fix erősítő fokozatokat alkalmazunk ( 2, 5, 10 stb), akkor azok számától függően kell megállapítani a kívánt értékeket.

Az osztók értékeinek meghatározásánál figyelni kell arra, hogy a bemeneti impedancia mindig 1MOhm legyen, különben egy 10-es osztású mérőfejnél hibás lesz a mérés.

Az egész áramkört célszerű valamilyen fém dobozba beépíteni. A legjobb az ónozott vaslemezből kialakított dobozka. Csak ezt a bemeneti erősítő áramkört kell benne elhelyezni. Az ezután lévő további fokozatokat illetve az A/D konvertert már nem szükséges árnyékolni.

Az ofszet állítást 0…+5V-os bemeneti feszültséggel lehet elvégezni. Ehhez célszerű minimum egy 14 vagy inkább 16 bit-es felbontású digitálisan állítható feszültséget használni.

Azért kell a nagy felbontás, mert amikor a bemeneti fokozat után lévő erősítők erősítése nagyon nagy, akkor egy kis ofszet feszültség változtatás is nagy mértékben változtatja azok kimenetén lévő feszültség szintet.

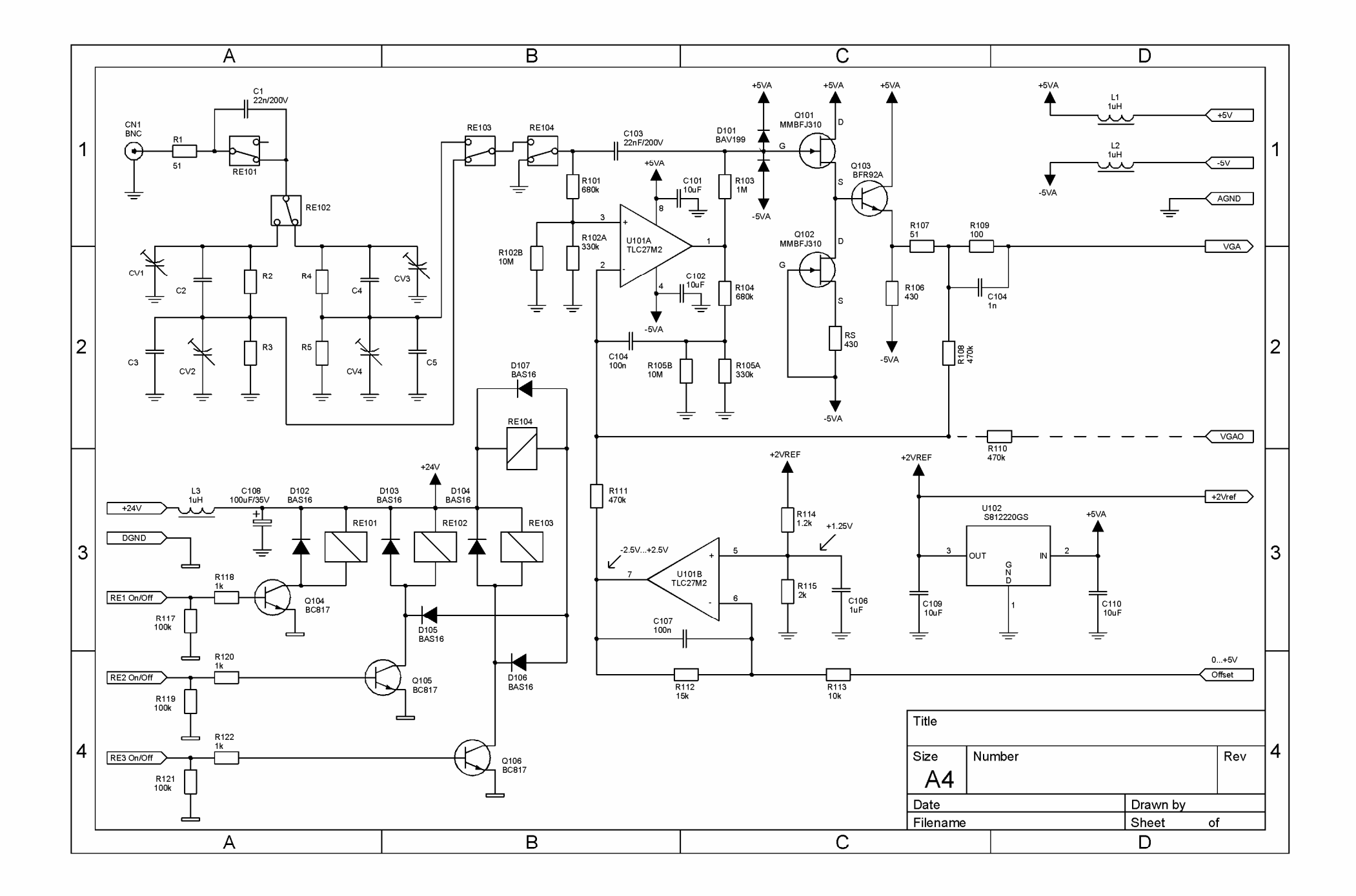

## **Az LCD terítő általános működési leírás a teljesség igény nélkül.**

Az LCD terítés zavarása nélküli maximális adatátviteli sebesség függ az LCD terítés sebességétől és attól is, hogy mennyi képernyőlap van egyszerre megjelenítve, valamint hogy használ-e külső karaktergenerátort a megjelenítéshez a vezérlő. Bármilyen RAM művelethez 3 órajel szükséges. A maximálisan rendelkezésre álló órajel a Refresh\_Rate \* 2, mert ennyi az LCD shift clock ( CP kivezetés ) periódusideje.

RESET utáni alapállapotban a Refresh regiszter értéke 19 ami kb. 72 Hz-es frissítési frekvenciának felel meg. Ebben az esetben nagyjából 19 RAM ciklus áll rendelkezésre két LCD shift clock órajel között. Ez a következő módon számolható ki. A belső előosztó valójában nem 19 hanem 10-zel több. Ugyanis az FPGA belső előosztója alapból 10 és ehhez adja hozzá a Refresh értékét. Aztán az így kialakult jel egy 2-es osztóra kerül, amelynek a kimenete lesz az LCD CP. Így aztán végül 58 órajel lesz a jel periódusideje.

Ezalatt az LCD terítő logika a RAM-ból felolvashatja a szükséges adatokat. Minden LCD shift clock felfutó élénél kezdi el az olvasást és a következő felfutó él előtt 2 órajellel minden pixelinformációnak rendelkezésre kell állnia ahhoz, hogy ne legyen a megjelenítésben semmi hiba.

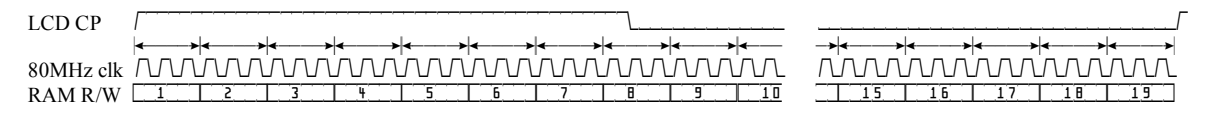

Persze ez teljes egészében nem használható ki, ugyanis a külső busz ciklusoknál a /RD, /WR jelek él detektálása miatt további 2 órajellel hosszabbak a RAM ciklusok a CPU felé. Azzal is számolni kell, hogy ha egy folyamatban lévő RAM művelet van, akkor csak annak befejezését követően lesz hozzáférhető a RAM.

A lényeg, hogy a maradék idő szabadon felhasználható a külső CPU számára. A terítő logika a különböző RAM kéréseket prioritási sorrendben teljesíti, amely a következő:

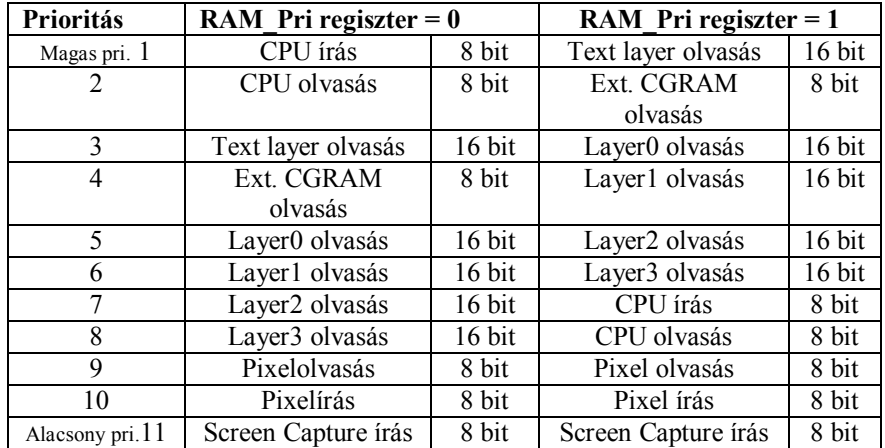

A külső RAM 16bit szervezésű és ezt ahol lehet kihasználja a terítő logika és puffereli az olvasott adatokat. Emiatt nem minden LCD shift clock periódusban igényli a RAM hozzáférést ami további szabad RAM ciklusokat biztosít a CPU vagy a GPU számára.

Egyszerre csak 4 pixelt terít az LCD-re és a felolvasott 16 bit-es adatokat a beállított bit/pixel módtól függően 2 vagy 4 LCD shift clock ideig a belső pufferből veszi.

Az a táblázatból is jól látszik, hogy a 9, 10 és a 11-es prioritású műveletek a belső GPU működéséhez kellenek és a valósidejű megjelenítésben nincs szerepük. Így ezen műveleteknél az sem okoz problémát, ha esetleg csak több LCD shift clock idő után kapnak RAM hozzáférést. Addig várakoznak amíg az előttük lévő magasabb prioritású funkciókat kiszolgálja a belső logika.

**Olyan esetben, amikor egy magasabb prioritású RAM kérés érkezik, de egy alacsonyabb éppen folyamatban van, akkor azt nem szakítja meg, hanem annak a befejezéséig várakoztat és csak utána indítja a magasabb prioritású RAM műveletet.**

A belső FPGA-ban lévő memória hozzáférését nem korlátozza szinte semmi, ugyanis azok dulalport kialakításúak és emiatt nem időkritikus a terítőlogika szempontjából a CPU részére történő hozzáférés. Egyedül azzal kell számolni, ha az FPGAban lévő memóriához fordul a CPU, akkor az esetlegesen folyamatban lévő GPU funkció ha sprite-ra vonatkozik, akkor az éppen folyamatban lévő memóriaművelet befejezéséig várakoztatja a CPU-t. Ez maximum 3 órajel lehet.

### **Grafikus lapok :**

Az egyes grafikus lapok memória kiosztása attól függően változik, hogy 1bit/pixel, 2bit-pixel vagy maszk módban vannak használva.

RESET utáni alapállapotban úgy van elosztva a memória a lapok között, hogy a maximális hosszúságot igénylő 2bit/pixel móddal használható legyen az összes. 1bit/pixel és maszk mód esetén fele akkorra helyet igényel a RAM-ban és ekkor természetesen a laphatárok is ennek megfelelően tetszőlegesen változtathatóak.

**A GPU összes funkciója a képernyő bal felső sarkát tekinti a 0,0 koordinátának.**

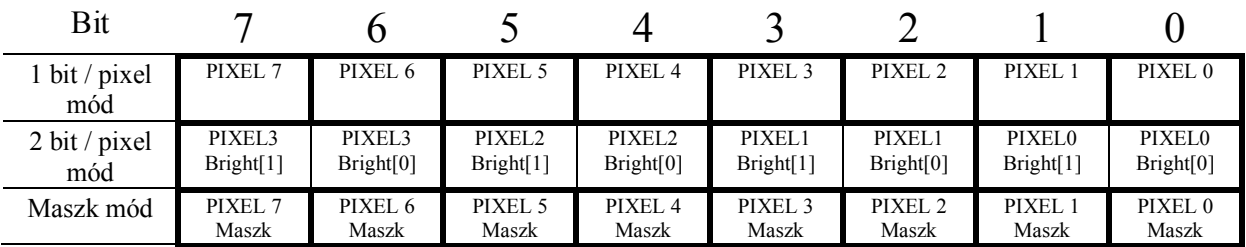

### **1 Byte értelmezése a különböző üzemmódokban**

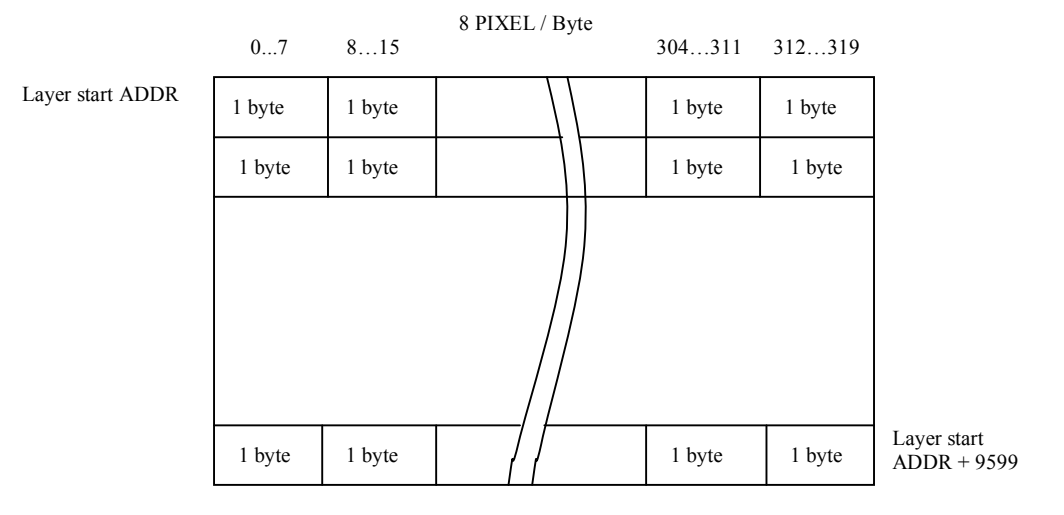

### **1bit/ pixel mód vagy maszk mód**

### **2bit/ pixel mód**

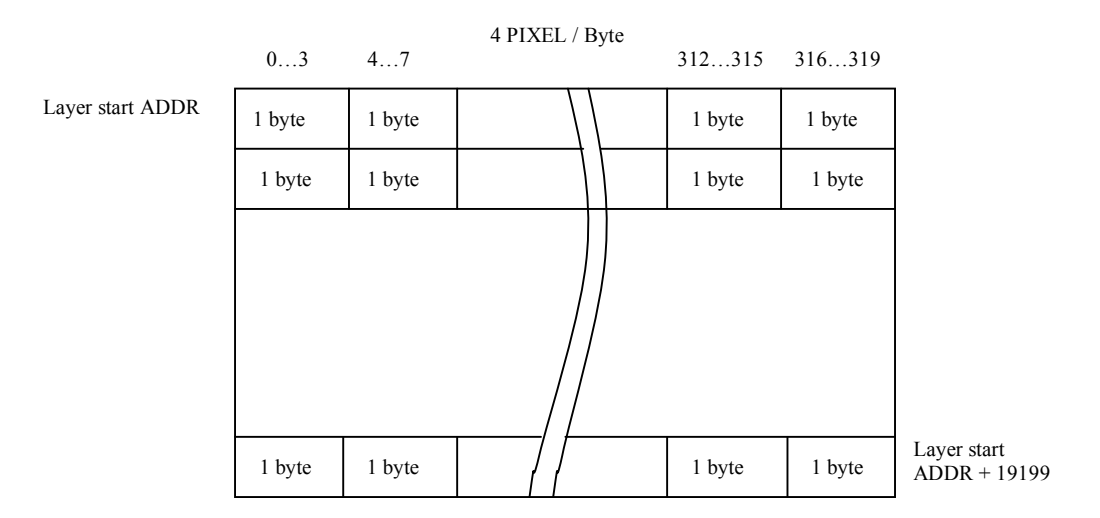

### **Karakteres lap:**

1db karakteres lap is használható a grafikus lapok mellett. Minden megjelenített karakterhez 2 byte tartozik. Az első byte tartalmazza a karakter ASCII kódját a második pedig a karakter tulajdonságait ( attribútum ) határozza meg. Mivel a karaktergenerátor helyét karakterenként lehet meghatározni, ami lehet külső vagy belső, ezért egyszerre több mint 256 féle karakter is megjeleníthető.

8x8-as karakterből 40x30, 8x12-es karakterből pedig 40x20 jeleníthető meg normál helyzetben.

### **Az attribútum bitek jelentése** :

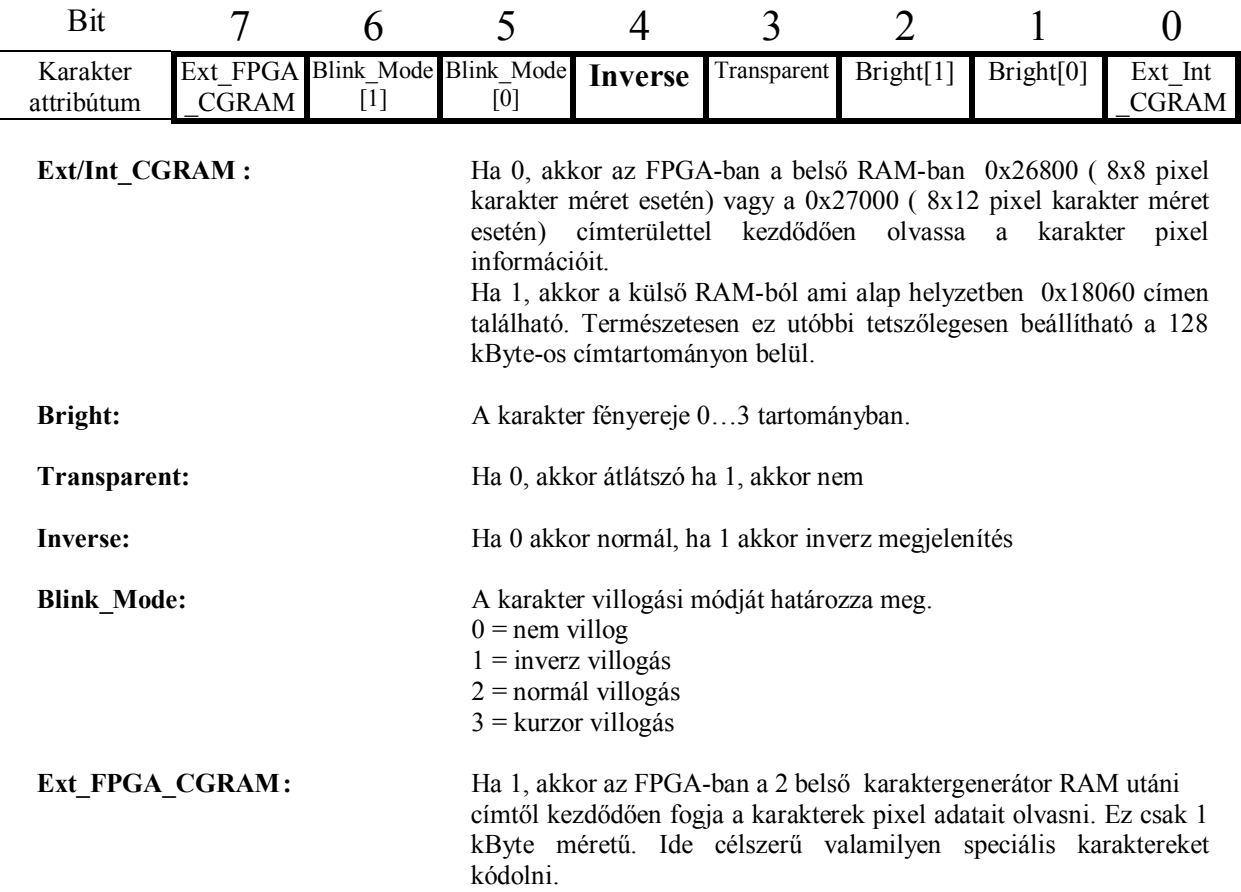

Arra is van lehetőség, hogy az adott karaktermérettől függetlenül kisebb vagy nagyobb méretet adjunk meg az LCD terítőnek mint a valós érték. **Ez viszont a karakteres lap összes karakterére érvényes !**

Ha a megadott érték kisebb mint a karakter mérete, akkor a karakter alsó részéből a módosított méretnek megfelelő számú sor el lesz hagyva. Amennyiben nagyobbat adunk meg, akkor a hiányzó részt üres sorokkal egészíti ki.

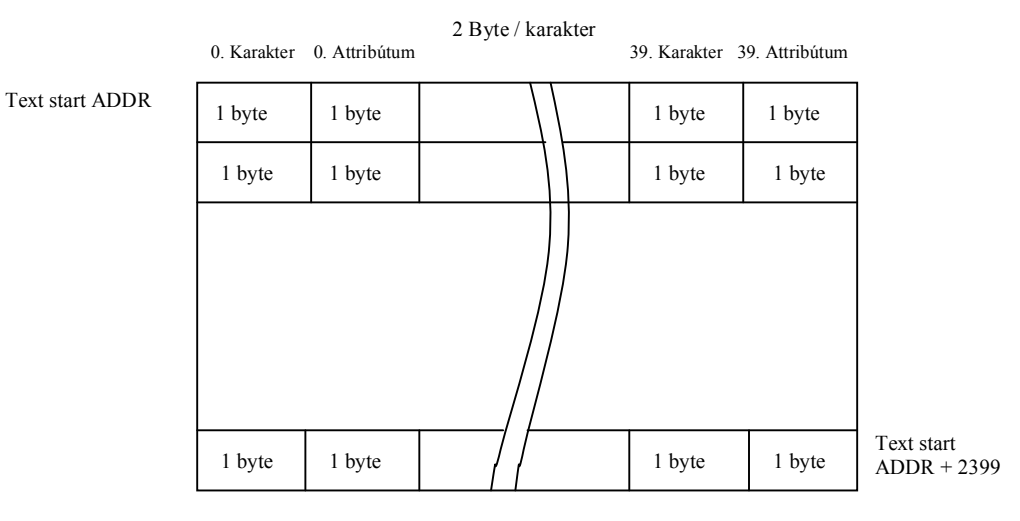

### **Karakteres lap**